#### **Министерство образования и науки Российской Федерации**

федеральное государственное автономное образовательное учреждение высшего образования **«НАЦИОНАЛЬНЫЙ ИССЛЕДОВАТЕЛЬСКИЙ ТОМСКИЙ ПОЛИТЕХНИЧЕСКИЙ УНИВЕРСИТЕТ»**

Школа Инженерная школа ядерных технологий Направление подготовки 03.03.02 «Физика» Отделение школы (НОЦ) Отделение экспериментальной физики

#### **БАКАЛАВРСКАЯ РАБОТА Тема работы**

## **Экспериментальные исследования процессов миграции водорода в титане электрическими методами**

УДК 669.295:669.788:537.3

Студент

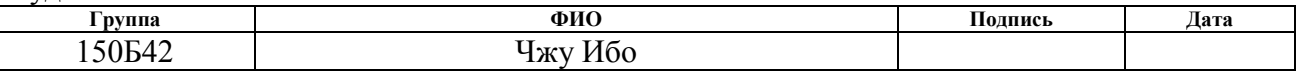

Руководитель

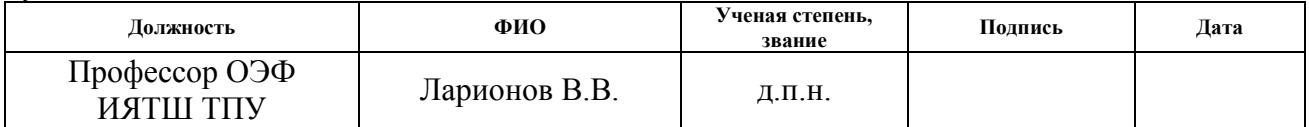

#### **КОНСУЛЬТАНТЫ:**

По разделу «Финансовый менеджмент, ресурсоэффективность и ресурсосбережение»

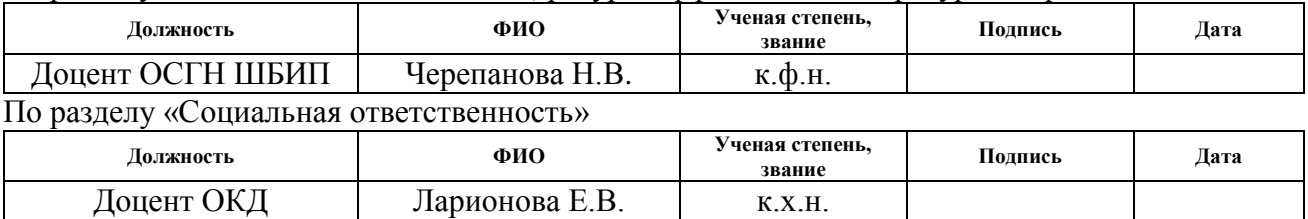

### **ДОПУСТИТЬ К ЗАЩИТЕ:**

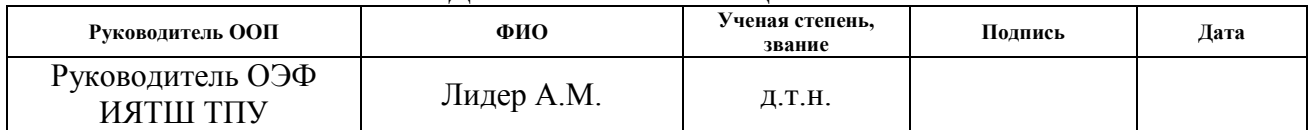

# Запланированные результаты обучения по программе

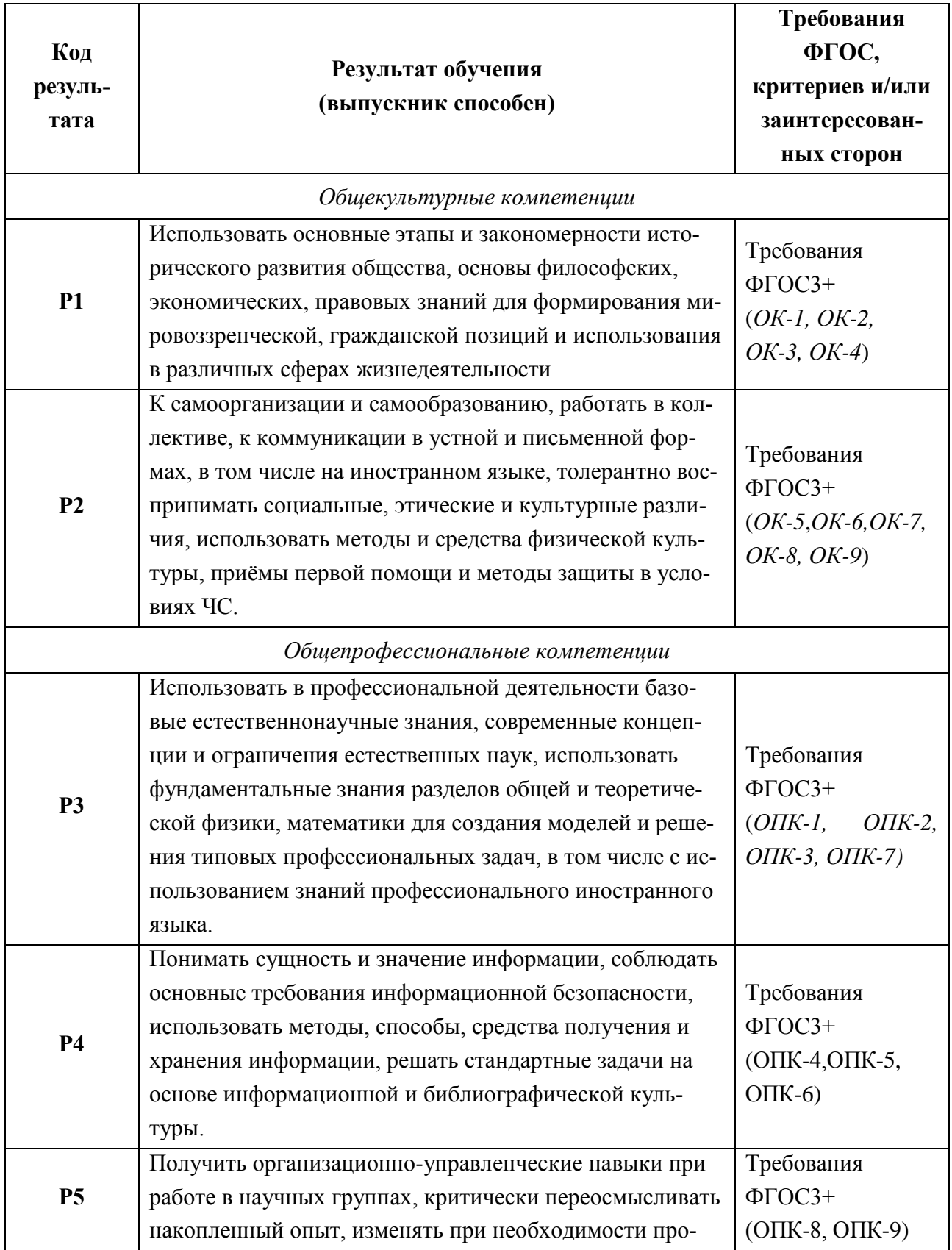

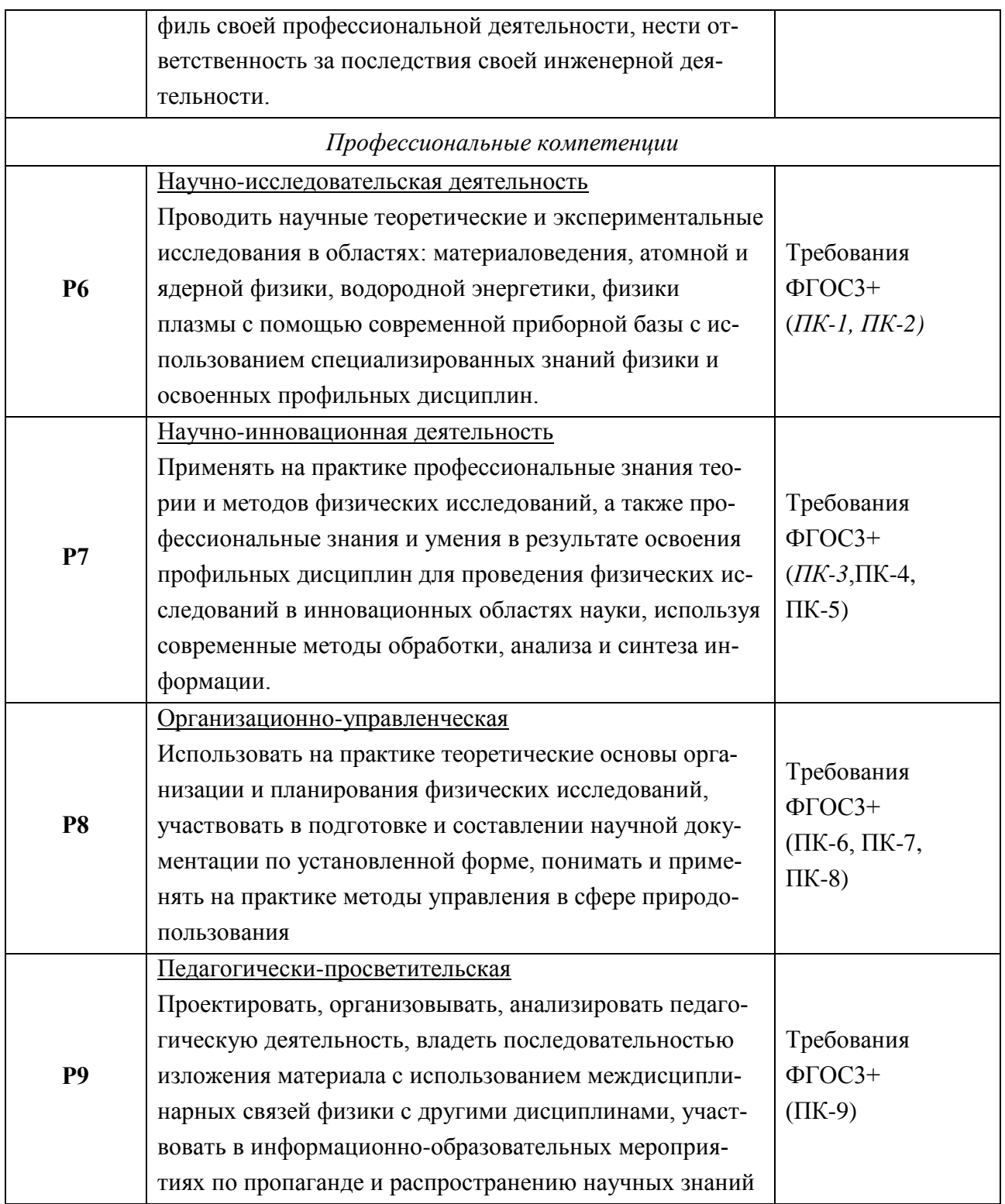

#### **Министерство образования и науки Российской Федерации**

федеральное государственное автономное образовательное учреждение высшего образования **«НАЦИОНАЛЬНЫЙ ИССЛЕДОВАТЕЛЬСКИЙ ТОМСКИЙ ПОЛИТЕХНИЧЕСКИЙ УНИВЕРСИТЕТ»**

Школа Инженерная школа ядерных технологий Направление подготовки 03.03.02 «Физика» Отделение школы (НОЦ) Отделение экспериментальной физики

#### УТВЕРЖДАЮ:

Руководитель ООП

## Лидер А.М.

(Подпись) (Дата) (Ф.И.О.)

#### **ЗАДАНИЕ**

#### **на выполнение выпускной квалификационной работы**

В форме:

Бакалаврской работы

(бакалаврской работы, дипломного проекта/работы, магистерской диссертации)

Студенту:

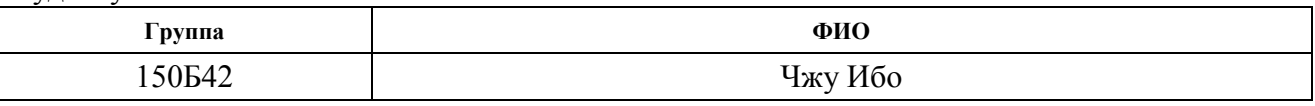

Тема работы:

**Экспериментальные исследования процессов миграции водорода в титане электрическими методами**

Утверждена приказом директора (дата, номер)

Срок сдачи студентом выполненной работы:

### **ТЕХНИЧЕСКОЕ ЗАДАНИЕ:**

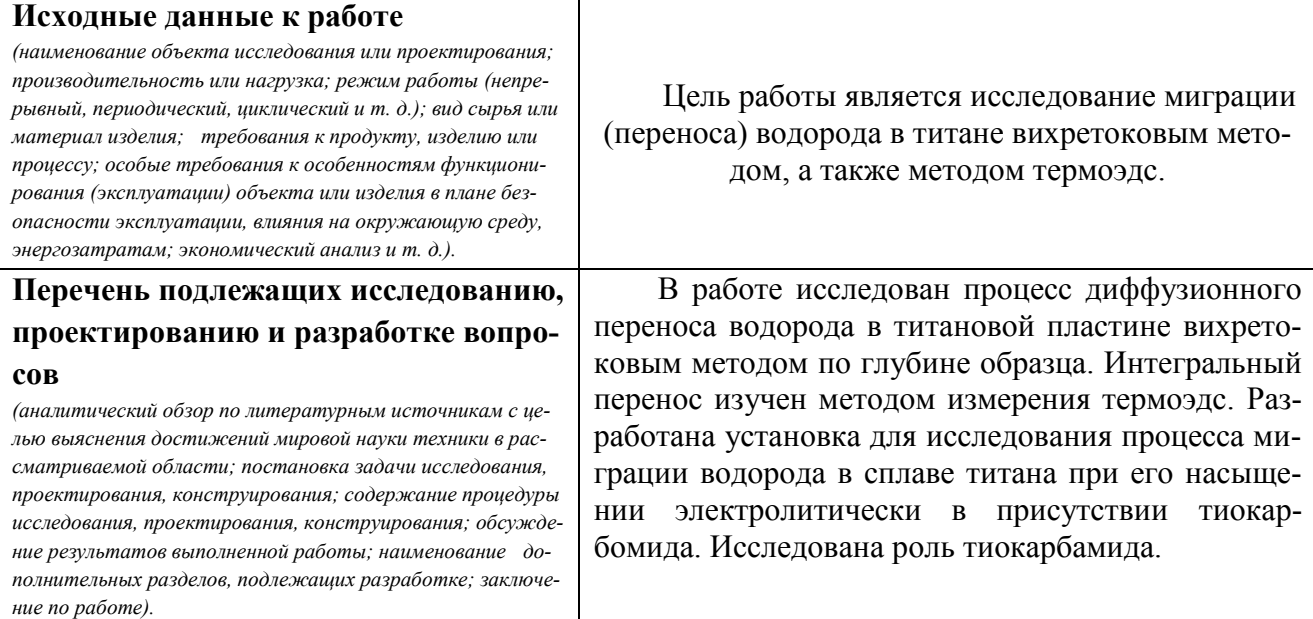

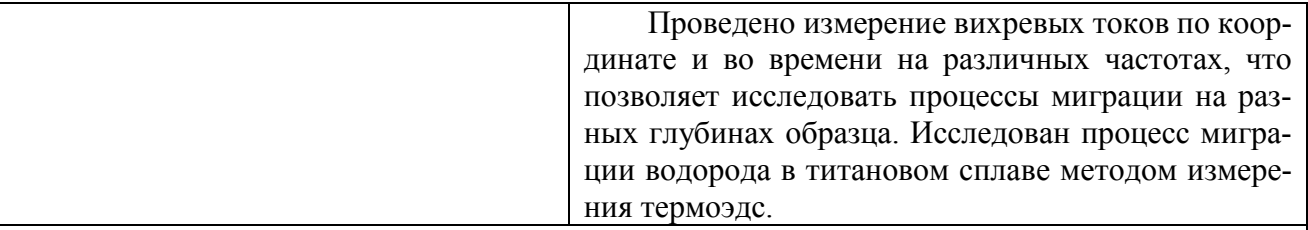

## **Консультанты по разделам выпускной квалификационной работы**

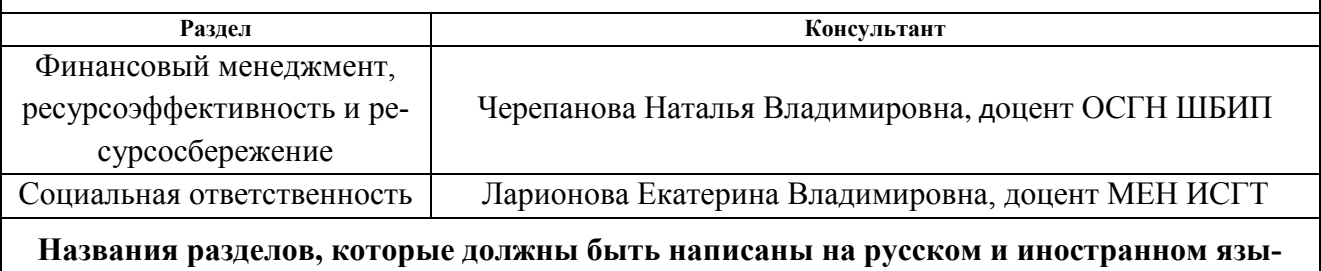

**ках:**

### **Дата выдачи задания на выполнение выпускной квалификационной работы по линейному графику**

#### **Задание выдал руководитель:**

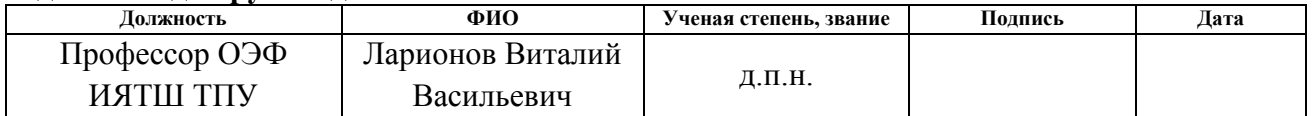

## **Задание принял к исполнению студент:**

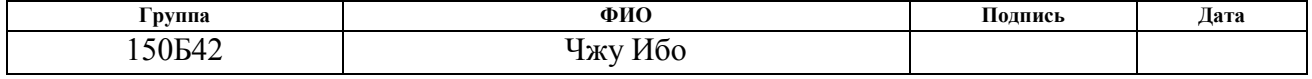

## ЗАДАНИЕ ДЛЯ РАЗДЕЛА «ФИНАНСОВЫЙ МЕНЕДЖМЕНТ, РЕСУРСОЭФФЕКТИВНОСТЬ И РЕСУРСОСБЕ-**PEЖEHИE»**

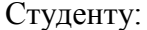

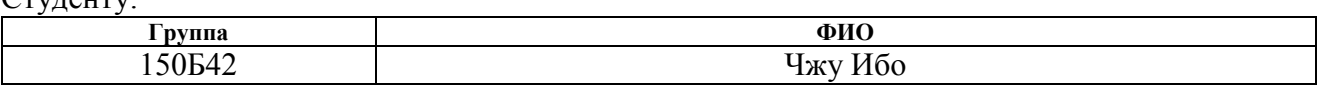

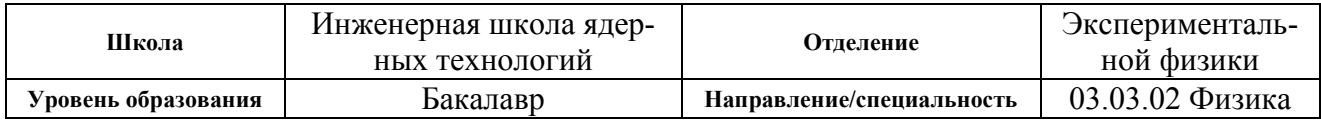

#### Исходные данные к разделу «Финансовый менеджмент, ресурсоэффективность и ресурcocбережение»:

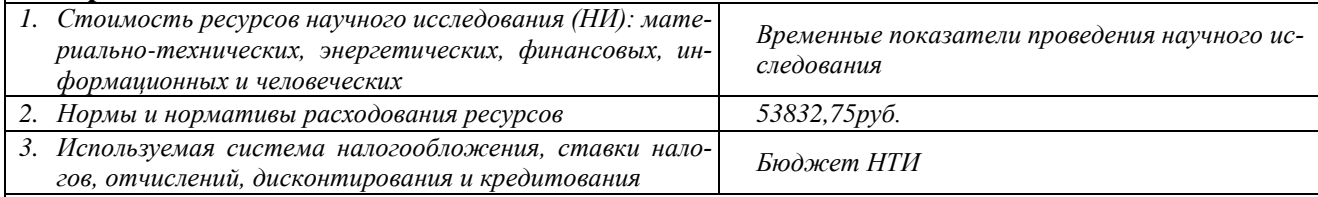

### Перечень вопросов, подлежащих исследованию, проектированию и разработке:

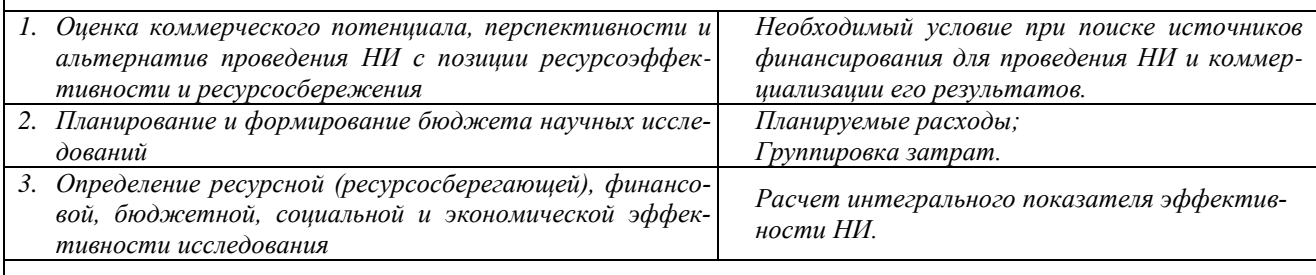

Перечень графического материала (с точным указанием обязательных чертежей):

- 1. Оиенка конкурентоспособности технических решений
- 2. Mampuua SWOT
- 3. Альтернативы проведения НИ
- 4. График проведения и бюджет НИ

5. Оценка ресурсной, финансовой и экономической эффективности НИ

#### Дата выдачи задания для раздела по линейному графику

#### Задание выдал консультант:

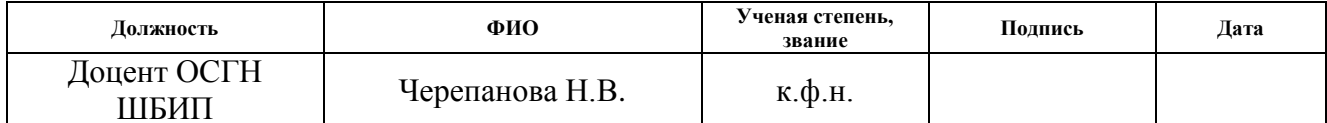

#### Задание принял к исполнению студент:

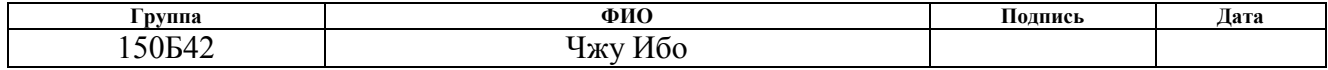

## **ЗАДАНИЕ ДЛЯ РАЗДЕЛА «СОЦИАЛЬНАЯ ОТВЕТСТВЕННОСТЬ»**

Студенту:

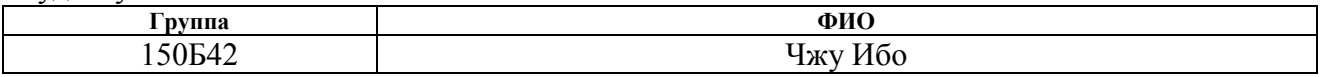

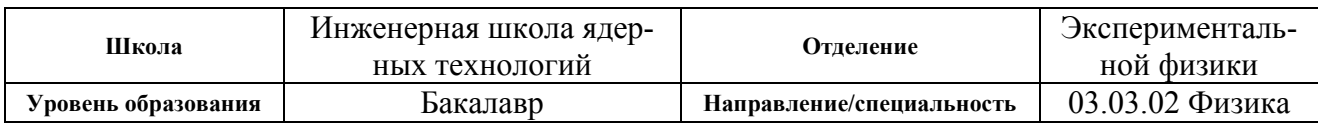

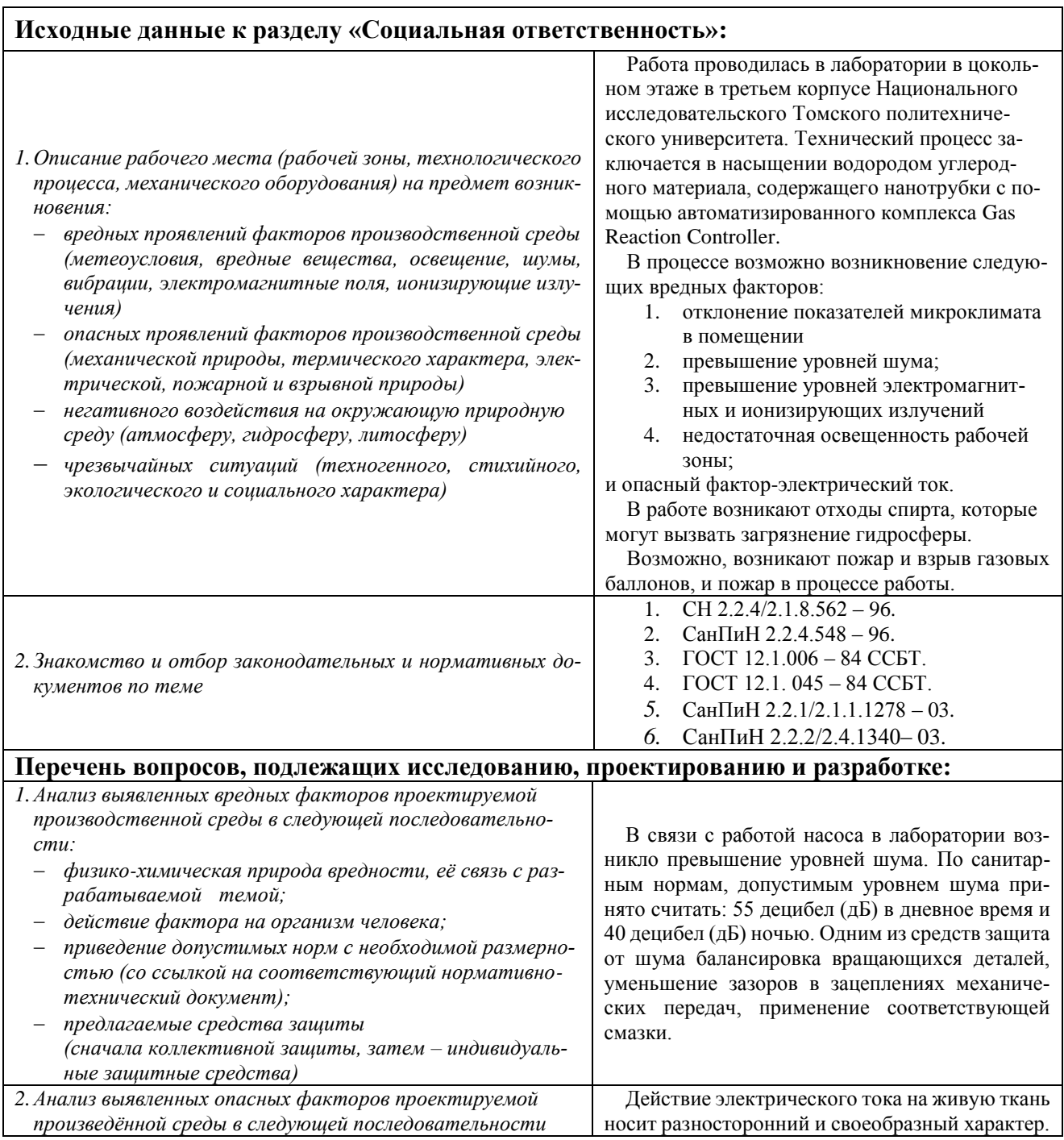

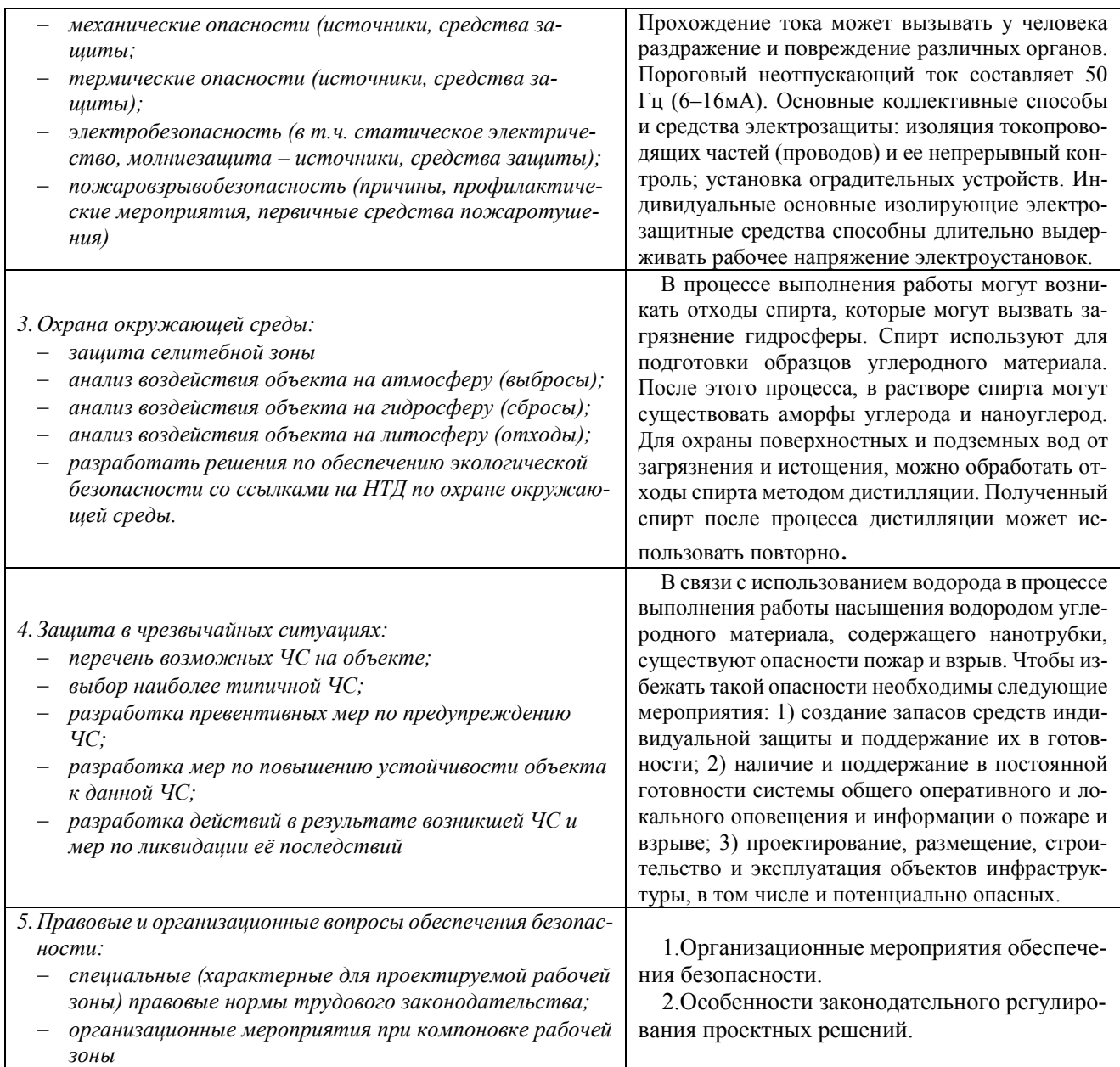

# **Дата выдачи задания для раздела по линейному графику**

## **Задание выдал консультант:**

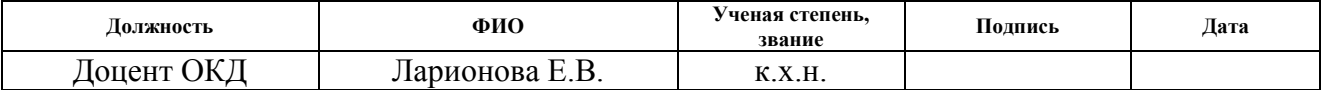

## **Задание принял к исполнению студент:**

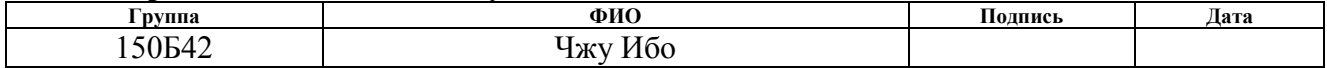

#### **Министерство образования и науки Российской Федерации**

федеральное государственное автономное образовательное учреждение высшего образования **«НАЦИОНАЛЬНЫЙ ИССЛЕДОВАТЕЛЬСКИЙ ТОМСКИЙ ПОЛИТЕХНИЧЕСКИЙ УНИВЕРСИТЕТ»**

Школа Инженерная школа ядерных технологий Уровень образования бакалавриат Направление подготовки 03.03.02 «Физика» Отделение школы (НОЦ) Отделение экспериментальной физики Период выполнения

#### Форма представления работы:

бакалаврская работа

(бакалаврская работа, дипломный проект/работа, магистерская диссертация)

### **КАЛЕНДАРНЫЙ РЕЙТИНГ-ПЛАН**

#### **выполнения выпускной квалификационной работы**

Срок сдачи студентом выполненной работы:

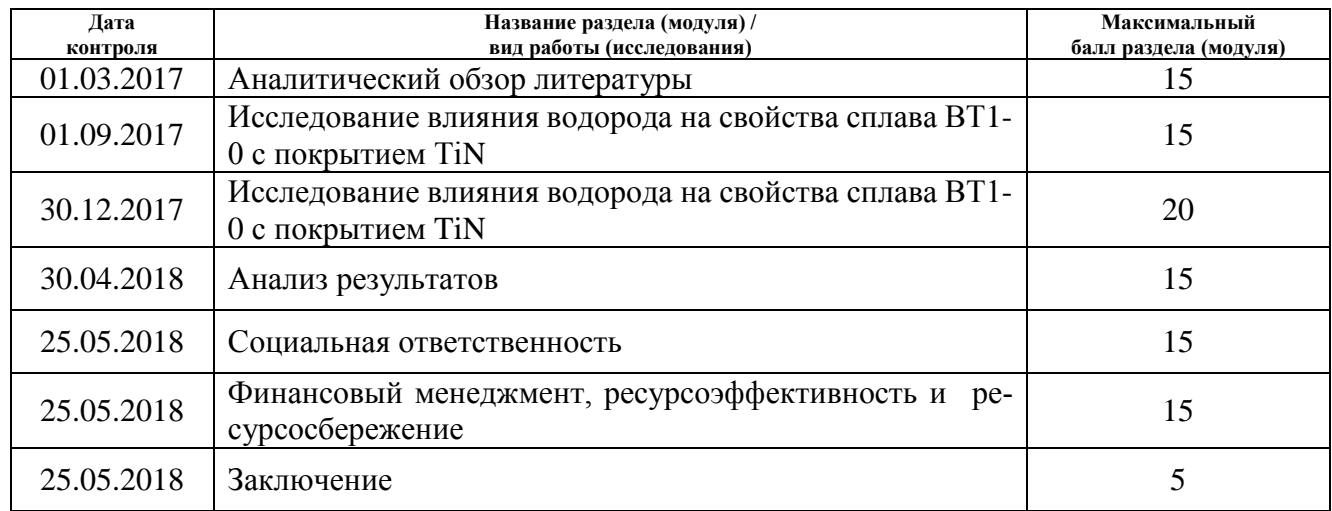

Составил преподаватель:

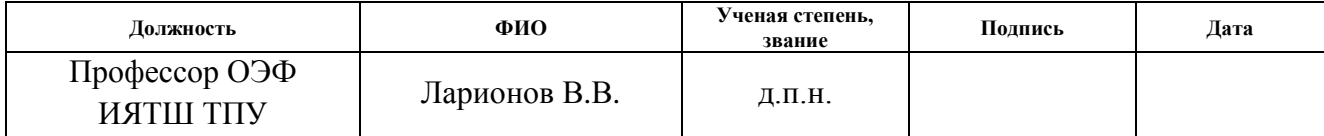

#### **СОГЛАСОВАНО:**

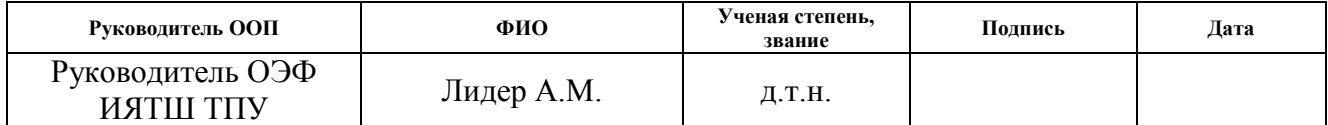

## **Реферат**

Выпуская квалификационная работа содержит 106 страниц, 30 рисунка, 29 таблицу, 33 источника.

Ключевые слова: миграция водорода, титановый сплав ВТ1-0, наводороживание, вихревые токи, термоэдс.

Цель работы является исследование миграции (переноса) водорода в титане вихретоковым методом, а также методом термоэдс.

В работе исследован процесс диффузионного переноса водорода в титановой пластине вихретоковым методом по глубине образца. Интегральный перенос изучен методом измерения термоэдс. Разработана установка для исследования процесса миграции водорода в сплаве титана при его насыщении электролитически в присутствии тиокарбомида. Исследована роль тиокарбамида.

Проведено измерение вихревых токов по координате и во времени на различных частотах, что позволяет исследовать процессы миграции на разных глубинах образца. Исследован процесс миграции водорода в титановом сплаве методом измерения термоэдс. Показано, что по величине профиля изменения термоэдс по координате и во времени можно судить о миграционных процессах водорода в титановых сплавах. Ширина профиля изменения термоэдс зависит от температуры изотермы. Поэтому комплекс изотерм существенно расширяет информационную базу метода исследования процессов миграции.

Степень внедрения: данные результаты апробированы на международных конференциях: Перспективы развития фундаментальных наук. – Томск, 2016 и 2017 г. [http://www.lib.tpu.ru/fulltext/c/2014/C21/C21.](http://www.lib.tpu.ru/fulltext/c/2014/C21/C21.pdf)

Область применения: в химической, авиационной, космической, машиностроительной, нефтегазодобывающей и других отраслях промышленности для неразрушающего контроля изделий.

## **Оглавление**

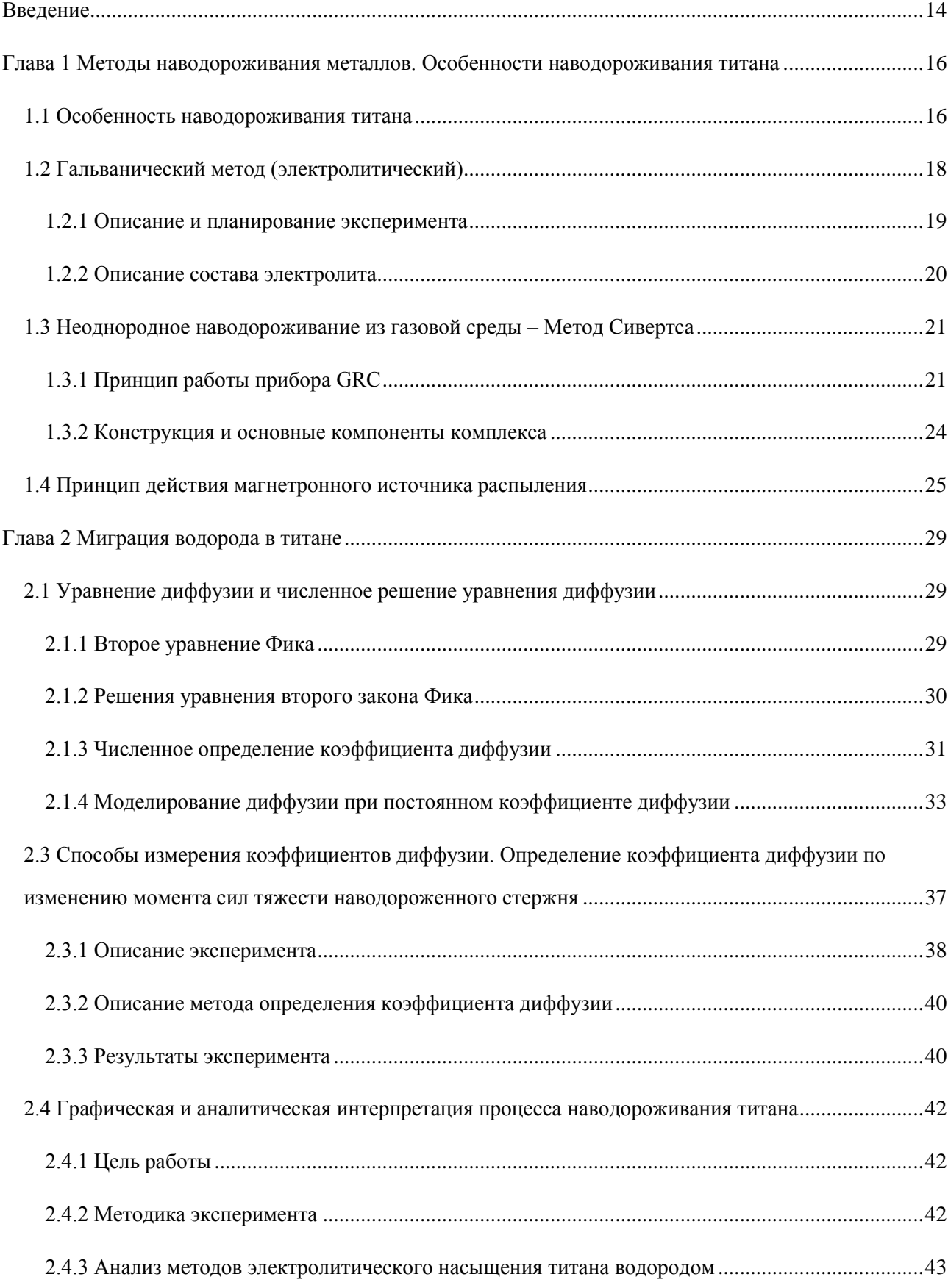

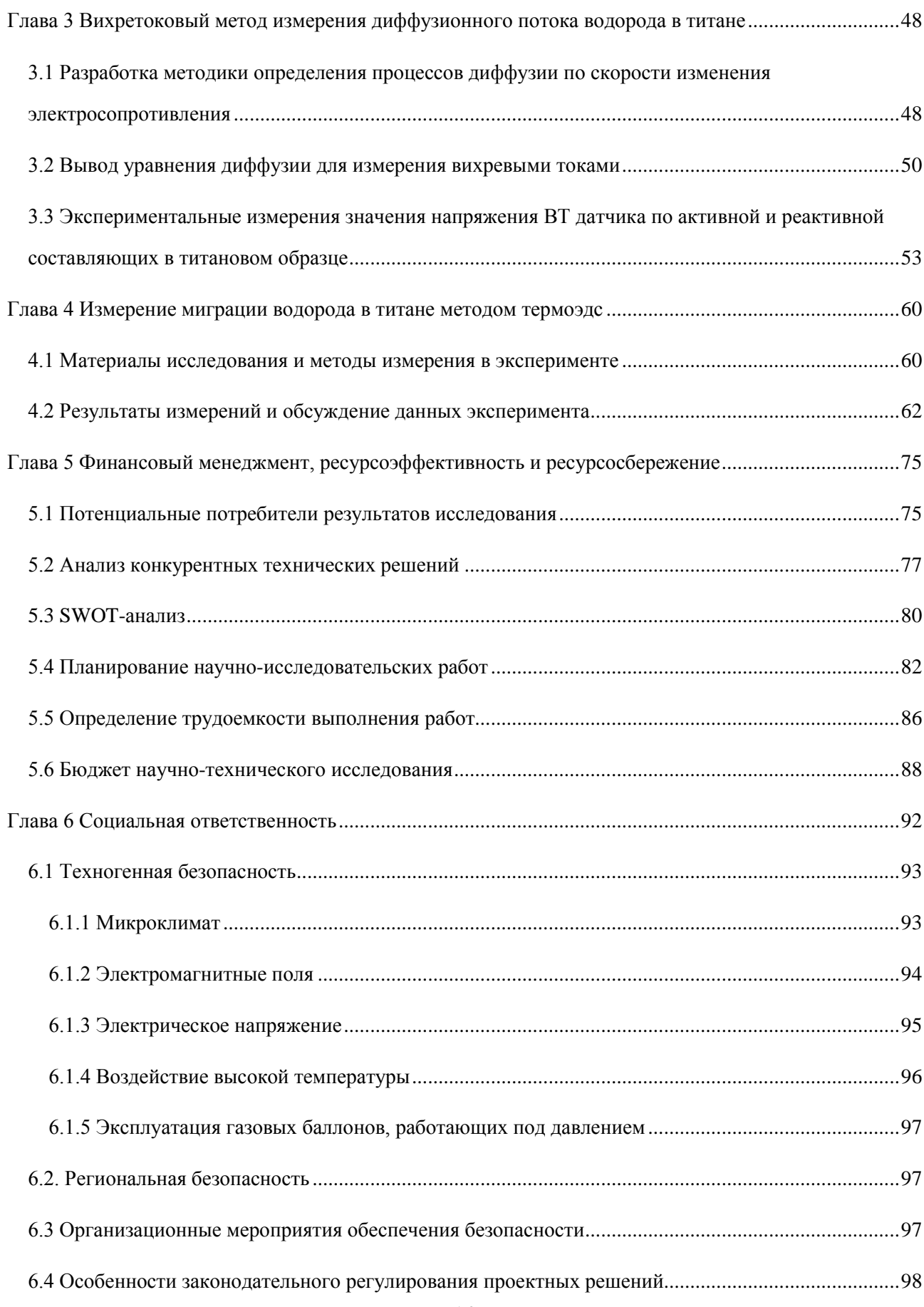

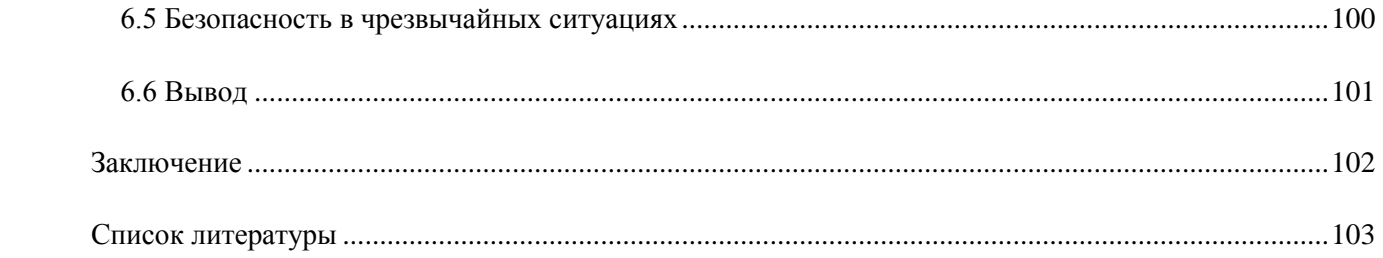

#### **Введение**

<span id="page-13-0"></span>В процессе производства в поверхностном слое и в целом в металл проникает водород, который вызывает изменения, как в структуре, так и в свойствах металлов [1]. Во многих случаях водород скапливается в поверхностном слое металла после чего диффундирует в глубину, образуя слои, которые на различных глубинах отличаются по составу, свойствам и структуре фаз *металл-*водород, которое приводит даже к изменению кристаллической решетки металла. В условиях внедрения водорода изменяются параметры механической обработки, изменяется пластичность металла. При эксплуатации, как в обычных условиях, так и в экстремальных снижаются свойства деталей по причине появления дефектов структуры изделий. Наибольшую опасность представляют локальные изменения свойств. Локальные изменения приводят в условиях динамических нагрузок на детали, при их облучении в ядерных к тому, что во многих местах формируются трещины, местные разбухания. Эти процессы снижают длительность эксплуатации деталей и приводят, в конечном счете, к аварийным ситуациям.

Развитие аэрокосмической техники, атомной и водородной энергетики, ракето- и самолетостроения, газотурбинных двигателей требует усовершенствования способов идентификации водородного охрупчивания изделий из металлов. Требуется увеличение ресурсов эксплуатации изделий, исключения и прогнозирования причин водородного износа изделий.

Поэтому разработка методов неразрушающего контроля является актуальной на протяжении многих десятилетий. Методы контроля совершенствуются вместе с развитием физических методов анализа веществ в целом. Одним из известных и широко применяемых методов определения содержания водорода в металлах является метод вихревых токов. Вихревые токи используются либо для исследования и контроля поверхностных слоев газонасыщенных металлов, либо для получения усредненного определения содержания водорода в слое металла, глубина которого зависит от частоты тока. В ряде технологических процессов

существует проблема послойного определения содержания водорода, несмотря на его высокую подвижность в матрице металла.

Цель данной работы заключается в изучении процессов миграции водорода в титановом сплаве и контроля технического титана методом измерения термоэдс.

Задачи:

 Разработать способ неоднородного наводороживания образцов из титанового сплава ВТ1-0;

 Обосновать возможность исследования свойств системы Ti+TiN методом термоэдс;

 Измерить величины термоэдс в зависимости от времени миграции водорода как функцию координат образца;

– Разработать методику определения эффективной энергии активации электронов проводимости, сопровождающих процесс миграции водорода в титановом сплаве.

 Проанализировать профили распределения водорода в образце по его длине и различных температурах горячего электрода.

Метод основан на прохождении токов различной частоты в образцах. Основой метода является решение уравнений Максвелла. Прибор тестируют на известных образцах из меди (Cu). В качестве основного прибора для анализа применяется прибор ЗМА-II производства ФРГ. Использование различных частот позволяет качественно оценить процесс миграции водорода на различной глубине образца титанового сплава

## <span id="page-15-1"></span><span id="page-15-0"></span>**Глава 1 Методы наводороживания металлов. Особенности наводороживания титана**

#### **1.1 Особенность наводороживания титана**

В настоящее время для наводороживания в исследовательских целях применяют метод Сивертса. Наводороживание осуществляют при высоких температурах. Титан и его сплавы можно наводороживать электролитически, т.е. и при низках температурах. При этом наводороживание очень часто происходит при подготовке образцов при их травлении с целью удаления окалины. Обычная коррозия приводит к наводороживанию. Наводороживание возможно при контактной разности потенциалов между металлами. Условие наводороживания титана в водных средах предполагает наличие разряда ионов водорода на электроде с отрицательным потенциалом. Механические напряжения, как под действием растяжения или сжатия, так и внутренние напряжения на дефектах при изготовлении на заводе способствуют наводороживанию.

Поэтому подверженность титана наводороживанию является одной из причин совместно с коррозией, которые заставляют конструкторов с осторожностью применять титан. Скорость наводороживания титана в растворах зависит от температуры. Величина поглощенного водорода титаном зависит от концентраци водорода (в атомарном виде) на поверхности электрода, определяется процессом катодного восстановления ионов водорода и дополняется молизацией атомов водорода (т.е. превращением в молекулярный водород). Обращает на себя внимание зависимость растворимости водорода от фазового состава титана. Так в *β*титане водорода больше чем в других сплавах титана, например в однофазных *β*сплавах.

В этом случае наводороживание титана, вызывающее водородную хрупкость, снижается до минимума, поскольку водород в процессе травления не выделяется.

Достаточно положительный стационарный потенциал титана, при котором основным катодным процессом является восстановление добавляемого в электролит окислителя; катодный ток за счет реакции восстановления водорода незначителен или полностью отсутствует, что существенно снижает или исключает наводороживание титана и его сплавов.

Гидрид титана в этом случае не обнаружен. Наводороживание титана при коррозии в концентрированной серной кислоте, видимо, незначительное, так как известно, что окисные пленки в значительной степени препятствуют проникновению водорода в титан.

Известно, что состояние поверхности титана является определяющим при изучении его наводороженности. Поверхностные пленки могут полностью блокировать процесс электролизного насыщения. Если подвергнуть поверхность титана обработке кислотой, то можно удалить всевозможные загрязнения. Но после этого травления происходит быстрое восстановление оксидной пленки. С другой стороны установлено, что железо играет роль катализатора наводороживания. Атомы железа служат центрами абсорбции водорода.

Ограничение длительности выдержки в растворах кислот или при электролизе связано со стремлением уменьшить сопутствующее наводороживание металла, которое может приводить к нежелательным последствиям. Например, при наводороживании титана и никеля могут образовываться гидриды этих металлов, а твердые стали могут растрескиваться.

Обычно окалина возникает при температуре около 700 °С. Кроме того при щелочном травлении снимаем рыхлый слой окалины или опескоструиванием. Глянцовку поверхности после опескоструивания используем кислотное травление в растворе. Раствор готовят из смесей кислот и солей следующего состава: HCl NaF,  $HNO<sub>3</sub> HF$ , HCl  $HNO<sub>3</sub> NaF$ . Отмечаем то обстоятельство, что при кислотном травлении обработка поверхности вновь приводит к наводороживанию

титана. Весьма интересным фактом является то, что благодаря низким температурам травления водород, который поглощается металлом, в основном, распределяется в тонком поверхностном слое. Это можно объяснить тем, что скорость диффузии достаточно мала при температурах травления. Избежать этот эффект, что важно для исследования собственно процессов наводороживания, удается, если использовать раствор, содержащий азотную кислоту.

## **1.2 Гальванический метод (электролитический)**

<span id="page-17-0"></span>Электролитический процесс представляет собой выделение на электродах растворённых веществ. Для его осуществления через раствор пропускают электрический ток. Катионы – это ионы металлов, водорода движутся к катоду, анионы - к аноду. В промышленности электролиз применяют как для разделения изотопов, так и для других простейших случаев, например, получают алюминий (наиболее яркий пример электролиза), хлор, водород и другие элементы. Обращает на себя внимание то обстоятельство, что все батарейки, которые широко используются в быту, являются химическими источниками тока, где идут процессы аналогичные электролизу. В экологии (очистка сточных вод), при получении особо чистых веществ, при производстве различных приборов бытового и промышленного назначения. В последнем случае процесс электролиза носит название гальванического нанесения покрытий. С помощью электролиза можно формировать предметы различной формы (гальваноплпстика). Многие процессы электролиза получили специальные названия (процессы электрокоагуляции, электроэкстракции, электрофлотации). В данной работе мы использовали электролиз для насыщения образцов титана водородом. На рис. 1 приведена принципиальная схема нашей электролитической ячейки.

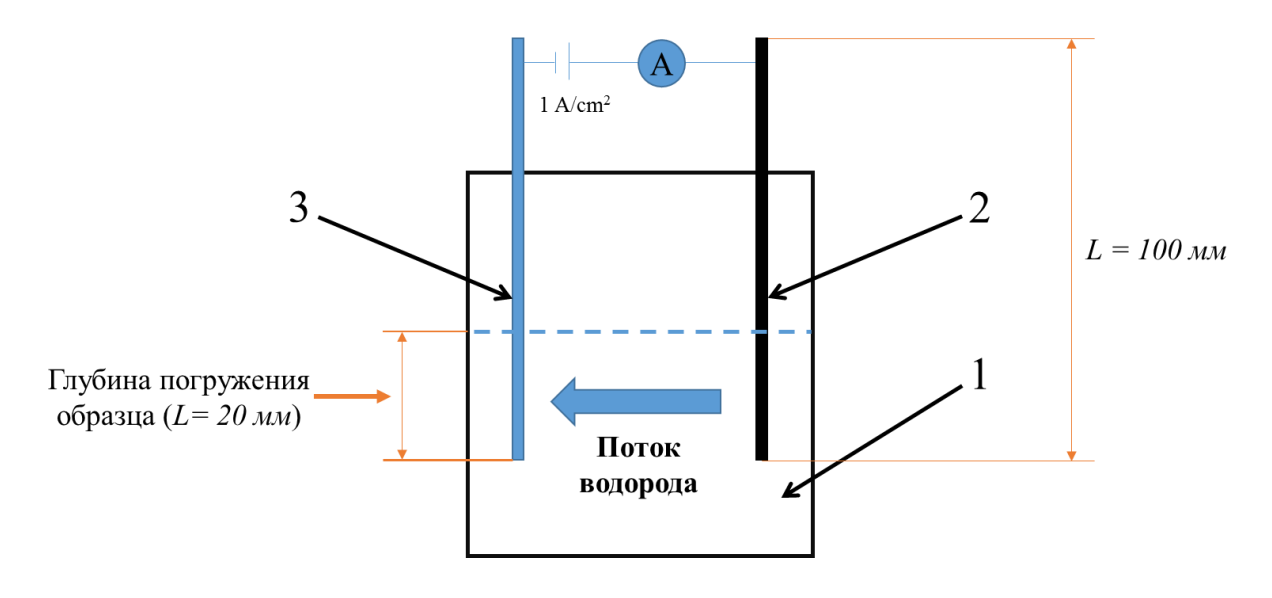

Рисунок 1 – Схема электролитического наводороживания:

1 – раствор серной кислоты с добавками тиокарбамида; 2 – анод из платины; 3 – катод из титанового сплава длиной 10 см и шириной 2 см

Для исследования процессов миграции использована схема с частично погруженной пластиной титана.

### <span id="page-18-0"></span>**1.2.1 Описание и планирование эксперимента**

Образец готовят для насыщения водородом в электролитической (гальванической) ячейке. Для этого 1/5 часть по длине мы шлифовали и полировали. Определяли площадь отполированной части равной 4 см<sup>2</sup>. Взвешивали образец.

Готовили 1М раствор серной кислоты (98 г кислоты на один литр дистиллированной воды) и заливали раствор в ячейку. Уровень раствора должен закрывать отполированную часть образца. В ячейке должен быть анод из платиновой проволоки или пластинки. В качестве катода используют предварительно приготовленный образец из титана.

Рассчитывают значение тока, подаваемого на электроды от источника питания, так чтобы плотность тока была равна 1 А/см<sup>2</sup> . Устанавливают найденное значение тока на источнике питания. Взвешивают образец. Опускают электроды

в раствор, включают источник питания и отмечают момент времени включения тока.

Через 12 часов выключают ток. Промывают титановый электрод. Взвешивают образец. На электрод устанавливают вихретоковый датчик и измеряют сигнал в течение определенного времени до появления разницы между сигналом до наводороживания и после наводороживания.

### <span id="page-19-0"></span>**1.2.2 Описание состава электролита**

В состав электролита на основе серной кислоты  $H_2SO_4$  следует вводить тиокарбамид. Оптимальный состав электролита:  $H_2SO_4$ : 1моль/л (98г/л); тиокарбамид: 1,5г/л. При этом добавка карбамида (1.5г/л) не влияет на количественное значение изменения концентрации H<sub>2</sub>SO<sub>4</sub>. Принцип стимулирующего действия карбамида состоит в том, что молекула тиокарбамида содержит 4 атома водорода ковалентно связанные с атомами азота, которые могут участвовать в процессах переноса водорода к катоду. Химическая формула  $\text{CS(NH}_2)_2$  – диамид тиоугольной кислоты приведена на рис. 2.

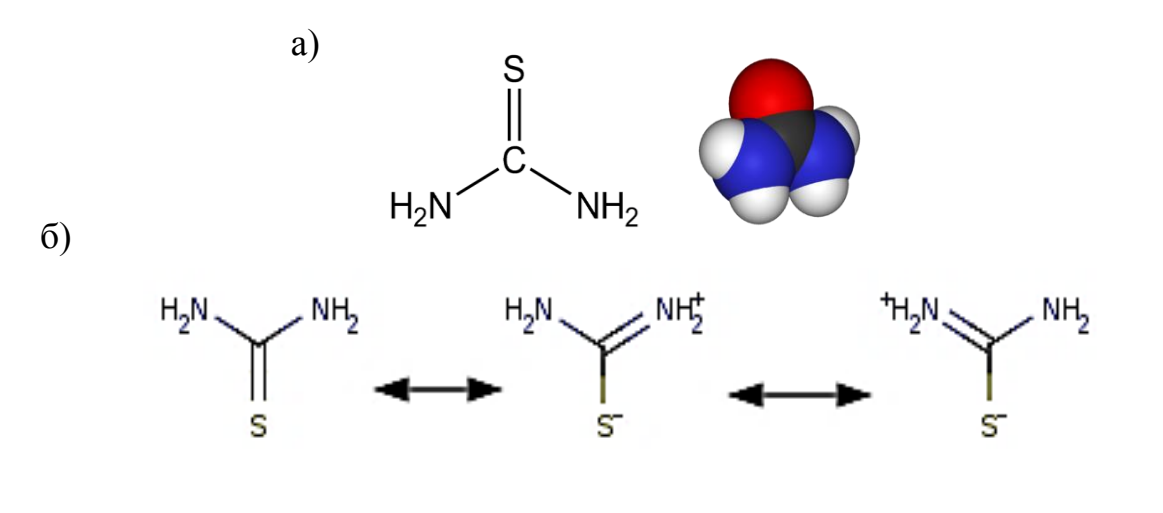

нок 2 – Структурная формула молекулы  $CS(NH_2)_2$ : а) общий вид; б) зарядовые состояния

Рису-

Тиокарбамид является ингибитором кислотной коррозии металлов. Ингибиторы коррозии – вещества, которые замедляют или прекращают коррозионное разрушение металла. Мы предполагаем, что тиокарбамид прекращает коррозию поверхностного слоя титанового сплава, что увеличивает эффективность наводороживания.

### <span id="page-20-0"></span>**1.3 Неоднородное наводороживание из газовой среды – Метод Сивертса**

### <span id="page-20-1"></span>**1.3.1 Принцип работы прибора GRC**

Прибор GRC позволяет измерять содержание газов растворенных в металлах или иных телах при разных давлениях и температурах. На рис. 3 приведена принципиальная схема прибора.

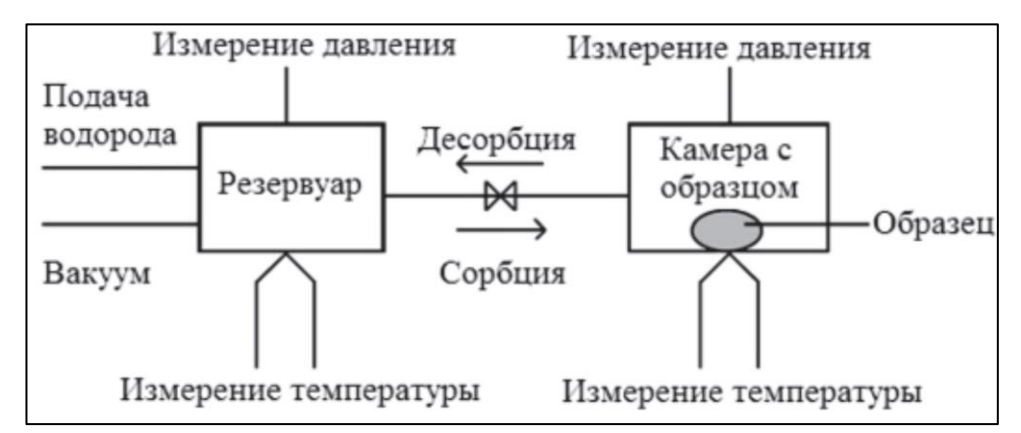

Рисунок 3 – Принципиальная схема работы прибора GRC по методу Сивертса

Водород  $H_2$  напускается в резервуар. По величине давления и температуре определяют молярный объем  $(N_0)$  водорода и его количество. Затем с помощью клапана водород напускают в реакционную камеру. В камере происходит насыщение исследуемого образца водородом. Вновь записываются давление Р и температура Т в камере. По величине Р и Т находят количество водорода ( $N_g$ ) в молях в камере с образцом.

Объем водорода, который был поглощен исследуемым образцом (*NS*) определяют по разнице содержания водорода до и после насыщения по формуле (1):

$$
N_S = N_0 - N_g. \tag{1}
$$

Расчет по формуле (1) производится компьютерной программой, которая учитывает первоначальное содержание газа в образце до начала эксперимента  $N<sub>S0</sub>$  (к примеру, электрохимическим методом сформированный гидрид). С учетом данного обстоятельства расчет молярного объема водорода, поглощенного твердым телом, проводят по формуле (2))

$$
N_S = N_{S0} + N_0 - N_g.
$$
 (2)

Молярный объем водорода рассчитываем по закону Менделеева-Клайперона, то точность определения содержания водорода полностью зависит от точности измерения давления и температуры в камерах прибора Сивертса. Следует подчеркнуть, что существенным фактором является постоянство температуры в камере. Очевидно, что определяющим условием точности измерения концентрации водорода является параметр давления. Точность поддержания постоянства давления в приборе при нормальных условиях можно достичь точности 0,3 см<sup>3</sup> поглощенного водорода.

Так как параметры в камере отличаются от идеального газа, то уравнение Менделеева-Клайперона заменяется уравнением для реального газа. Поглощенной образцом количество водорода в камере определяют из уравнения баланса до и после реакции. Наилучшим методом являются параметры температуры, объема и давления, отличающиеся от модели идеального газа. Одно из уравнений подобного рода для одного моля газа записывается в виде

$$
\frac{pV}{RT} = 1 + \frac{B(T)}{V} + \frac{C(T)}{V^2} + \frac{D(T)}{V^3}
$$
(3)

где *B*(*T*), *C*(*T*) и *D*(*T*) – коэффициенты, зависящие от температуры. Уравнения для коэффициентов *B*(*T*), *C*(*T*) и *D*(*T*) имеют вид

$$
B(T) = B_0 - \frac{A_0}{RT} - \frac{c}{T^3};
$$
  
\n
$$
C(T) = -B_0 b + \frac{A_0 a}{RT} - \frac{B_0 c}{T^3};
$$
\n
$$
D(T) = \frac{B_0 bc}{T^3}.
$$
\n(4)

Константы в уравнении (4) определяются экспериментально из предыдущих экспериментов. Обычно константы известны для различных газов. В нашем случае для водорода константы имеют следующие значения:  $A_0 = 0,1975, a = -$ 0,00506,  $B_0 = 0,02096, b = -0,04359, c = 504.$ 

Таким образом, подставляя коэффициенты и используя уравнения (3) и (4), количество водорода в измеряемом объеме V, температуре Т (имеется датчик температуры) и давлении Р вычисляют по формуле количество молей водорода

$$
n = \frac{\frac{pV}{RT}}{1 + B(T)\frac{n}{V} + C(T)\frac{n^2}{V^2} + D(T)\frac{n^3}{V^3}}.
$$

Как правило, величину поглощенного водорода определяют как в значении (см<sup>3</sup>), так и в массовых процентах. Количество поглощенного водорода рассчитывают по формуле (1) или (2)). Полученную величину n умножают на число 22413,6. Это объем одного моля газа. Количеств водорода в массовых процентах (*wt*) определяют по простой формуле

$$
wt=\frac{N_s\cdot M_G}{m\cdot 100},
$$

где *m* – масса образца и *M<sup>G</sup>* – молярная масса газа. Ее величина равна 2,016 для водорода. По молярной массе образца величина (х) как отношение атомов газа к атомам образца записывается в виде формулы

$$
x = \frac{2N_S}{n/ M} = \frac{2M}{M_G} \cdot \frac{wt}{100} = \frac{M \cdot wt}{100,97}.
$$

#### $p$ SH<br>V<sub>2</sub>  $\overline{11}$ pRH  $\overline{10}$ pSL1 pSL<sub>2</sub>  $\overline{15}$ **CTLI** CTL<sub>2</sub>  $\downarrow$  11  $14$ **pRL**  $\Pi$ M Вакууметр Н, Натекат Фильтр  $\overline{13}$

#### <span id="page-23-0"></span>**1.3.2 Конструкция и основные компоненты комплекса**

Рисунок 4 – Схема приборного комплекса Gas Reaction Controller для проведения анализа и наводороживания: 1 – компьютер; 2 – нагревательный элемент / блок охлаждения; 3 – образец; 4 – камера низкого давления; 5 – камера высокого давления; 6 – контроллер; 7 –система управления комплексом; 8 – общий резервуар; 9 – отдельная емкость низкого давления; 10 – емкость высокого давления; 11 – система для быстрого удаления водорода; 12 – измерительный пост; 13 – баллон с Н<sub>2</sub>; 14 – генератор получения водорода; 15 – система охлаждения устройства

Схема прибора Сивертса GRC изображена на рис. 4. Прибор содержит компьютер 1, программное обеспечение на платформе LabVIEW, высокотемпературную печь или криостат для создания низких температур 2. В приборе предусмотрена камера 3 для размещения образцов. Отдельно для низкого давления 4 и высокого давлений 5. Для компьютерного сопровождения сбора данных применен контроллер 6. Контроллер представляет электронную систему управления прибором 7 и отдельно его вакуумной части. Вакуум поддерживается в объеме 8, камер низкого 9 и высокого давления 10. В случае взрывоопасной (водород в смеси с кислородом представляет гремучую смесь) ситуации в сосудах низкого

и высокого давления и камерами для образцов в целях безопасности предусмотрено экстренное удаление водорода (стрелка 11). Если давление превышает допустимое значение, то водород удаляется автоматически. Вакуумная система прибора 12 включает форвакуумный мембранный насос и турбомолекулярный насос. После откачки системы водород можно подать из внешнего баллона 13. Кроме того предусмотрено специальное устройство 14 для получения водорода (генератор водорода). Печь нагревания и система охлаждения соединены специальным устройством 15, которое предохраняет от повреждения соединительные трубопроводы от возможного нагрева.

#### **1.4 Принцип действия магнетронного источника распыления**

<span id="page-24-0"></span>Магнетронными называются системы, в которых используются неоднородные скрещенные электрическое и магнитное поля Магнетронные распылительные системы получили свое название от СВЧ-приборов магнетронного типа, хотя, кроме наличия скрещенных электрического и магнитного полей, ничего общего с ними не имеют Электрические параметры разряда в магнетронной системе в значительной степени зависят от рабочего давления, величины и конфигурации магнитного поля, конструктивных особенностей распылительной системы. Магнетронные системы относятся к системам ионного распыления, в которых распыление материала происходит за счет бомбардировки поверхности мишени ионами рабочего газа (обычно аргона), образующихся в плазме аномального тлеющего разряда Высокая скорость распыления, характерная для этих систем, достигается увеличением плотности ионного тока за счет локализации плазмы у распыляемой поверхности мишени с помощью сильного поперечного магнитного поля.

Принцип действия магнетронной распылительной системы показан на рис. 5. Основными элементами устройства являются катод – мишень, анод и

магнитная система. Силовые линии магнитного поля замыкаются между полюсами магнитной системы. Поверхность мишени, расположенная между местами входа и выхода силовых линий магнитного поля, интенсивно распыляется и имеет вид замкнутой дорожки, геометрия которой определяется формой полюсов магнитной системы. При подаче постоянного напряжения между мишенью (отрицательный потенциал) и анодом (положительный или нулевой потенциал) возникает неоднородное электрическое поле и возбуждается аномальный тлеющий разряд. Наличие замкнутого магнитного поля у распыляемой поверхности мишени позволяет локализовать плазму разряда непосредственно у мишени.

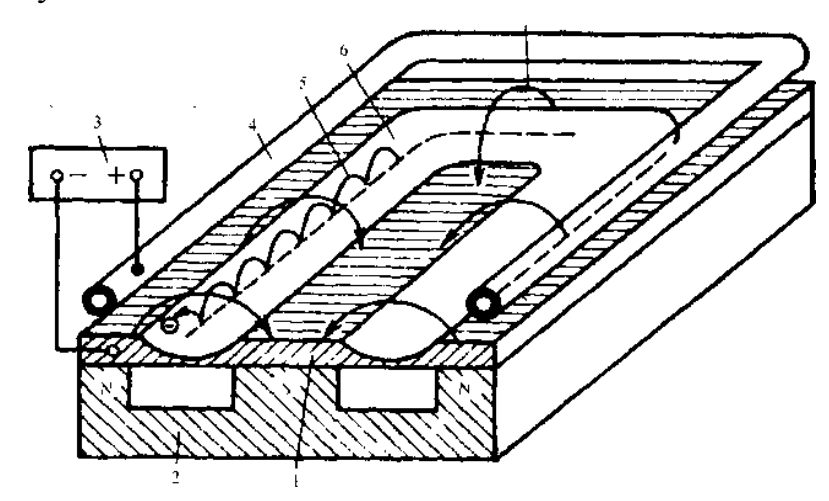

Рисунок 5 – Схема магнетронной распылительной системы с плоской мишенью:  $1 - \kappa a \tau oq$ -мишень;  $2 - \kappa a \tau oq$ нитная система;  $3 - \kappa oq$ чник питания;  $4 - \kappa oq$ анод; 5 – траектория движения электрона; 6 – зона распыления; 7 – силовая линия магнитного поля

Эмитированные с катода под действием ионной бомбардировки электроны совершают движение по замкнутым траекториям у поверхности мишени. Электроны оказываются как бы в ловушке, создаваемой с одной стороны магнитным полем, возвращающим электроны на катод, а с другой стороны *–* отрицательно заряженной поверхностью мишени, отталкивающей их. Электроны совершают циклическое движение в этой ловушке до тех пор, пока не произойдет несколько ионизирующих столкновений с атомами рабочего газа, в результате которых электрон потеряет полученную от электрического поля энергию и диффундирует на границу плазмы по направлению к аноду. Таким образом, большая часть энергии электрона, прежде чем он попадет на анод, используется на ионизацию и возбуждение атомов рабочего газа (чаще всего *–* аргона), что значительно увеличивает эффективность процесса ионизации и приводит к возрастанию концентрации положительных ионов у поверхности мишени. Это в свою очередь обусловливает увеличение интенсивности ионной бомбардировки мишени и значительный рост скорости распыления, а, следовательно, и скорости осаждения пленки. Средние скорости осаждения различных материалов с помощью магнетронной распылительной системы, имеющей плоскую дисковую мишень диаметром 150 мм при мощности источника 4 кВт и расположении подложки на расстоянии 60 мм от поверхности мишени, составляют от 10 до 70 нм/с.

В нашей работе осаждение покрытий TiN проводилось методом реактивного магнетронного распыления на вакуумной ионно-плазменной установке «Радуга спектр». Остаточное давление в камере составляло 2,5\*10-3 Па (откачка безмасляная).

| Напряение, $U$ | $501 - 505 B$                  |  |
|----------------|--------------------------------|--|
| Мощность, W    | $2,45$ $\kappa$ B <sub>T</sub> |  |
| $T$ ок, $I$    | 4 A                            |  |
| Давление, Р    | $1,56*10-1$ $\Pi$ a            |  |
| $B$ ремя, $t$  | $25$ мин                       |  |

Таблица 1 – Параметры напыления TiN

Перед осаждением покрытий проводилась ионная очистка при следующих параметрах: напряжение 1500 В, ток 0,1 А, давление 5,8\*10<sup>-2</sup> Па, рабочий газ – аргон, время очистки 20 мин.

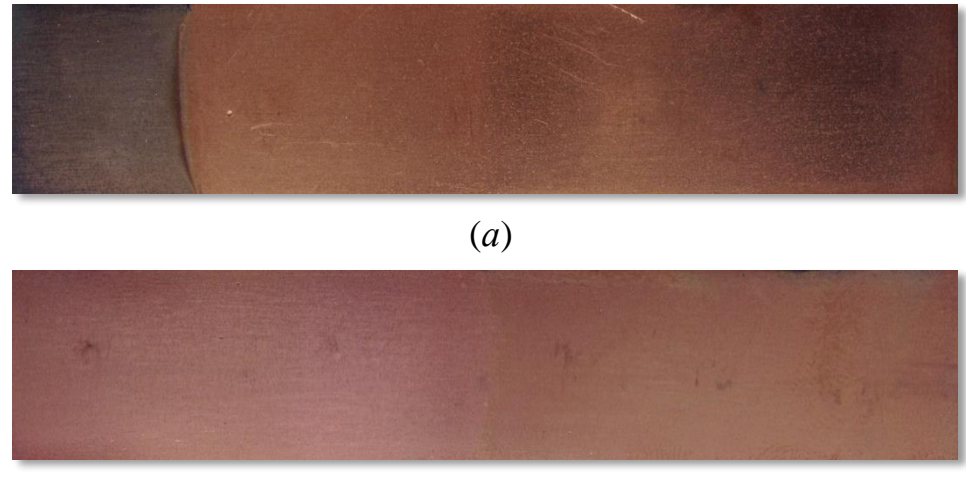

(*б*)

Рисунок 6 – Напыленный образец нитридом титана TiN: (Толщина пленки: 0,7 – 1,5 мкм. а – прямая сторона, б – обратная.)

| 100<br><b>THUR IVORILY COUNTING THAT IT CHAIGHT DITT</b> |                     |                                                 |
|----------------------------------------------------------|---------------------|-------------------------------------------------|
|                                                          | <b>TiN</b>          | $BT1-0$                                         |
| Удельное сопротивление,<br>(мкОм·см)                     | 40                  | 58                                              |
| Коэффициент теплового<br>расширения, $(K^{-1})$          | $9,35.10^{-6}$      | $9,21 \cdot 10^{-6}$                            |
| Параметры ячейки, (нм)                                   | $a = 0,4235$ (FIJK) | $a = 0,2953$<br>$c = 0,4729$ ( $\Gamma \Pi Y$ ) |
| Модуль упругости, (ГПа)                                  | 251                 | 103                                             |
| Плотность, (г/см <sup>3</sup> )                          | 5,44                | 4,54                                            |

Таблица 2 – Физические свойства TiN и сплава ВТ1-0

 Нитрид титана представляет собой порошок жёлто-коричневого цвета, а в компактном состоянии приобретает золотистую окраску. (на рис. 6) Имеет кубическую гранецентрированную решётку типа NaCl.

### Глава 2 Миграция водорода в титане

## <span id="page-28-1"></span><span id="page-28-0"></span>2.1 Уравнение диффузии и численное решение уравнения диффузии

Современную теорию диффузии условно можно разделить на две части:

- феноменологическую теорию, в которой твердое тело рассматривается как континуум без учета его структурных особенностей;

- атомистическую теорию, в которой учитывается атомно-кристаллическое строение и атомные процессы, связанные с диффузией.

## <span id="page-28-2"></span>2.1.1 Второе уравнение Фика

Уравнение первого закона Фика не достаточно удобно для количественных расчетов. В связи с этим на практике используется еще одно диффузионное уравнение, которое получается из выражения первого закона Фика и баланса вещества. Рассмотрим две единичных площадки  $S_l$  и  $S_2$ , расположенных перпендикулярно оси  $x$  (рис. 7).

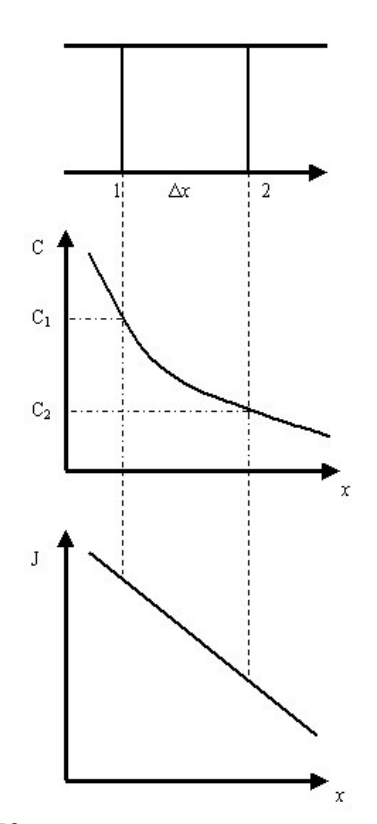

Рисунок 7 – К выводу второго уравнения Фика

Сквозь площадку  $S_l$  в элемент объема  $\Delta x$  входит диффузионный поток  $J_l$ , а выходит поток  $J_2$ . Если расстояние  $\Delta x$  невелико, то:

$$
J_1 = J_2 - \Delta x \frac{\partial J}{\partial x}
$$

Так как потоки  $J_1$  и  $J_2$  различаются и, соответственно, неодинаковы количества входящего и выходящего вещества, то концентрация С в элементе объема  $\Delta x$  изменяется. Соответствующее увеличение количества вещества равно:

$$
J_1 - J_2 = \Delta x \frac{\partial C}{\partial t} = -\Delta x \frac{\partial J}{\partial x}
$$

С учетом первого уравнения Фика

$$
J = -D \frac{\partial C}{\partial x}
$$

можно получить:

$$
\frac{\partial C}{\partial t} = \frac{\partial}{\partial x} \left( D \frac{\partial C}{\partial x} \right)
$$

Это выражение представляет собой запись второго закона Фика. Его часто записывают в форме

$$
\frac{\partial c}{\partial t} = D \frac{\partial^2 c}{\partial x^2}
$$

считая коэффициент диффузии независящим от концентрации, и, следовательно, от координаты х.

## <span id="page-29-0"></span>2.1.2 Решения уравнения второго закона Фика

Решая дифференциальное уравнение, выражающее второй закон Фика для конкретных случаев, можно:

а) по известным диффузионным характеристикам, например, распределению концентрации диффундирующего элемента в объеме среды для различного времени, в течение которого происходит диффузия, определить неизвестные диффузионные параметры D,  $D_0$  и  $\Delta E_D$ .

б) по коэффициенту диффузии рассчитать следующие характеристики: распределение концентрации исследуемого газа по образцу, поток газа через поверхность, количество газа, вошедшего в материал.

Для решения задач переноса, которые называют краевыми, осуществляют поиск зависимости между характеристиками процесса диффузии в интегральном виде. Эти зависимости могут быть получены решением уравнения второго закона Фика при соответствующем выборе краевых условий (начальных и граничных), отвечающих конкретному состоянию системы.

Наиболее простыми являются стационарные решения. Поэтому на их примере рассмотрим основные принципы исследования процессов переноса.

## <span id="page-30-0"></span>2.1.3 Численное определение коэффициента диффузии

Второй закон Фика имеет вид:

$$
\frac{\partial c(x,t)}{\partial t} = D \frac{\partial^2 c(x,t)}{\partial x^2}
$$
 (1)

Это квадратичное дифференциальное уравнение в частных производных.

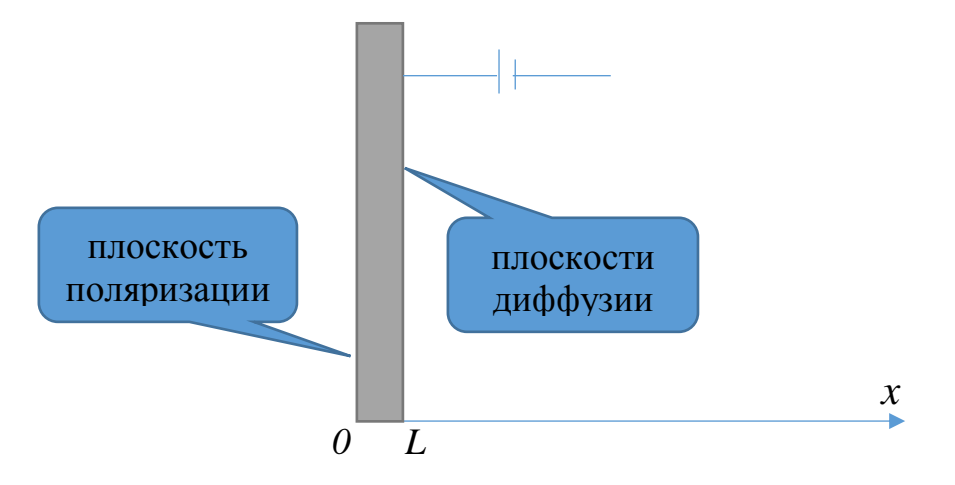

Рисунок 8 – Схема определения коэффициента диффузии

Пусть  $D = const$ , то есть коэффициент диффузии водорода в металле не изменяется с изменением его концентрации. Начальное условие и два краевых условия определяются так [14]:

(1) в начале эксперимента  $(t=0)$ , в образце нигде нет водорода, поэтому

$$
c(x,0) = 0 \tag{2}
$$

(когда включается источник, начинается отсчёт времени)

(2) в качестве краевого условия используют

$$
c(0,t) = C_0 \tag{3}
$$

т. е. когда  $t > 0$ , на плоскости поляризация (на катоде)  $(x=0)$  концентрация водорода является постоянной  $C_0$ .

В качестве другого краевого условия используют

$$
c(L, t) = 0 \tag{4}
$$

т. е. на плоскости диффузии (x=L, где  $L$  – толщина образца) реализуется известный окислительный потенциал, так чтобы атомы водорода, которые прибудут на место  $x=L$  через образец, оксидировались полностью. Поэтому концентрация водорода здесь всегда равно 0.

Решение второго уравнения Фика (1) имеет вид

$$
c(x,t) = C_0 \left( erfc \frac{x}{2\sqrt{Dt}} - erfc \frac{2Lx}{2\sqrt{Dt}} \right)
$$
 (5)

Дифференцируем уравнение (5) и получаем

$$
\frac{\partial c(x,t)}{\partial x} = \frac{C_0}{L} \cdot \frac{2}{\sqrt{\pi}} \frac{1}{\sqrt{\tau}} \exp\left(-\frac{1}{\sqrt{4\tau}}\right) \tag{6}
$$

Используем уравнение диффузии

$$
i_{A(\infty)} = nFD \frac{C_0}{L} \tag{7}
$$

$$
i_{A(t)} = nFD \left(\frac{\partial c_t}{\partial x}\right)_{x=L}
$$
 (8)

Решая систему уравнений (7) и (8), и подставляя выражение (6), получим

$$
\frac{i_{A(t)}}{i_{A(\infty)}} = \frac{2}{\sqrt{\pi}} \cdot \frac{1}{\sqrt{\tau}} \cdot \exp\left(-\frac{1}{4\tau}\right) \tag{9}
$$

где,  $i_{A(\infty)}$  — анодный ток при стабильном состоянии, ( ${A/}_{\text{CM}^2}$ );  $i_{A(t)}$  — мгновенный анодный ток во времени *t*,  $({}^{A}/_{\text{CM}^2})$ ; *D* – коэффициент диффузии водорода в металле,  $({}^{\text{CM}^2}\!/_{\text{C}})$ ;  $\mathcal{C}_0$  — концентрация водорода в месте  $x=0$ ,  $({}^{\text{MOJ1b}}\!/_{\text{M}})$ .

$$
\tau = \frac{Dt}{L^2} \tag{10}
$$

Безразмерный параметр  $\tau$  получится из уравнения (9). Значение отношения  $i_{A(t)}$  $\mathcal{O}/i_{A(\infty)}$  и  $\tau$  показаны в таблице 3.

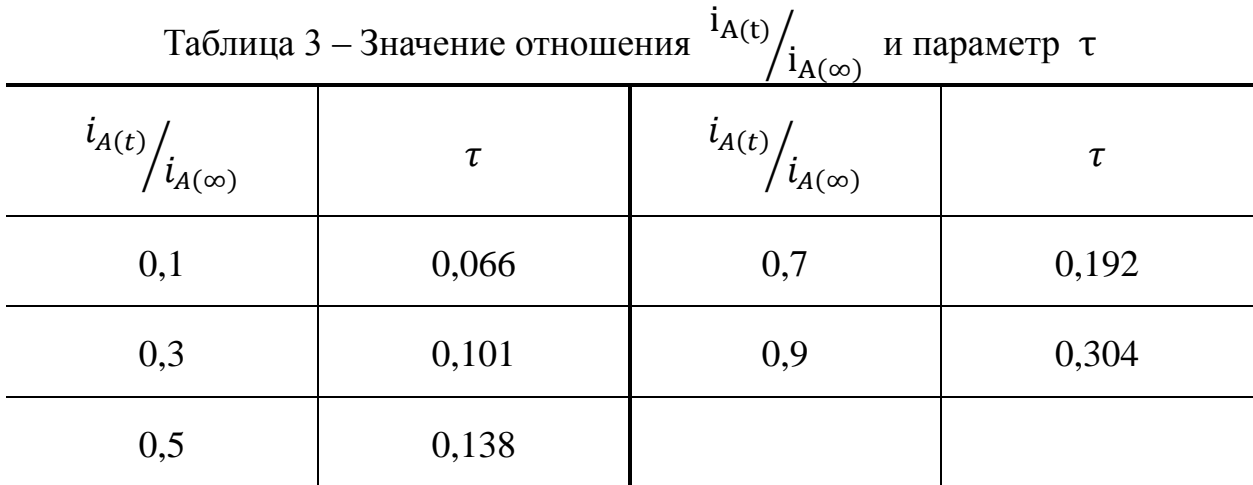

Из таблицы следует, что с увеличением отношения токов растет значение параметра  $\tau$ . Измерение этой величины позволяет определить коэффициент диффузии D. Например, при  $i_{A(t)}/i_{A(\infty)}=0,5$ ,  $\tau = 0,138$ . Затем подставим время *t*, соответствующее с анодному току  $i_{A(t)}$ , в уравнение (10). Получим коэффициент  $D(=\frac{0.138L^2}{L})$  $t_{1/2}$ ).

# <span id="page-32-0"></span>**2.1.4 Моделирование диффузии при постоянном коэффициенте диффузии**

Рассматривается первая краевая задача для двух случаев. В первом из них пластина находится в замкнутом постоянном объеме и решается задача сорбциидесорбции. При этом пренебрегаем диффузией с торцов пластины. Во втором

случае пластина контактирует с двумя постоянными замкнутыми объемами, разделяя их; рассматривается задача сорбции-десорбции и проникновения (проницаемости). Предполагается выполнение граничных условий первого рода, т.е. приповерхностная концентрация диффузанта в пластине связана с давлением газа законом Генри (одноатомный газ) или Сивертса (двухатомный газ); соответствующие константы,  $K_{\Gamma}$  и  $K_{C}$ , известны. Известны также коэффициент диффузии D, объем резервуара  $V_1$  и приемника  $V_2$  (или один общий) с соответ-ствующими начальными давлениями газа  $p_1$  и  $p_2$ , толщина l и площадь S пластины, начальная концентрация газа в пластине - постоянная  $c_0$  или заданная в виде функции  $c(x)$ . Требуется решить диффузионную задачу, то есть построить концентрационные профили диффузанта по толщине пластины, определить в зависимости от времени потоки и концентрации исследуемого газа на обеих сторонах пластины и давления в соответствующих объемах.

Применение известных решений для краевых задач в данном случае невозможно, т.к. краевые условия не заданы. В работе предложено решение задачи моделирования диффузии с использованием метода конечных разностей.

Из определения удельного потока  $J = dn/dt/S$ , где  $S$  – площадь пластины,  $n$ число молей,  $t$  – время, и уравнения состояния идеального газа  $pV/T = nR$ , где T - температура,  $R$  – универсальная газовая постоянная, можно получить формулу, связывающую поток газа через поверхность пластины (со стороны резервуара или приемника) с давлением в газовой фазе:

$$
J = \frac{V}{RTS} \frac{dp}{dt},\tag{1}
$$

где  $J$  – плотность потока (удельный поток),  $dp/dt$  – производная давления по времени.

Эта формула справедлива для граничных условий первого, второго и третьего рода. В последних двух случаях выражение для потока входит в уравнение материального баланса. Если начало координат находится на входной стороне пластины, поток берется со знаком «минус». Введем равномерную сетку по оси  $x: i = 0, 1, ..., n$  (тогда поток на входной стороне будет обозначаться  $J_0$ , а на выходной  $-J_n$ ). По оси *t* также введем равномерную сетку  $j = 0, 1, ..., m$ . Обозначим  $h$  – шаг по оси x,  $\tau$  – шаг по оси t. Уравнение (1) может быть скомбинировано с первым законом Фика

$$
J = -D \frac{\partial c}{\partial x} \tag{2}
$$

и законом Сивертса

$$
c = K_c \sqrt{p} \tag{3}
$$

с учетом соотношений

$$
-J_{\text{rasa}} = J_0 \text{ H } J_n = J_{\text{rasa}}.\tag{4}
$$

Комбинация (1) и (3) – (5):

$$
J_n = -\frac{2V_1}{RTSK_c^2} c_0 \left(\frac{\partial c}{\partial t}\right)_0 \text{ H } J_n = \frac{2V_2}{RTSK_c^2} c_n \left(\frac{\partial c}{\partial t}\right)_n \tag{5}
$$

Используя (2), получаем, соответственно, (6):

$$
\frac{2V_1}{RTSK_c^2} c_0 \left(\frac{\partial c}{\partial t}\right)_0 = D \left(\frac{\partial c}{\partial x}\right)_0
$$
  

$$
H \frac{2V_2}{RTSK_c^2} c_n \left(\frac{\partial c}{\partial t}\right)_n = -D \left(\frac{\partial c}{\partial x}\right)_n.
$$
 (6)

Записываем разностные аналоги уравнений и (6):

$$
\frac{2V_1}{RTSK_c^2} c_0 \frac{c_{0,j} - c_{0,j-1}}{\tau} = D \frac{c_{1,j} - c_{0,j}}{h}
$$
  
H 
$$
\frac{2V_2}{RTSK_c^2} c_n \frac{c_{n,j} - c_{n,j-1}}{\tau} = -D \frac{c_{n,j} - c_{n-1,j}}{h}
$$
 (7)

Обозначим константу  $A_2$  для двухатомного газа (здесь  $V-$  это  $V_2$ ):

$$
A_2 = \frac{2V}{RTSK_c^2} \frac{h}{\tau} \frac{1}{D} \tag{8}
$$

Окончательно получаем разностные уравнения для 0-го и n-го слоев для двухатомного газа:

$$
A_2 c_{0,j}^2 - (A_2 c_{0,j-1} - 1)c_{0,j} - c_{1,j} = 0
$$
  
H  $c_{n-1,j} - A_2 c_{n,j}^2 + (A_2 c_{n,j-1} - 1)c_{n,j} = 0$  (9)

На рис. 9 представлены результаты моделирования сорбции в свободную от диффузанта пластину для двухатомного газа (водорода) по первому и второму варианту алгоритма для следующих условий: объем 4·10<sup>-5</sup> м<sup>3</sup>; давление 8,29·10<sup>4</sup> Па; начальная концентрация в пластине  $1 \cdot 10^{-12}$  моль/м<sup>3</sup>; число разбиений по оси *x* 500; конечное время 1000 с; число разбиений по оси времени *t* 100. Здесь и далее показано несколько начальных профилей концентрации газа с постоянным шагом по времени, который рассчитывается из конечного времени и числа разбиений.

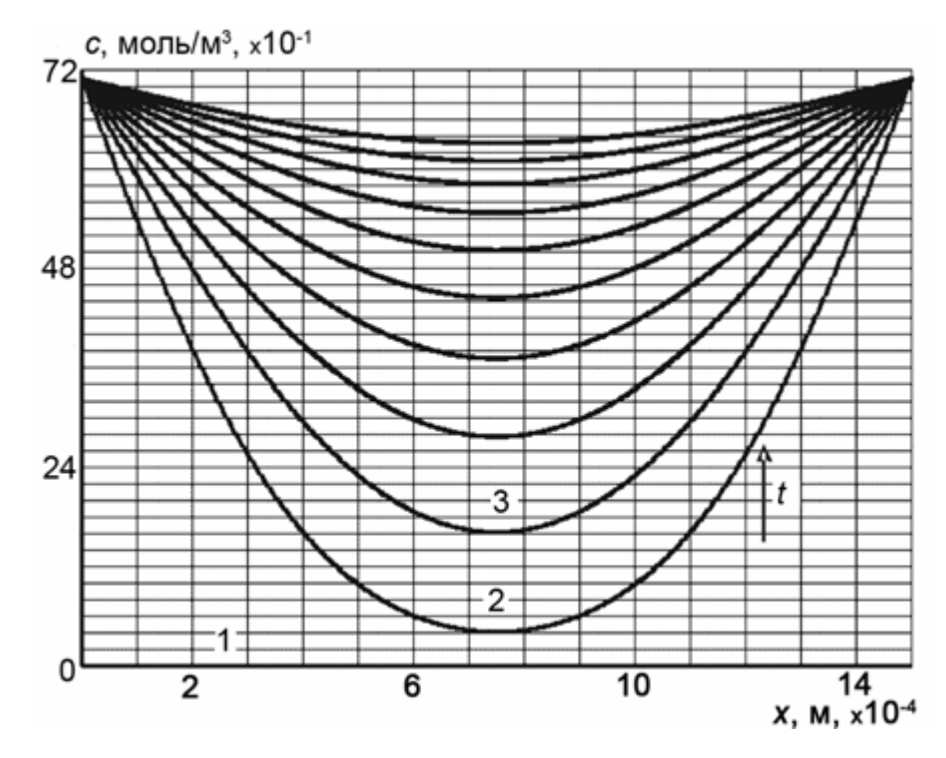

Рисунок 9 – Концентрационные профили, возникающие в процессе двусторонней сорбции водорода тонкой пластиной, 1-й и 2-й варианты (расхождений нет): 1 – начальный нулевой профиль, 2 и 3 – последующие профили. Стрелкой показано изменение профилей с течением времени.
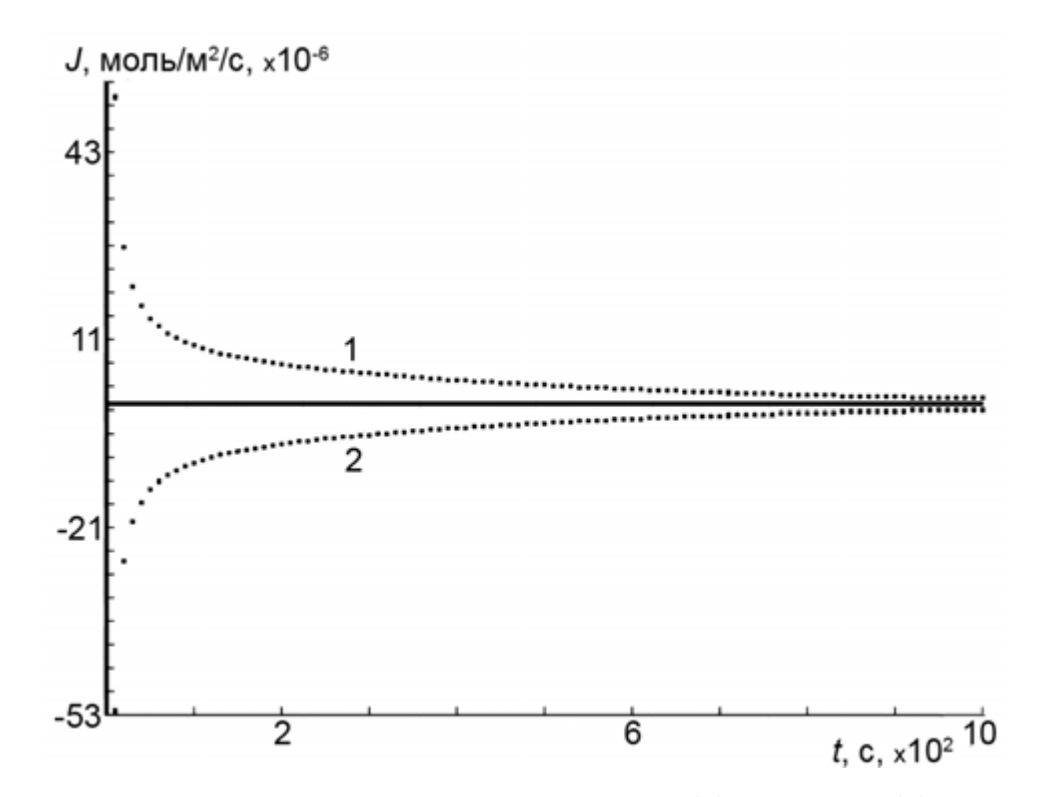

Рисунок 10 – Сорбция водорода, потоки на левой (2) и правой (1) сторонах пластины, расчеты по 1-му и 2-му вариантам (расхождений нет)

По двум разностным схемам (1-й и 2-й вариант) получено очень хорошее совпадение результатов. Обе схемы оказались устойчивыми.

# **2.3 Способы измерения коэффициентов диффузии. Определение коэффициента диффузии по изменению момента сил тяжести наводороженного стержня**

Метод используется для определения коэффициента диффузии водорода в металлах в широком интервале температур. Для этого насыщенные образцы пассивируют и создают в них равновесное распределение водорода. Определяют временную зависимость моментов сил тяжести, возникающих при релаксации распределения водорода к равновесному. Коэффициент диффузии определяют как тангенс угла наклона зависимости

$$
\frac{l^2}{\pi^2} \ln \left( \frac{1+a}{a} - \frac{1}{a} \frac{M(t)}{M_0} \right)
$$

от времени, где *l* – длина образца; *M*<sup>0</sup> – момент сил тяжести, действующих на чистый образец; *M*(*t*) – измеряемый момент сил тяжести;

$$
a = \frac{N_H}{2N_{Me}} \left( \frac{m_H}{m_{Me}} - \frac{\Delta V}{\Omega} \right),
$$

где *N*H, *N*Me – количество атомов водорода и металла в образце соответственно;  $m_{\text{H}}$ ,  $m_{\text{Me}}$  – масса атомов водорода и металла соответственно;  $\Delta V$  – дилатация решетки, производимая одним атомом Н;  $\Omega$  – объем элементарной решетки металла, причем момент силы тяжести определяют относительно одного из концов образца.

### **2.3.1 Описание эксперимента**

Способ может быть использован для определения коэффициента диффузии водорода в металлах в широком интервале температур.

Пример. Отожженный образец из технически чистого титана в виде брусков размеров 0,2×2×10 *см* с обработанной поверхностью насыщают водородом в газовой камере при давлении водорода 1 атм, затем пассивируют кадмием. После этого создают неравновесное распределение водорода внутри образца, помещают образец на опору в виде призмы, второй конец образца с помощью вольфрамовой нити соединяют с коромыслом чувствительных весов таким образом, чтобы образец находился в горизонтальном положении. С помощью регистратора, подсоединенного к системе весов, записывают временную зависимость нагрузки на коромысло, пропорциональную моментам сил тяжести, действующим на образец при релаксации распределения водорода к равновесному (рис. 11)

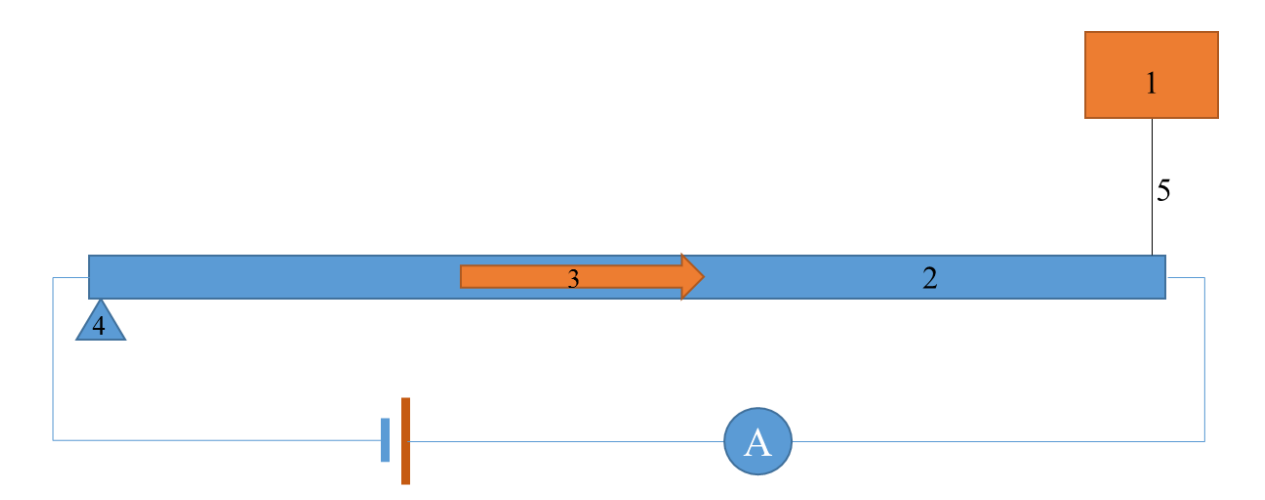

Рисунок 11 – Схема измерения коэффициента диффузии: 1 – коромысло чувствительных весов; 2 – брусковый образец; 3 – потока водорода в металлическом стержне; 4 – опора в виде призмы; 5 – вольфрамовая нить.

По полученной зависимости *M*(*t*) строят график

$$
\frac{l^2}{\pi^2}\ln\left(\frac{1+a}{a}-\frac{1}{a}\frac{M(t)}{M_0}\right),\,
$$

где *l* – длина образца; *M*<sup>0</sup> – момент сил тяжести, действующих на чистый образец;  $M(t)$  – измеряемый момент сил тяжести;

$$
a = \frac{N_H}{2N_{Me}} \left( \frac{m_H}{m_{Me}} - \frac{\Delta V}{\Omega} \right),
$$

где *N*H, *N*Me – количество атомов водорода и металла в образце соответственно;  $\Delta V$  – дилатация решетки, проводимая одним атомом H;  $\Omega$  – объем элементарной решетки металла;  $m_{\text{H}}$ ,  $m_{\text{Me}}$  – масса атомов водорода и металла соответственно. Вычисляют тангенс угла наклона графика, равный коэффициенту диффузии водорода в чистом титана, коэффициент диффузии при Т=293 К 1.4∙10<sup>-5</sup> см<sup>2</sup>/с.

Способ позволяет повысить точность определения коэффициента диффузии за счет устранения влияния неконтролируемых поверхностных процессов металл-водород на величину Q(*t*), где Q(*t*) – количество водорода, выделившееся из образца за время *t*, например захват водорода ловушками на поверхности металла, характер протекания адсорбции, десорбции и др.[13].

### **2.3.2 Описание метода определения коэффициента диффузии**

Определение коэффициента диффузии состоит в том, что определяют временную зависимость моментов сил тяжести, возникающих при релаксации распределения водорода к равновесному. При этом коэффициент диффузии определяют как тангенс угла наклона зависимости

$$
\frac{l^2}{\pi^2} \ln \left( \frac{1+a}{a} - \frac{1}{a} \frac{M(t)}{M_0} \right)
$$

от времени, где *l* – длина образца;

$$
a = \frac{N_H}{2N_{Me}} \left( \frac{m_H}{m_{Me}} - \frac{\Delta V}{\Omega} \right),
$$

 $N_{\rm H}$ ,  $N_{\rm Me}$  – количество атомов водорода и металла в образце соответственно;  $m_{\rm H}$ ,  $m_{\text{Me}}$  – масса атомов водорода и металла соответственно;  $\Delta V$  – дилатация решетки, производимая одним атомом Н;  $\Omega$  – объем элементарной решетки металла;  $M_0$ – момент сил тяжести, действующих на чистый образец; *M*(*t*) – измеряемый момент сил тяжести, причем момент силы тяжести, определяют относительно одного из концов образца.

### **2.3.3 Результаты эксперимента**

На рис. 11 показан график о зависимости массы внедренного водорода М от времени *t*.

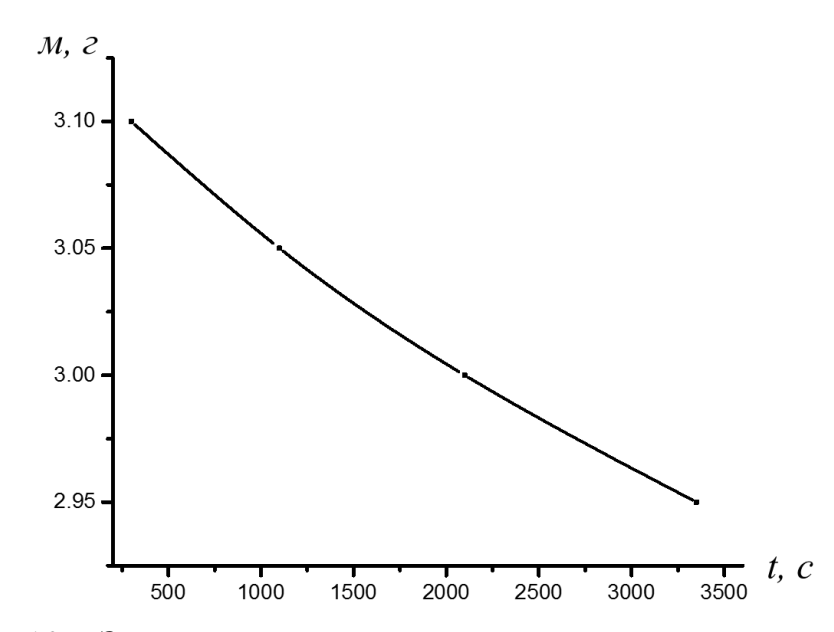

Рисунок 12 – Зависимость массы внедренного водорода от времени

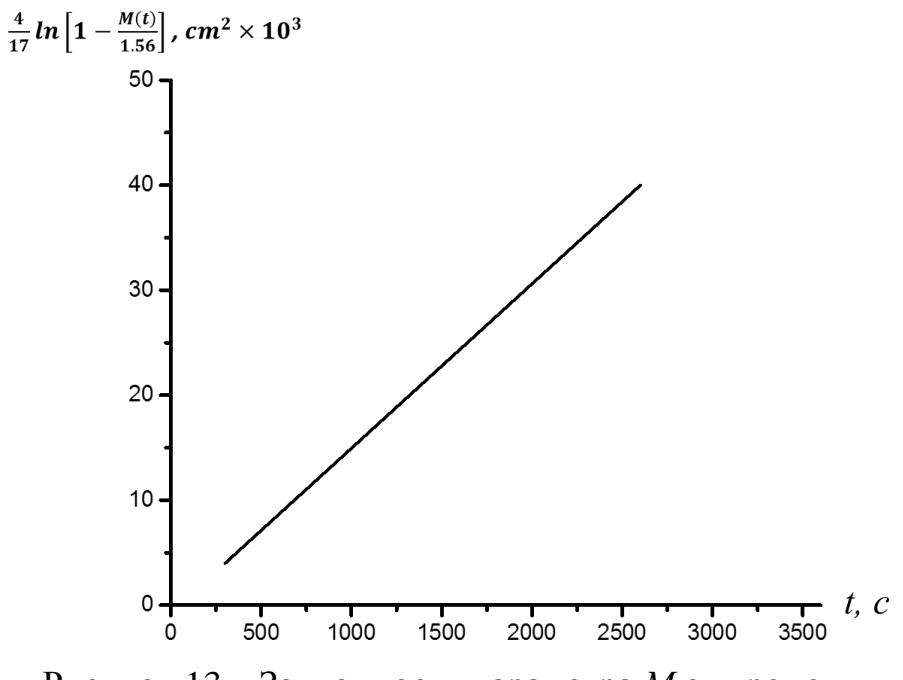

Рисунок 13 – Зависимость параметра *М* от времени

Строят график и по нему определяют коэффициент диффузии из вычисления тангенса угла наклона кривой (рис. 13).

## **2.4 Графическая и аналитическая интерпретация процесса наводороживания титана**

### **2.4.1 Цель работы**

Анализ литературных источников показывает, что необходим поиск условий, при которых количество введенного водорода можно определить весовым методом. Это связано с удешевлением исследований. Влияние температуры электролита на наводороживание титана может иметь большое значение. Актуальной задачей является поиска минеральных или иных других добавок в электролит, изучение структуры наводороженного металла, распределение водорода на поверхности титанового катода, определение оптимальной плотности тока, выяснение роли температуры электролита.

### **2.4.2 Методика эксперимента**

В работе для исследования выбран технический титан ВТ1-0. Образцы для наводороживания были приготовлены из листа толщиной 1 мм (сплав ВТ1-0). Для удаления оксидных пленок и загрязнений перед наводороживанием образцы предварительно отжигают в течение 1 часа. Содержание водорода в приготовленных образцах около 14 ppm (0,0014 % по массе). После травления содержание водорода в образцах оставалось неизменным. Наводороживание проводят в электролизной ячейке, в качестве анода применен платиновый анод.

Электролитом служит 0.1 N раствор серной кислоты. Для эксперимента по усилению процесса увеличения наводороженности образцов в раствор добавили 1,5 г/л тиомочевины. Плотность тока изменяли от 10 до 1250 мА/см<sup>2</sup>. Эксперименты проводили при температуре электролита 26 °С. Термостатирование электролита должно быть в пределах  $\pm$  0,1 °C от заданного значения. Содержание водорода в образцах определяли весовым методом.

#### **2.4.3 Анализ методов электролитического насыщения титана водородом**

Результаты наводороживания при комнатной температуре представлены на рис. 14 Отметим, что наводороживание (поглощение водорода металлом) в течение первых 30 мин процесса происходит медленно. Причиной этого являются окисные пленки на поверхности титана [10]. Увеличение времени электролиза от 30 минут до 60 минут приводит к росту скорости наводороживания. В работе [10] наводороживание проводят при плотности тока 25-30 мА/см<sup>2</sup>. При данных плотностях тока электролитическое насыщение подчиняются закону *G = at <sup>n</sup>* . В уравнении е *a* – коэффициент, зависящий от плотности тока электролиза, *n* – показатель степени, равный  $\approx 0.5$ . Отмечено, что эти выражения носят полуэмпирический характер. Так при плотности тока 8-10 мА/см<sup>2</sup> количество адсорбированного водорода от времени *t* аппроксимируется с хорошим коэффициентом около 1 и имеет вид  $G = 32 \cdot t^{0.51}$ . Величина G выражена в единицах ppm. Закон (1) описывает значения концентрации водорода в металле до плотности тока в 30 м $A/cm<sup>2</sup>$ .

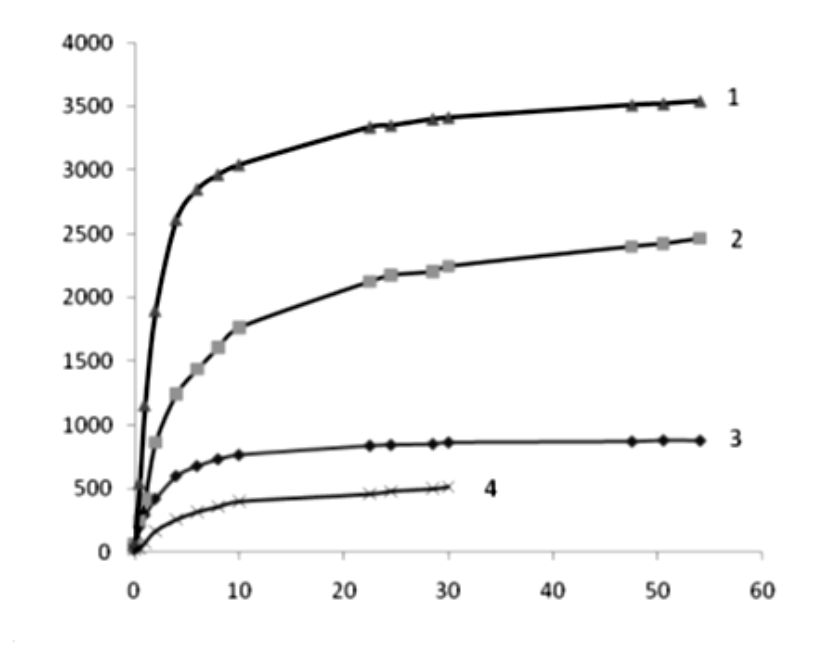

Рисунок 14 – Процесс наводороживания пластин  $(1-3)$  и проволоки  $(4)$ при плотности тока (мА/см<sup>2</sup>):1 - 40, 2 - 10, 3 – 5, 4 – 30 [10]

При дальнейшем увеличении тока количество водорода в титане возрастает по линейному закону. С увеличением времени скорость поглощения водорода металлом уменьшается и наблюдается эффект предельного насыщения. На рис. 14 приведены результаты для образцов из пластин (кривые 1 – 3) и из образца цилиндрического вида (кривая 4). Величина поглощенного водорода зависит от геометрических размеров образцов. Характерным параметром является отношение: площадь поверхности / объем образца. Зависимость величины наводороживания [10] согласуется с результатами работы [6]. В работе титан ВТ1-0 электролитически насыщали водородом в одномолярном растворе серной кислоты (плотность тока 200 мА/см<sup>2</sup> ). Через 600 минут содержание водорода в металле составляло ≈ 0,035 масс. % (≈ 350 ppm). Это на порядок меньше, чем для значений, приведенных на рис. 14 при внешнем совпадении вида кривых наводороживания. Необходимо подчеркнуть, что для (α+β)-сплава Ti-6Al-4V [2] в растворе фосфорной кислоты (плотность катодного тока 50 мА/см<sup>2</sup>) кривые имеют иной вид. Закономерности наводороживания совпадают для начального этапа наводороживания сплава Ti-6Al-4V. Например, через 24 часа электролиза концентрация водорода в сплаве возрастает и после 50 часов достигает 10000 ppm. Более медленная скорость поглощения водорода [2] связана с поверхностными с наличием слоя оксидов, которые замедляют процесс абсорбции.

При электролизе наводороживание сильно зависит от плотности тока электролиза. В работе [10] изучено влияние плотности тока на количество водорода в титановых образцах (фольга,  $d= 0.15$  мм, времени наводороживания 8 часов. Зависимость содержания водорода в титане от плотности тока электролиза имеет аналогичный характер (рис. 15). Скорость наводороживания сильно зависит от плотности тока и является максимальной при плотностях тока 5 - 50 мА/см<sup>2</sup>. Установлено, что при плотности тока выше 50 мА/см<sup>2</sup> происходит уменьшение скорости наводороживания катода. Увеличение плотности тока выше 500 мА/см<sup>2</sup>

не приводит к заметному увеличению содержания водорода в титане. При электролитическом наводороживании количество поглощенного металлом водорода зависит от температуры электролита. Наблюдается очевидный эффект когда повышение температуры электролита снижает энергию активации электролиза [7]. Согласно [8] изменение температуры как стимулирует наводороживание, так и замедляет этот процесс. В [10] получено, что при использовании электролитов со стимулирующими добавками повышение температуры приводит к разложению добавок. Температура электролита влияет на содержание водорода в ВТ1-0, а именно концентрация водорода в титане возрастает с повышением температуры в пределах 20 - 50 °С (рис. 16). Содержание водорода возрастает от 3800 ppm (20 °С) до 7200 ppm (50 °С) (почти в 2 раза). При 60 °С не обнаружено влияние тиокарбамида на количество водорода в титане. По-видимому, изменяются свойства тиокарбамида, который выступает в качестве катализатора выделения водорода на катоде.

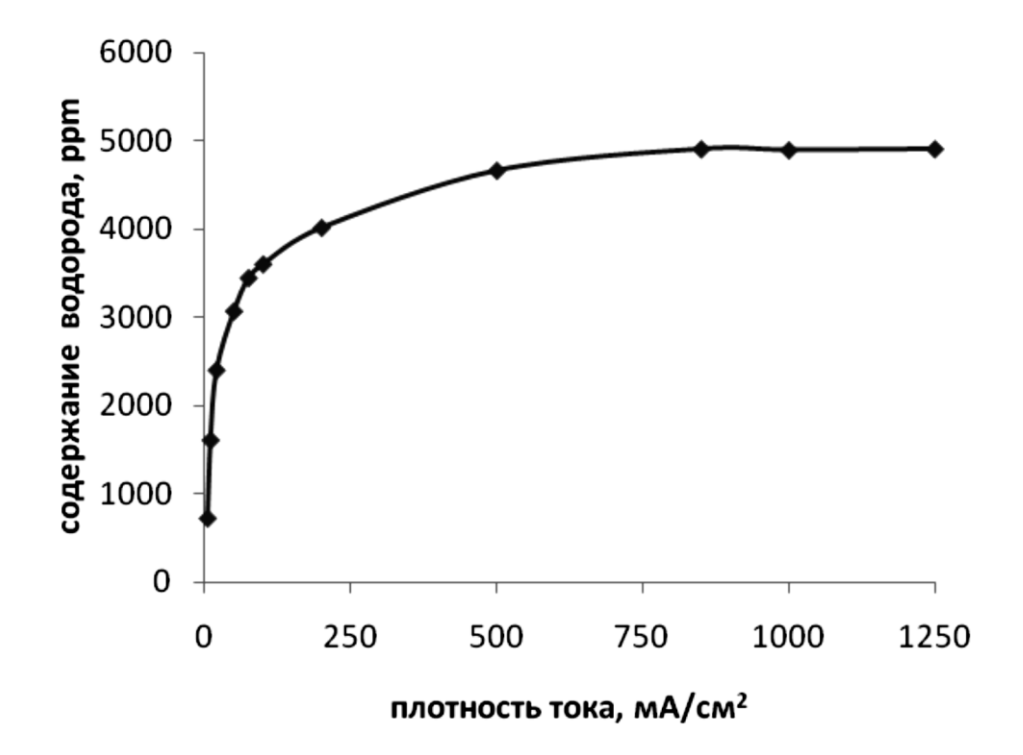

Рисунок 15 – Зависимость концентрации водорода в титане от плотности тока электролиза (температура электролита 20 °С, время наводороживания 1300

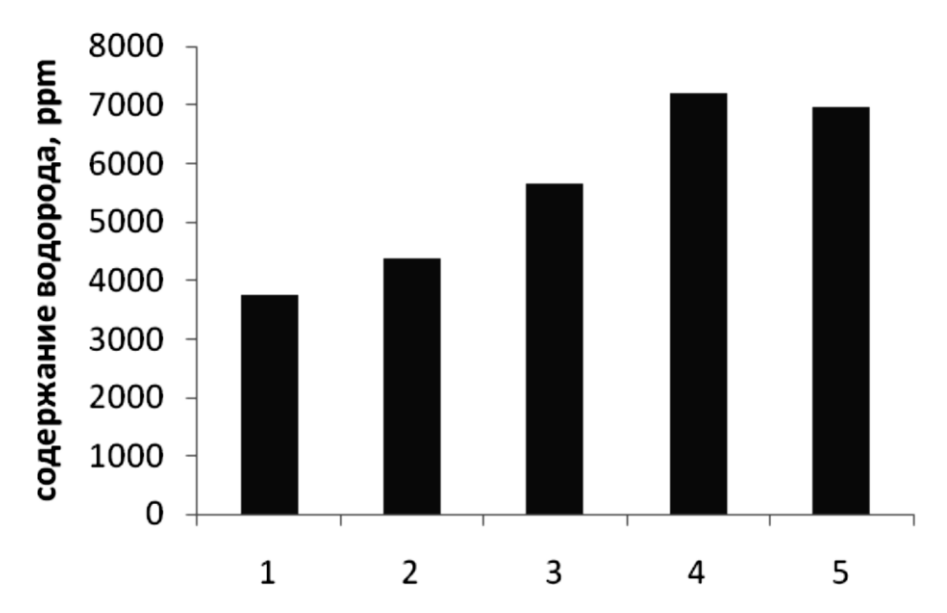

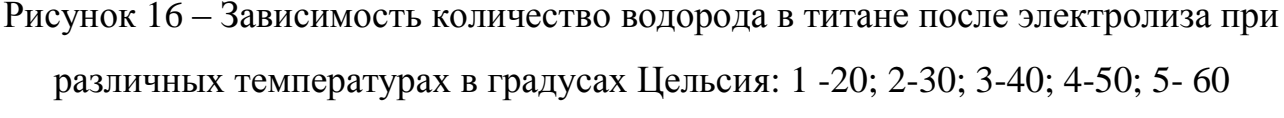

(время наводороживания 8 ч., плотность тока 50 мА/см<sup>2</sup>)

Содержание водорода зависит от температуры электролита и в интервале 20–50 °С описывается [10]  $Q = 6 \cdot 10^{7} \cdot e^{-2200/T}$ , (3), где  $Q$  – содержание водорода, в единицах ppm; T – температура электролита. Отметим, что по уравнению 3 можно определить энергию активации поглощения водорода титаном. Энергия активации получена равной около 180 кДж/(К·моль) для данных условий наводороживания.

Влияние температуры электролита и влияние типа электролита при наводороживании технического титана ВТ1-0 изучено в 1М растворе серной кислоты в работе [9]. Количестве водорода в металле определяли по толщине образовавшейся гидридной пленки. Величина гидридного слоя при 70 °С, в 3 – 4 раза превосходит величину слоя при комнатной температуре [9]. При электролизе большую роль играет распределение тока по поверхности катода [7, 10]. Повышенная плотность тока приводит к изменению концентрации водорода на этом участке. Потенциал неравномерно распределен по поверхности катода из-за наличия шероховатостей. Поэтому содержание водорода на отдельных участках катода из

титана оказывается неравномерным и отличается по поверхности катода. Этот эффект необходимо учитывать при экспрессном анализе датчиками, устанавливаемыми в разных местах образца. Особую роль приобретает применение различного рода облучения образцов. Здесь неравномерность концентрации водорода в образце может влиять на распределение дефектов.

Например, интересны исследования распределения водорода по поверхности катода на пластинах (480 мин, плотность тока 60 мА/см<sup>2</sup>) с размерами 150×5×0,15 мм [10]. Образец наполовину погружали в электролит. Величина погружения составляла 80 мм. Кусочки пластин после наводороживания размером  $5 \times 2 \times 0,15$  мм в продольном и в перпендикулярном направлениях наводороженной пластины направляли на анализ. Содержание водорода в образцах даны в таблице 2.2. Расстояние дано в мм от нижнего конца образца, погруженного в электролит. Из таблицы видно, что наводороживание различных участков образца происходит с различной концентрацией водорода. Этот вывод является чрезвычайно полезным при исследовании процессов миграции. В частности при расположении вихретоковых датчиков и датчиков термоэдс на поверхности пластины можно получить несоответствующие собственно процессу миграции результаты.

| Расстояние, мм           |      | 15   | 35   | 60   | 70   | 80   | 100 |
|--------------------------|------|------|------|------|------|------|-----|
| Содержание водо-<br>рода | 1800 | 1740 | 1690 | 2000 | 1900 | 1300 | 70  |

Таблица 4 – Распределение водорода в образце (ppm)

Из таблицы 4 видно характерное неравномерное распределение по образцу, что является типичным свойством процессов диффузионного переноса водорода в металлах.

### **Глава 3 Вихретоковый метод измерения диффузионного потока водорода в титане**

## **3.1 Разработка методики определения процессов диффузии по скорости изменения электросопротивления**

Методика измерения коэффициента диффузии по скорости изменения электросопротивления при дегазации наводороженных образцов лишена перечисленных выше недостатков, отличается простотой и позволяет определять коэффициент D при любом способе наводороживания в широком интервале температур.

Полное сопротивление наводороженного металла аппроксимируется уравнением [24]

$$
\rho = \rho(T) + \rho(H),
$$

где ρ(Т) – сопротивление металла без примесей при температуре Т; ρ(Н) – изменение электросопротивления, определяемое рассеянием электронов на атомах водорода, внедренных в металл. При этом  $p(H) = K H C H$ , где  $C_H$  – концентрация внедренного водорода, Кн – константа пропорциональности, равная, например, для переходных металлов V группы 60–80 мкОм-м/ат. % Н [25].

Методика определения параметра диффузии по изменению давления водорода в рабочей камере при дегазации образцов рассмотрены в [26] и по изменению электросопротивления при введении примеси внедрения [27]. В [28] применен подход, основывающийся на решении второго уравнения Фика для цилиндрических образцов [29].

Уравнение диффузии для цилиндрического образца с постоянным скачком концентрации на границе раздела [30], и кинетической зависимости содержания водорода в образце в процессе десорбции имеет вид:

$$
Q_H(t) = Q_H \left\{ 1 - 4 \sum_{i=1}^{\infty} \frac{1}{M_i^2} \exp(-DM_i^2 t/R^2) \right\}
$$

где  $Q_H = \pi R^2 C_H$  – количество растворенного водорода на единицу длины образца;

 $M_i$  – корни функции Бесселя первого рода нулевого порядка;  $R$  – радиус цилиндрического образца длины *l*, причем *l*/R>>1.

Электросопротивление исходного образца  $\rho_0$ , а наводороженного – р. Считают, что атомы водорода являются точечными центрами рассеяния электронов проводимости с сечением рассеяния  $\Omega$  = const [31]:

$$
\rho(t) = \rho_0 + \Omega l \cdot Q_H(t)
$$

Имеется большое число работ, в которых структура металла с различными добавками исследуется посредством измерения электросопротивления. Такой анализ по влиянию размеров зерен приведен в [32–34], где оценивали вклад межкристаллитных зон в электросопротивление металлического сплава. Результаты работы [32] относятся к частному типу границы зерна; работа [33] носит полуколичественный характер; в работе [34] оценка привела к большой толщине межкристаллитных зон (порядка десятков микрон).

Для оценки вкладов решетки толщи зерна и межкристаллитных зон, обогащенных чужеродными добавками, в электросопротивление поликристаллических сплавов, рассматривают эффект возрастания электросопротивления сплавов при росте зерна [35, 36]. Этот эффект наблюдался в сплавах на основе серебра [35] и меди [36] с добавками 4s- и 5s-элементов. Он был объяснен с учетом представлений об обогащении межкристаллитных зон растворенным компонентом.

Вследствие перераспределения растворенного компонента при изменении величины зерна электросопротивление поликристаллического сплава оказывается зависящим от величины зерна. Для выяснения характера этой зависимости поликристаллический твердый раствор представляют, как неоднородную среду: зерна поликристалла имеют кубическую форму; межкристаллитные границы, плоскости которых перпендикулярны к направлению тока, включены последовательно с сопротивлением зерен; те межкристаллитные границы, плоскости которых параллельны направлению тока, включены в параллель с сопротивлением зерен [37].

Удельное сопротивление материала толщи зерна равно  $\rho_{v}$ , материала межкристаллитных зон –  $\rho_{s}$ . Общее сопротивление поликристалла равно R. Для удельного электросопротивления сплавов справедливо соотношение [37]

$$
\rho = \rho_v^*(c_i) - \frac{gh}{d} \left( \rho_s - \rho_v + \frac{2\rho_v^2}{\rho_s} \right);
$$

здесь  $\rho_v^*(c_i)$  – удельное сопротивление толщи зерна при условии, что весь растворенный компонент (в концентрации Сi) сосредоточен в решетке толщи зерна; g – коэффициент формы зерна (для кубических зерен g=3). Для той области размеров зерна, (d порядка десятков и сотен микрон), величина  $(\text{gh}/d)^2$  на три – пять порядков меньше, чем gh/d.

Кроме условия  $d > n$ , существенную роль играет соотношение между размером зерна и внешними размерами образца. При размере зерна, сравнимом с толщиной образца, наблюдаются отклонения от линейной зависимости свойств электропроводности от обратной величины зерна.

### **3.2 Вывод уравнения диффузии для измерения вихревыми токами**

Мы предлагаем измеренные данные представлять в виде матрицы. В таблице 3.1 представлены обозначения  $A_{11}$ ,  $A_{12}$ ... $A_{kn}$  – элементы значений напряжения вихревого тока на определенной частоте. Обрабатывая каждую такую матрицу, получаем значения параметров миграции в каждом отдельном слое. Данные значения могут изменяться с течением времени при послойном проникновении водорода из слоя в слой (на рис. 17). Это фиксируется с помощью частотного фактора, т.е. изменением частоты ВТ-датчика и соответствующим изменением глубины проникновения токов в образец. Зависимость представлена на рис. 17.

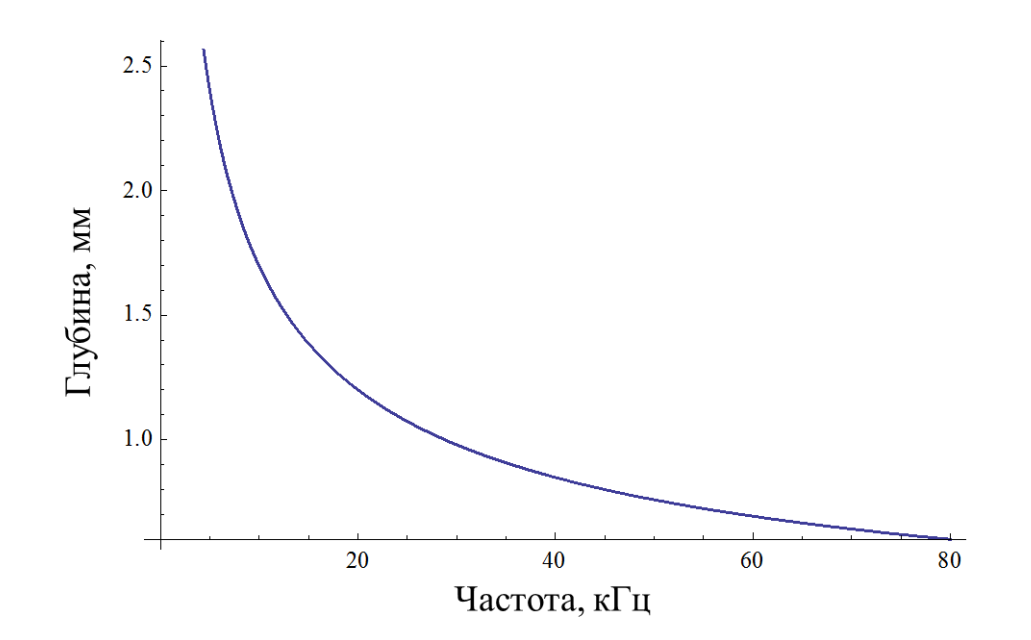

Рисунок 17 – Зависимость глубины проникновения вихревого тока от частоты Это фиксируется набором матриц вида табл. 5. Число таких матриц зависит от используемого количества частот вихревого тока. Процесс миграции зависит от свойств материала, степени наводороженности, распределения дефектов в металле и их характере.

Таблица 5 – Пример матрицы измерений вихревых токов по координате образца во времени и на определенной частоте

| t, min<br>X, cm | 20       | 40       | 60       | 80       |
|-----------------|----------|----------|----------|----------|
|                 | $A_{11}$ | $A_{12}$ | $A_{13}$ | $A_{14}$ |
| $\overline{2}$  | $A_{21}$ | $A_{22}$ | $A_{23}$ | $A_{24}$ |
| 3               | $A_{31}$ | $A_{32}$ | $A_{33}$ | $A_{34}$ |
| $\overline{4}$  | $A_{41}$ | $A_{42}$ | $A_{43}$ | $A_{44}$ |

Погрешность исследования процесса миграции водорода зависит, в основном, от скорости передвижения вихретокового датчика вдоль образца Δx/Δt. Величина Δx определяется размерами вихревого датчика. В нашем случае этот шаг равен примерно 6 мм. Параметр Δt определяется эмпирически по зависимости

 $U_{\text{Re}}$ ,  $U_{\text{Im}}$  от времени. С этой целью вихретоковый датчик устанавливается в координате  $X_1$  в ненаводороженной части образца и записывается в автоматическом режиме значения токов и тангенса угла диэлектрических потерь во времени. Тем самым определяем промежуток времени, при котором производная  $\delta$ I/ $\delta t \neq 0$ .

При  $D =$  const и C=KHU (3) уравнение диффузии имеет вид:

$$
\frac{\partial U}{\partial t} = D\nabla^2 U
$$

Связь между концентрацией водорода в титане и напряжением на вихретоковом датчике определяется эмпирически.

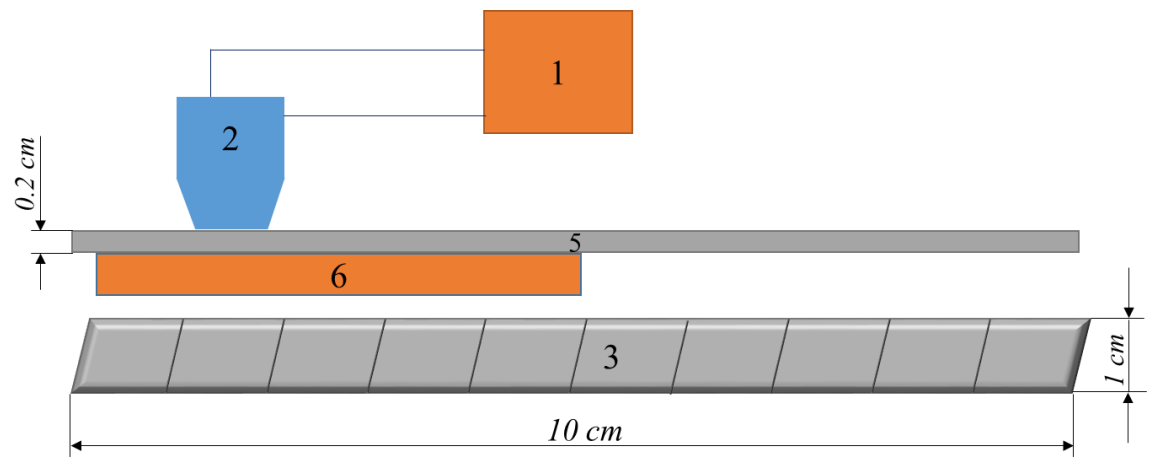

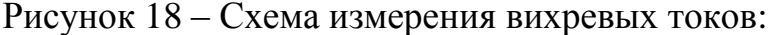

1 – компьютер; 2 – вихретоковый датчик, связанный с компьютером; 3 – образец из титана; 5 – образец из титанового сплава ВТ1-0; 6 – диэлектрическая подставка.

Наводороженную пластину 5 из технического титана ВТ1-0 помещают на диэлектрическую подставку 6. На пластину размещают ВТ датчик магнитного спектрометра. Включают программное сопровождение измерительной катушки ВТ датчика. Устанавливают частоту в пределах 10-1000 кГц и проводят измерение показаний датчика. Датчик перемещают вдоль пластины через каждые 2 см. При этом измеряют сигнал шума (датчик находится в воздухе и не соприкасается с пластиной титана). В каждой точке измеряют показания датчика на всех заданных частотах 10, 20, 30, 50 кГц.

# **3.3 Экспериментальные измерения значения напряжения ВТ датчика по активной и реактивной составляющих в титановом образце**

Условия электролиза: плотность тока - 1 мА/мм<sup>2</sup>, состав электролита - одномолярный раствор серной кислоты и 1.5 г/л добавка карбамида, время проведения электролиза – 6 часов.

После электролиза через 1.5, 18, 36, 96, 144 и т.д. часов проведено измерение вихревого тока. Результаты измерения частично показаны в таблицах 6 - 8.

Таблица 6 – Результаты измерения по активной и реактивной составляющих

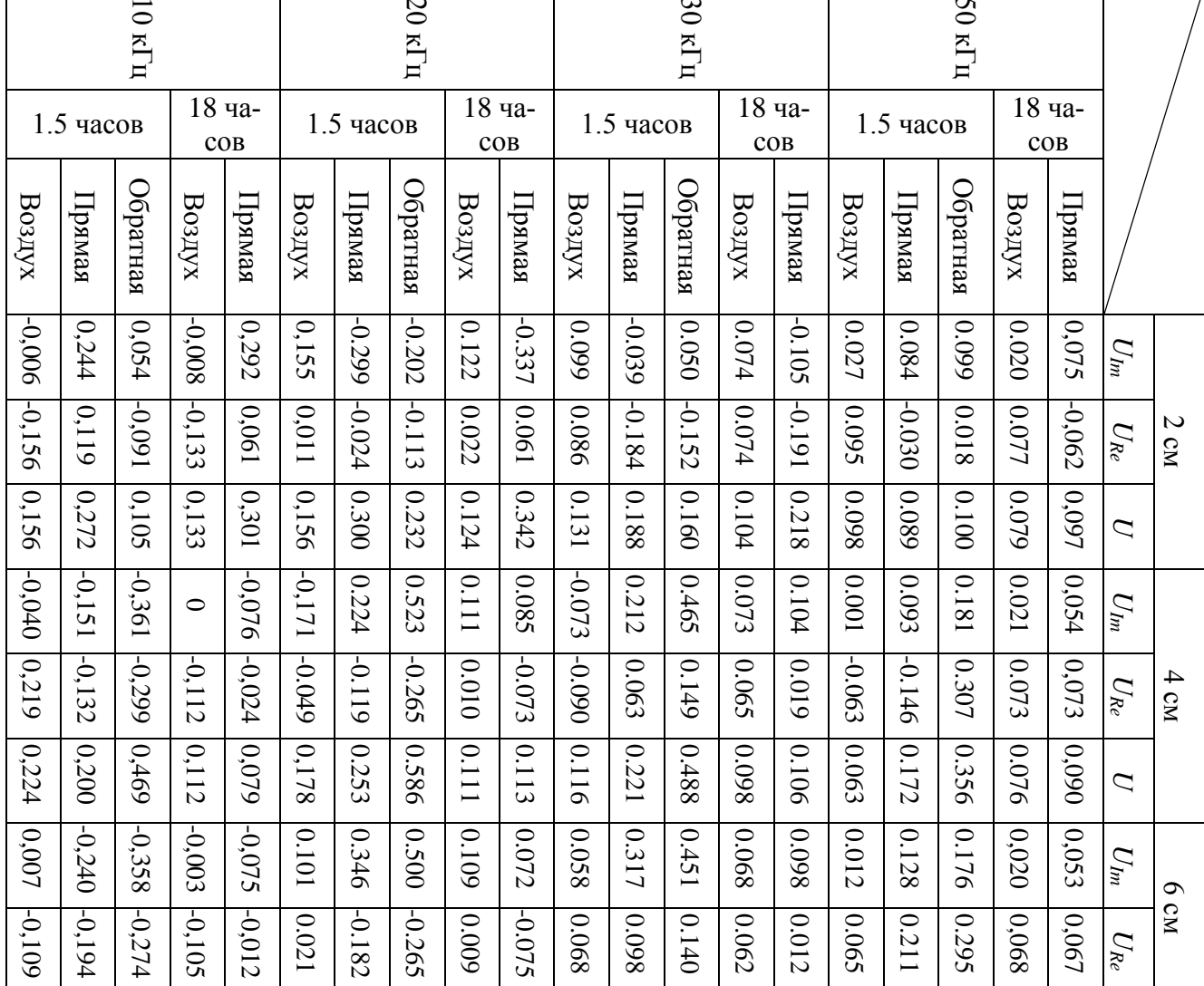

вихретокового датчика (mV)

 $\overline{3}$ 

 $\overline{S}$ 

 $\overline{v}$ 

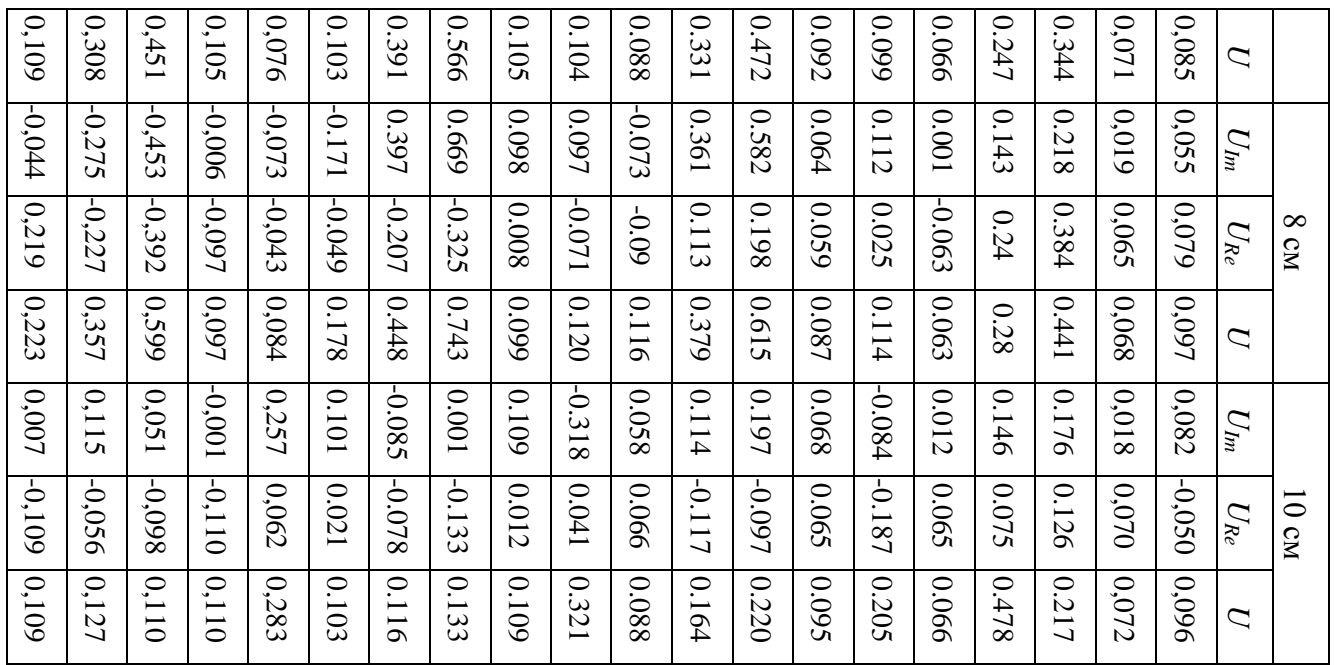

После электролиза через 48 часов проведено измерение вихревого тока. Результаты измерения показаны в таблице 7.

Таблица 7 – Результаты измерения активной и реактивной составляющих

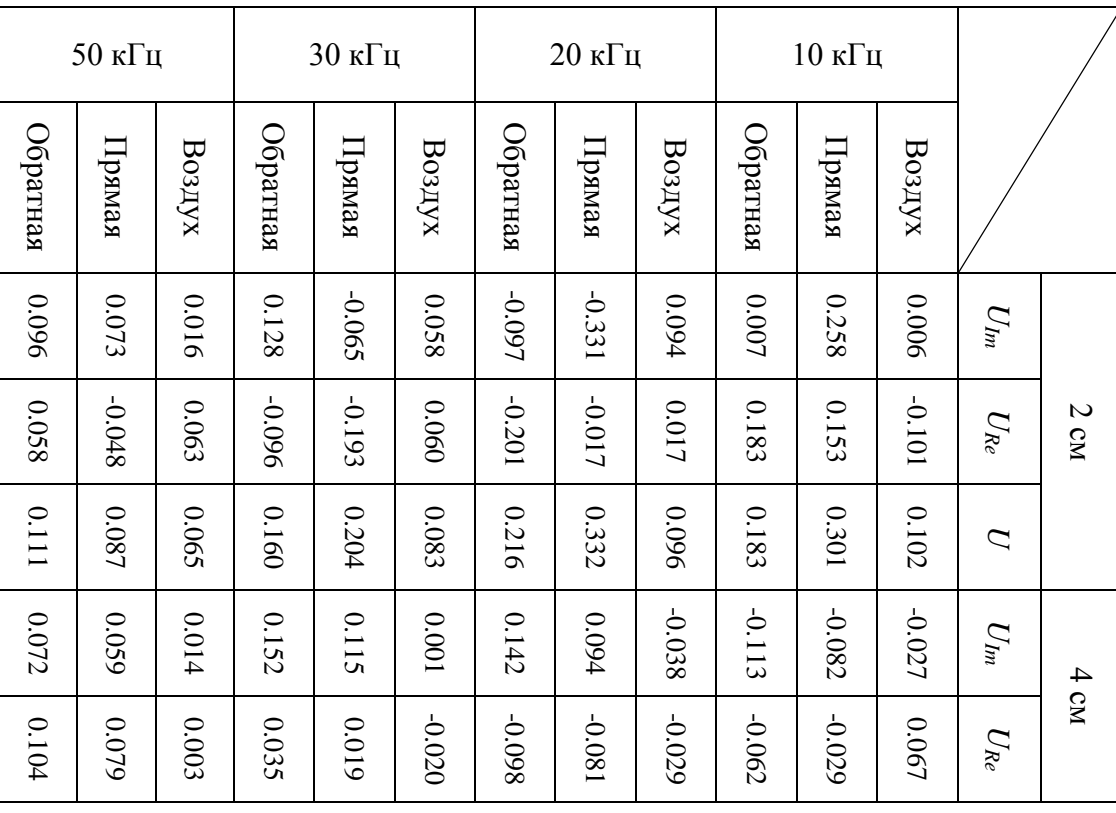

вихретокового датчика (mV)

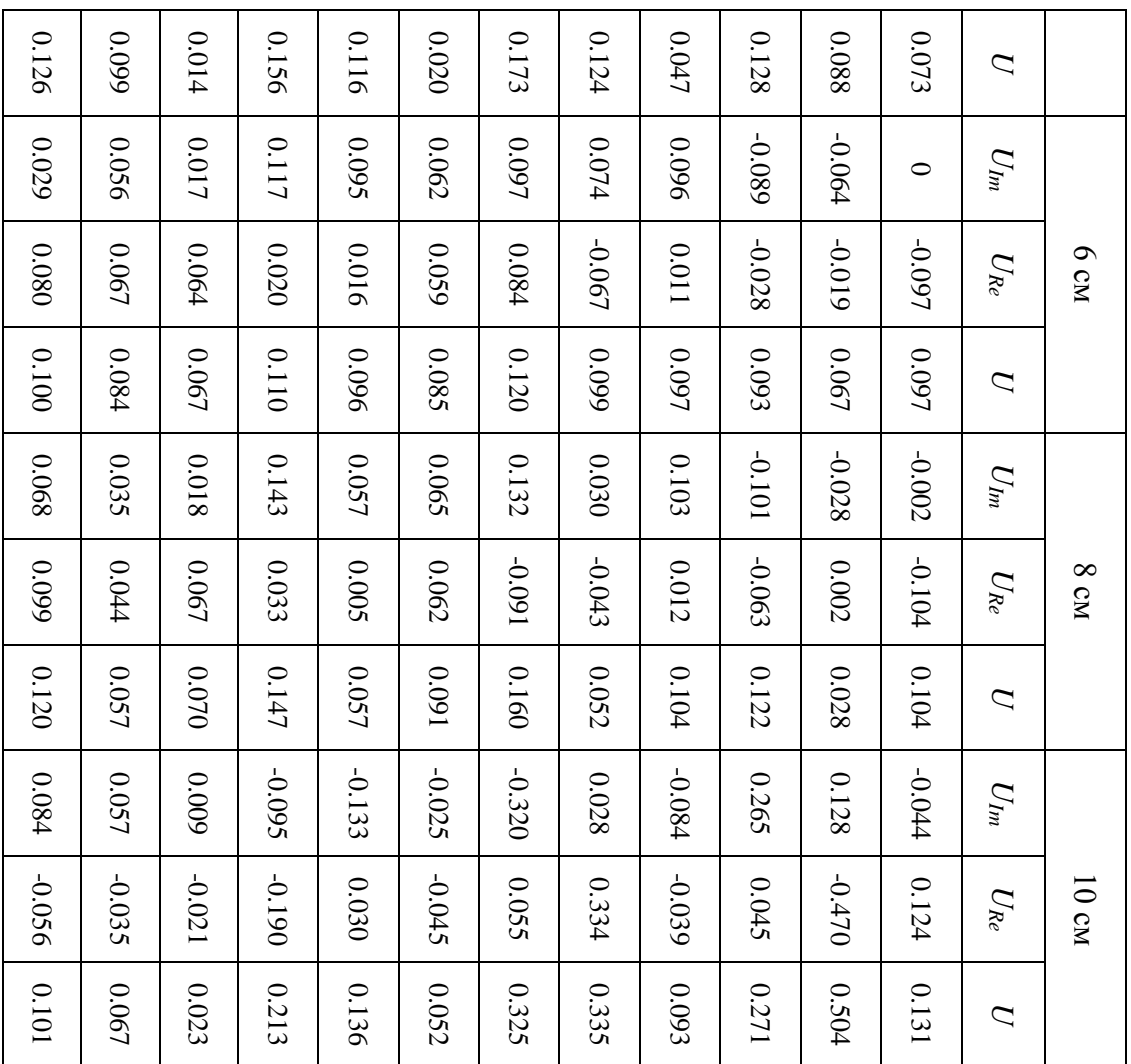

После электролиза через 96 часов проведено измерение вихревого тока. Результаты измерения показаны в таблице 8.

Таблица 8 – Результаты измерения по активной и реактивной составляю-

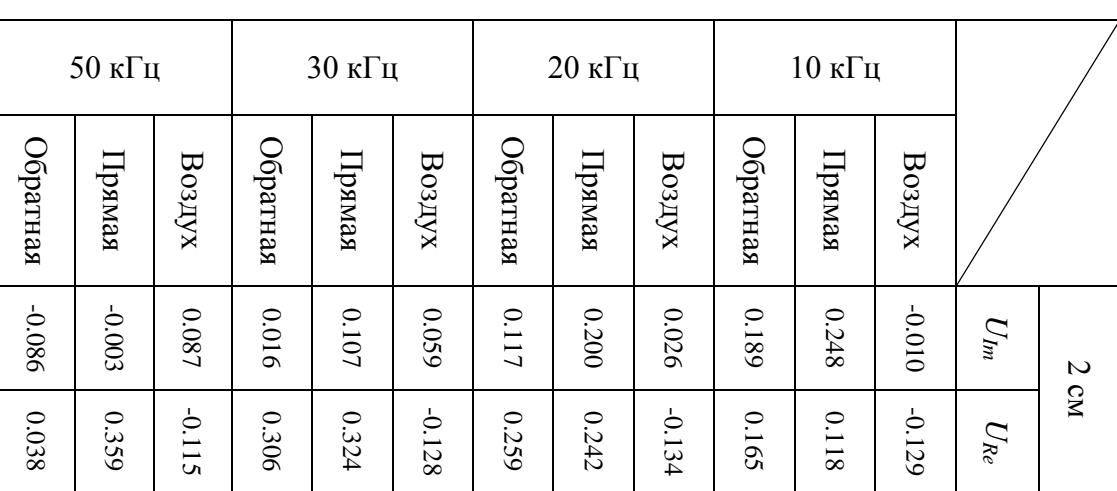

щих вихретокового датчика (mV)

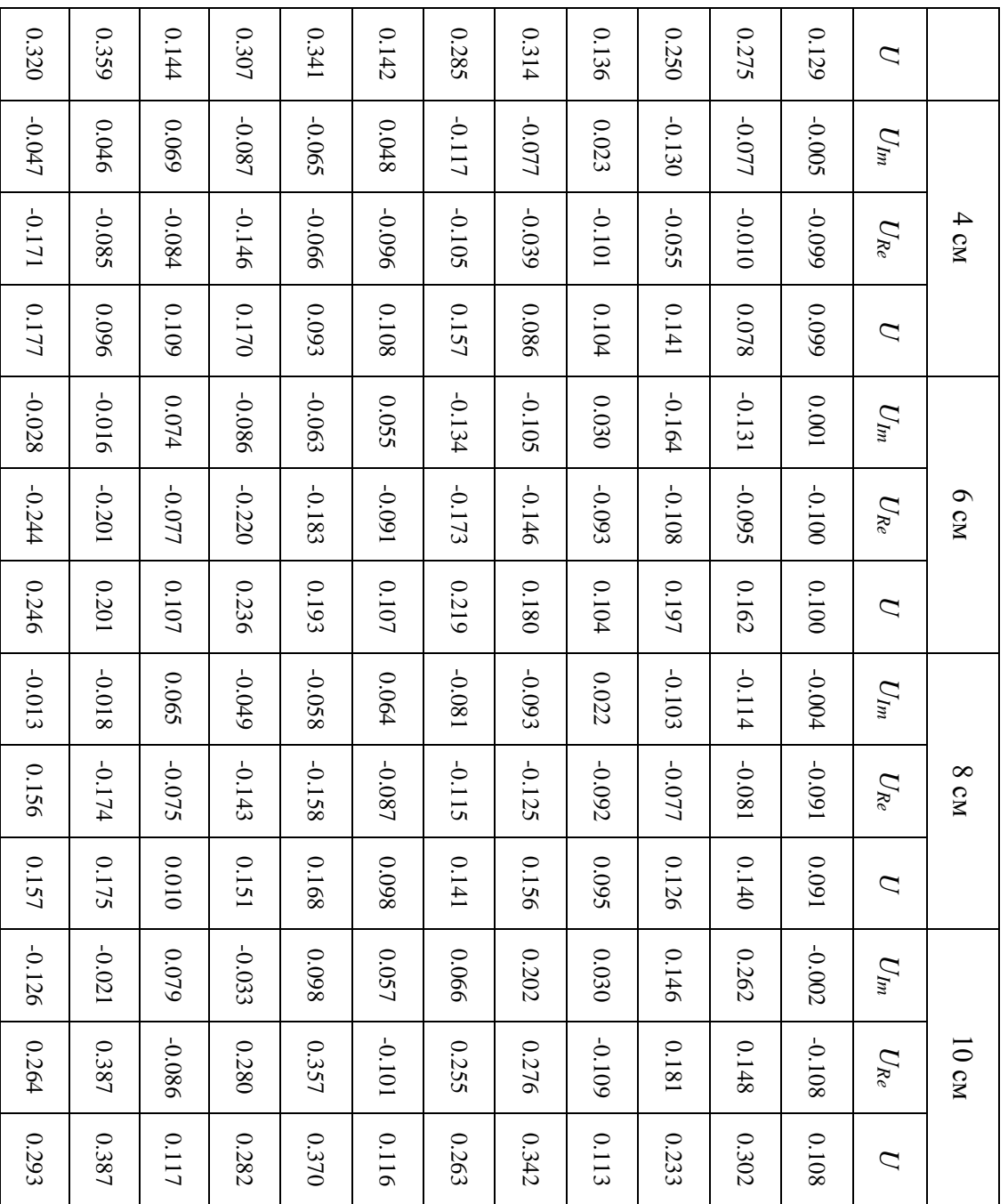

Для анализа результатов измерения нужно построить графики о зависимости напряжения вихревого тока от координата вдоль пластины. Выбрано полное значение напряжения из каждой таблицы. По времени измерения надо рисовать 4 координатной системы, в которой содержатся 4 кривой для различной частоты. (на рис. 19 – 22)

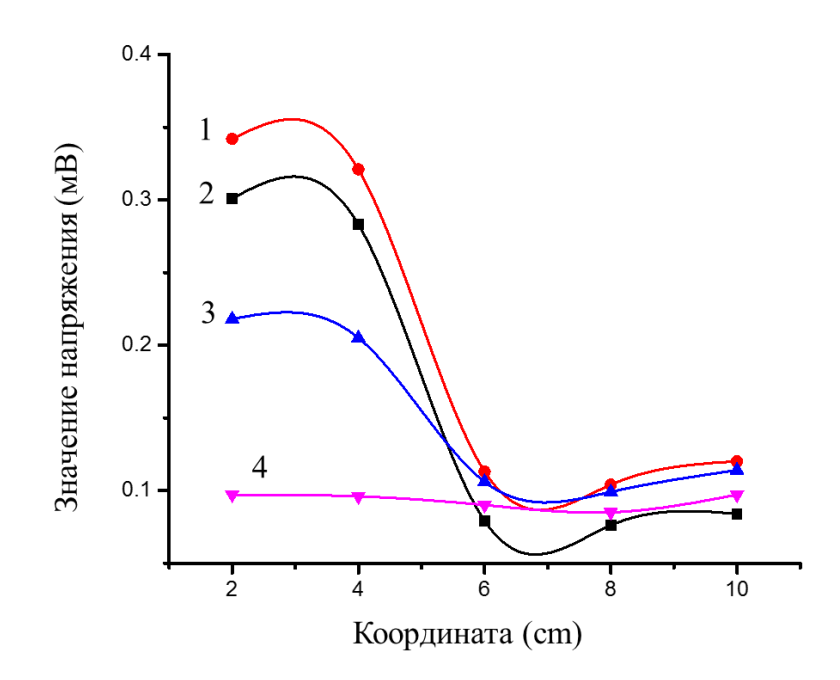

Рисунок 19 – Зависимость изменения напряжения вихретокового датчика от координаты его положения на пластине титана для разных частот (через 1.5 часов, 1 – 50 кГц, 2 – 30 кГц, 3 – 20 кГц, 4 – 10 кГц)

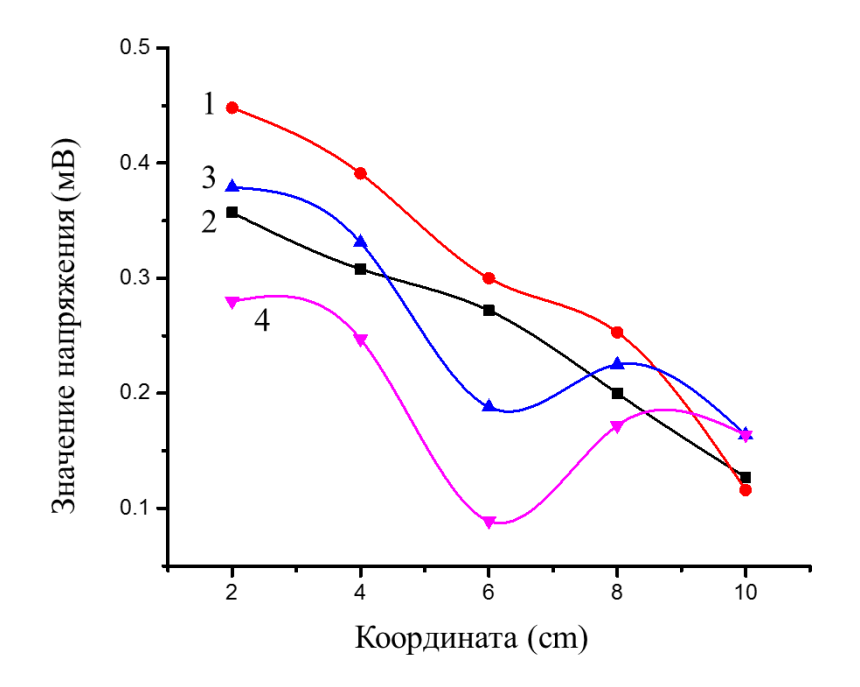

Рисунок 20 – Зависимость изменения напряжения вихретокового датчика от координаты его положения на пластине титана для разных частот (через 18 часов, 1 – 50 кГц, 2 – 30 кГц, 3 – 20 кГц, 4 – 10 кГц)

Из рис. 19 и 20 видно, что значение напряжения при *f* = 50 кГц изменяется в зависимости от координаты положения вихретокового датчика. При этом изменения синхронны. Чем больше координата (чем больше удаление от начального участка наводороживания), тем меньше сигнал датчика. При частоте *f* = 10 кГц сигнал меньше, чем на других частотах. При этом мы знаем, что от частоты зависит глубина проникновения тока в образец металла. Значит процесс миграции характерен для каждого слоя, но с разной скоростью. В момент времени *t* = 1.5 часов, значение напряжения на наводороженном конце заметно больше значения на другом конце. Когда *t* = 48 часов, значение напряжения постепенно уменьшается с наводороженного конца до другого конца.

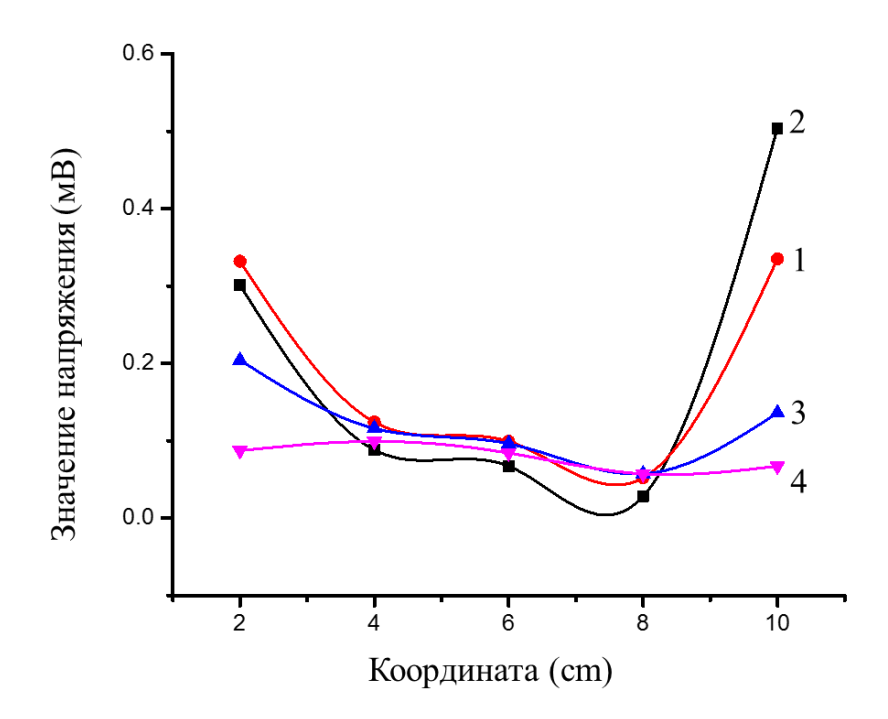

Рисунок 21 – Зависимость изменения напряжения вихретокового датчика от координаты его положения на пластине титана для разных частот (через 48 часов), 1 – 50 кГц, 2 – 30 кГц, 3 – 20 кГц, 4 – 10 кГц)

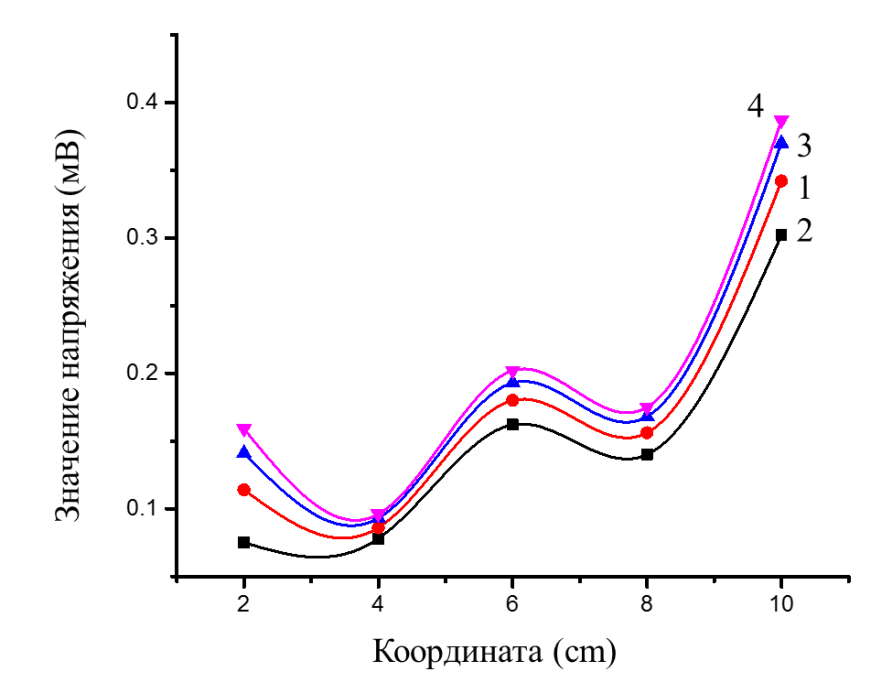

Рисунок 22 – Зависимость изменения напряжения вихретокового датчика от координаты его положения на пластине титана для разных частот (через 96 часов, 1 – 50 кГц, 2 – 30 кГц, 3 – 20 кГц, 4 – 10 кГц)

Из рис. 21 и 22 видно, что через *t* = 96 часов значение напряжения вихревого тока однородно для различных частот в любом месте пластины, но это значение увеличивается с увеличением координаты. Вид графика экспериментально подтверждает процесс миграции водорода вдоль стержня-пластины. Рис. 21 свидетельствует, что водород перемещается вдоль пластины. При этом погрешность измерения зависит от степени прижатия датчика к образцу. Это возможно связано с тем, по поверхности образца миграция (перенос) заметно превышает объемный процесс.

#### **Глава 4 Измерение миграции водорода в титане методом термоэдс**

В нашей работе [16, 17] было показано, что миграцию водорода в титане можно описать классическим уравнением диффузии, если использовать уравнение  $C_H = kUec$ , где  $Uec$  – напряжение на измерительной катушке вихретокового спектрометра ЗМА-II, k – коэффициент пропорциональности, который определяют экспериментально с использованием независимых способов определения концентрации водорода. В [18] для исследования диффузии использована мембрана. Однако этот метод не приспособлен для технологического контроля. В целом процесс миграции водорода является значимым при производстве и эксплуатации изделий из титановых сплавов [19]. Альтернативным методом анализа является метод измерения термоэдс [20]. Исследование чувствительности данного метода при его относительной простоте представляет актуальную задачу. Целью данной работы является разработка чувствительных и оперативных методов контроля процессов миграции водорода методом измерения термоэдс.

### **4.1 Материалы исследования и методы измерения в эксперименте**

Материалом для исследования служил сплав титана ВТ1-0. Сплав изначально содержал следующие компоненты [% wt.]: 0.18 Fe; 0.1 Si; 0.07 C; 0.12 O; 0.01 H; 0.04 N. Наводороживание осуществлялось по методу Сивертса [18] и электролитическим методом. После насыщения были проведены измерения концентрации водорода при помощи анализатора водорода RHEN602 фирмы LECO. Послойное измерение содержания водорода проведено на магнитном спектральном анализаторе (МСА) с применением методов чувствительности, предложенными авторами в работе [20-21]. Для сравнения результатов измерения абсолютного значения содержания водорода применяли данные послойного содержания водорода [22]. Измерение величины термоэдс проводили на установке [23] с электродом из золота. Для калибровки установки изучена температурная зависимость термоэдс Сu (1,8 мкВ/К), Pt (-5,3 мкВ/К) относительно Ag (термоэдс 1,5

мкВ/К). Образцы представляли собой пластинки размерами 1х20х20. Измеренные значения термоэдс соответствуют известным данным с погрешностью 5 %.

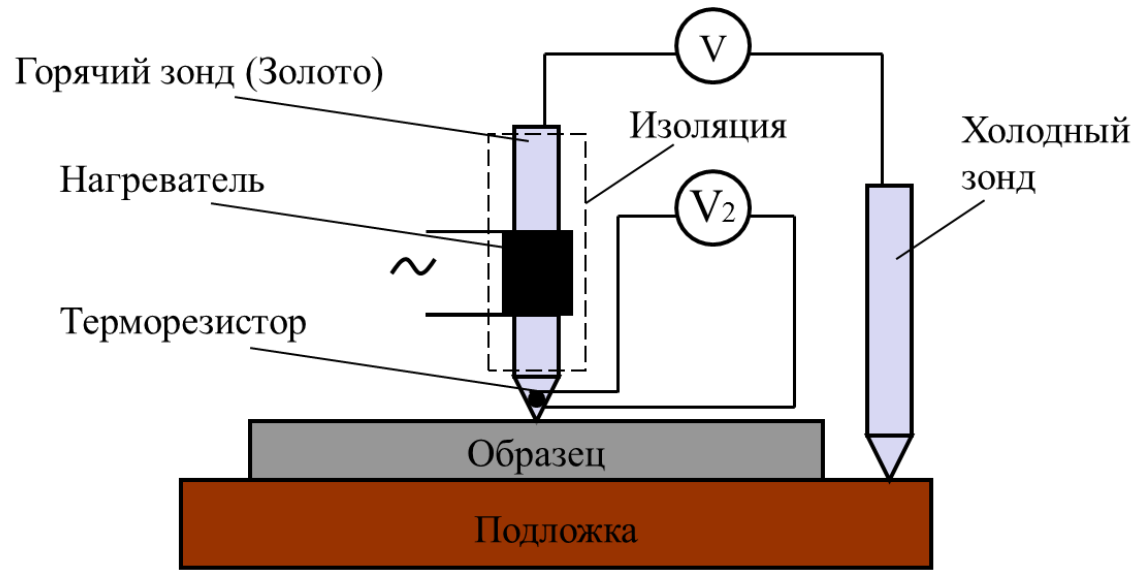

Рисунок 23 – Схема установки для измерения термоэдс методом горячего зонда. Подложка выполнена из проводящего материала (Cu), обеспечивает постоянную температуру образца. Горячий зонд выполнен из золота.

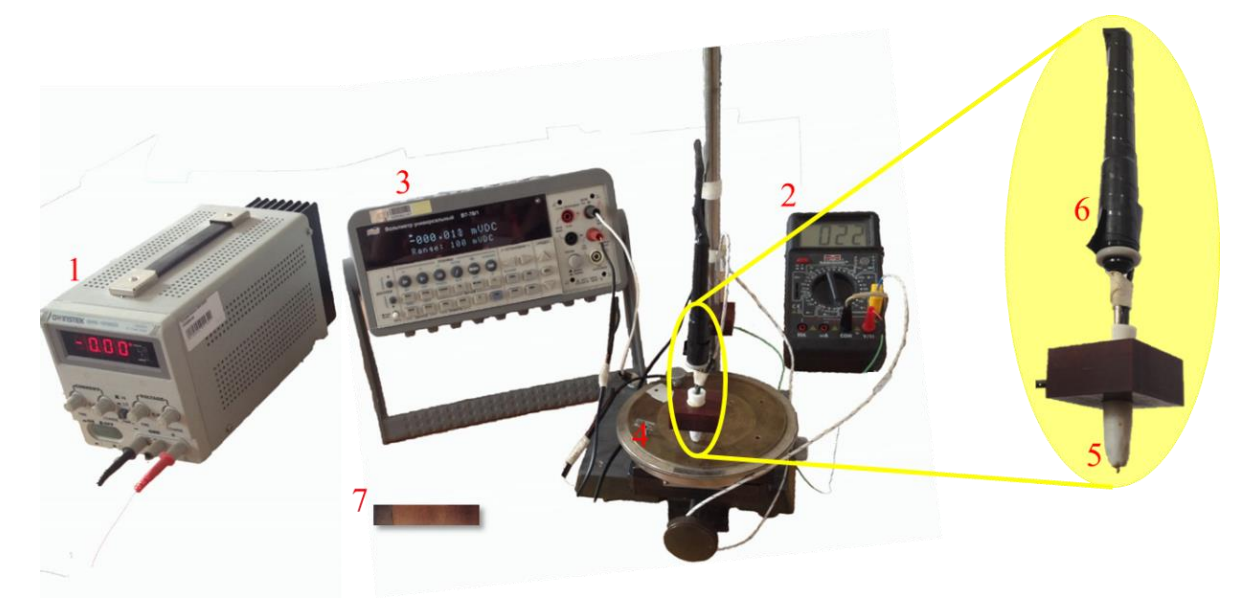

Рисунок 24 – Внешний вид лаб. Установки: 1 – источник питания для нагрева зонда, 2 – мультиметр для измерения температуры, 3 – вольтметр В7-68/1 для измерения термоэдс, 4 – подставка для образца, 5 – зонд из золота, 6 –нагреватель зонда, 7 – наводорожен-ная пластина.

Прибор включает в себя два электрода, между которыми поддерживается

постоянная разность температур, нагреватель и вольтметр для регистрации возникающей в цепи термоэдс. Горячий и холодный зонд был изготовлен с контактом в виде острия. При такой форме наблюдается меньше шумов в измеряемом сигнале и позволяет быстро и с большой точностью определить термоэдс для конкретной разницы температур. Перед проведением непосредственных измерений контакт горячего электрода разогревается нагревателем примерно на 50 градусов. Такая температура наиболее оптимальна для работы установки и получения стабильного сигнала. При достижении указанной температуры зонд опускается на образец, при этом происходит локальный разогрев образца, приводящий к появлению термоэдс. Значение термоэдс измеряется относительно другого зонда, расположенного за пределами нагретой области при комнатной температуре.

### **4.2 Результаты измерений и обсуждение данных эксперимента**

Пластина из титанового сплава длиной 10 см и шириной 2 см и толщиной 2 мм отшлифовалась с помощью шлифовальной шкурки (Р1200, Р1500 и Р2000). После этого измеряли величину термоэдс как с увеличением температуры зонда, так и по координате пластин. Температуру зонда изменяли в пределах от 22 до 70 <sup>0</sup>С. Значения измеренных термоэдс показаны на следующих таблицах 9-17. Таблица 9 – Результант измерения термоэдс вдоль пластины титан до наводороживания. (ВТ1-0 образец №1)

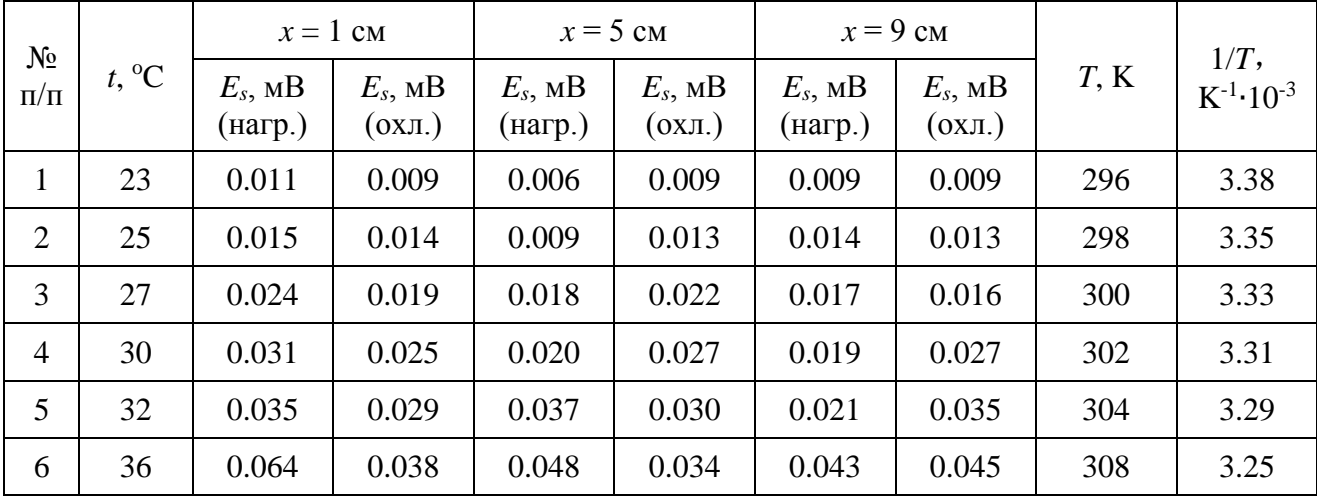

| 7  | 41 | 0.079 | 0.051 | 0.070 | 0.043 | 0.063 | 0.056 | 313 | 3.19 |
|----|----|-------|-------|-------|-------|-------|-------|-----|------|
| 8  | 46 | 0.092 | 0.064 | 0.088 | 0.053 | 0.073 | 0.065 | 318 | 3.14 |
| 9  | 50 | 0.101 | 0.074 | 0.098 | 0.064 | 0.088 | 0.078 | 322 | 3.11 |
| 10 | 54 | 0.113 | 0.106 | 0.105 | 0.076 | 0.097 | 0.083 | 326 | 3.07 |
| 11 | 56 | 0.118 | 0.112 | 0.111 | 0.081 | 0.101 | 0.098 | 328 | 3.05 |
| 12 | 60 | 0.132 | 0.122 | 0.116 | 0.099 | 0.108 | 0.102 | 332 | 3.01 |
| 13 | 62 | 0.140 | 0.129 | 0.123 | 0.105 | 0.116 | 0.108 | 334 | 2.99 |
| 14 | 64 | 0.145 | 0.136 | 0.130 | 0.110 | 0.123 | 0.112 | 336 | 2.98 |
| 15 | 66 | 0.149 | 0.143 | 0.137 | 0.115 | 0.130 | 0.120 | 338 | 2.96 |
| 16 | 68 | 0.155 | 0.151 | 0.143 | 0.127 | 0.136 | 0.128 | 340 | 2.94 |
| 17 | 70 | 0.160 | 0.158 | 0.151 | 0.151 | 0.147 | 0.147 | 343 | 2.92 |

Таблица 10 – Результант измерения термоэдс вдоль пластины титан до наводороживания. (ВТ1-0 образец №2)

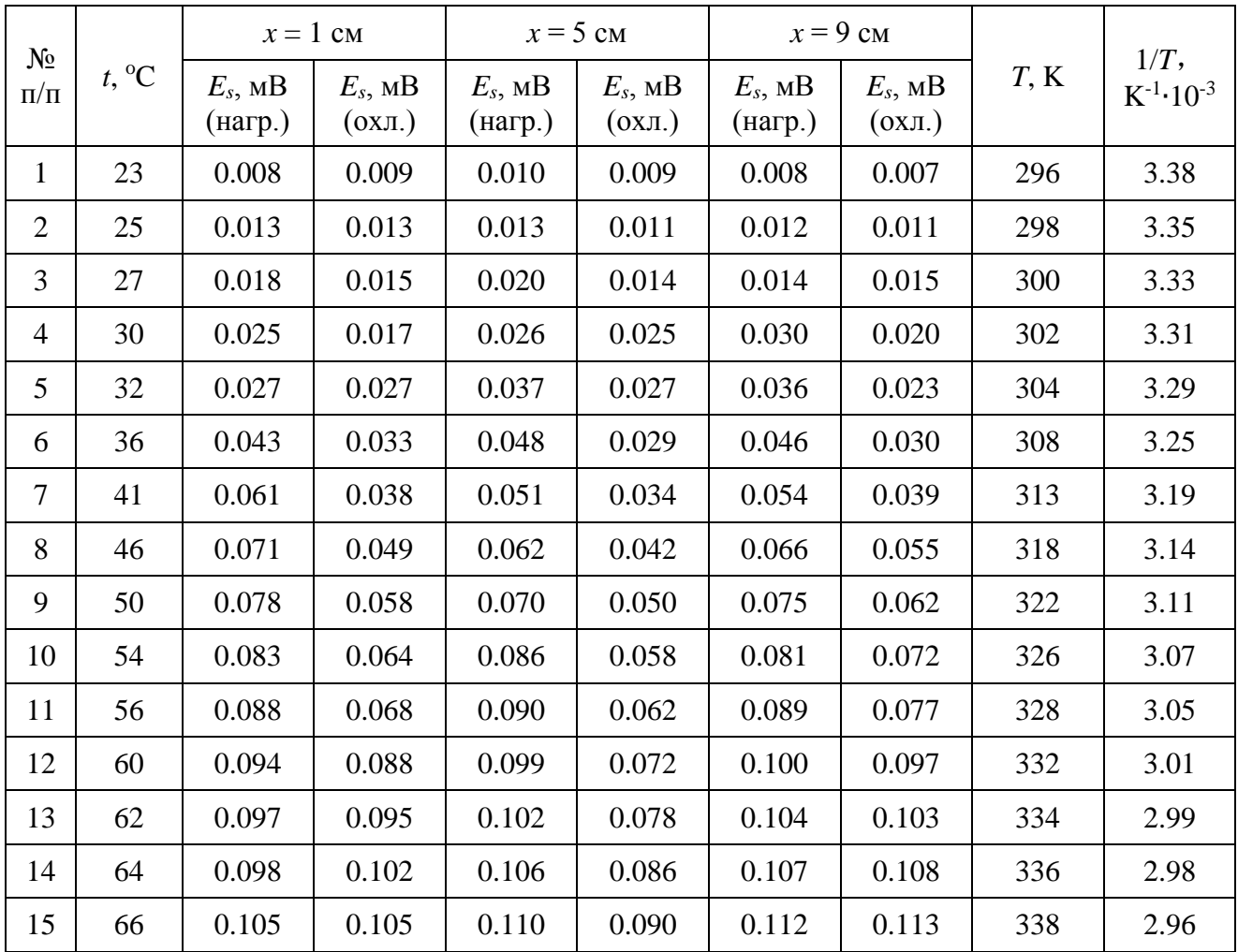

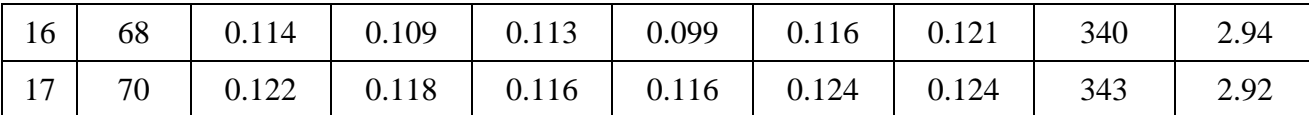

Согласно эффекту Зеебека в замкнутой цепи, состоящей из разнородных проводников, возникает термоэдс, если места контактов поддерживают при разных температурах. Величина возникающей термоэдс в первом приближении зависит только от материала проводников и температур горячего  $T_1$  и холодного  $T_2$ контактов. В небольшом интервале температур термоэдс *E* можно считать пропорциональной разности температур:

$$
E=\alpha_{12}\cdot(T_2-T_1)
$$

где  $\alpha_{12}$  – термоэлектрическая способность пары (или коэффициент термоэдс).

В процессе измерения термоэдс и анализа данных я получил несколько новинок. Я заметил, что абсолютное значение термоэдс в контакте между двум металлами не только зависит от температуры и свойства материалов, но и процесса нагрева или охлаждения. То есть при одинаковой разницы температуры значение термоэдс в процессе нагрева больше, чем в процессе охлаждения. Данные измерений представлены графически на рисунках 25.

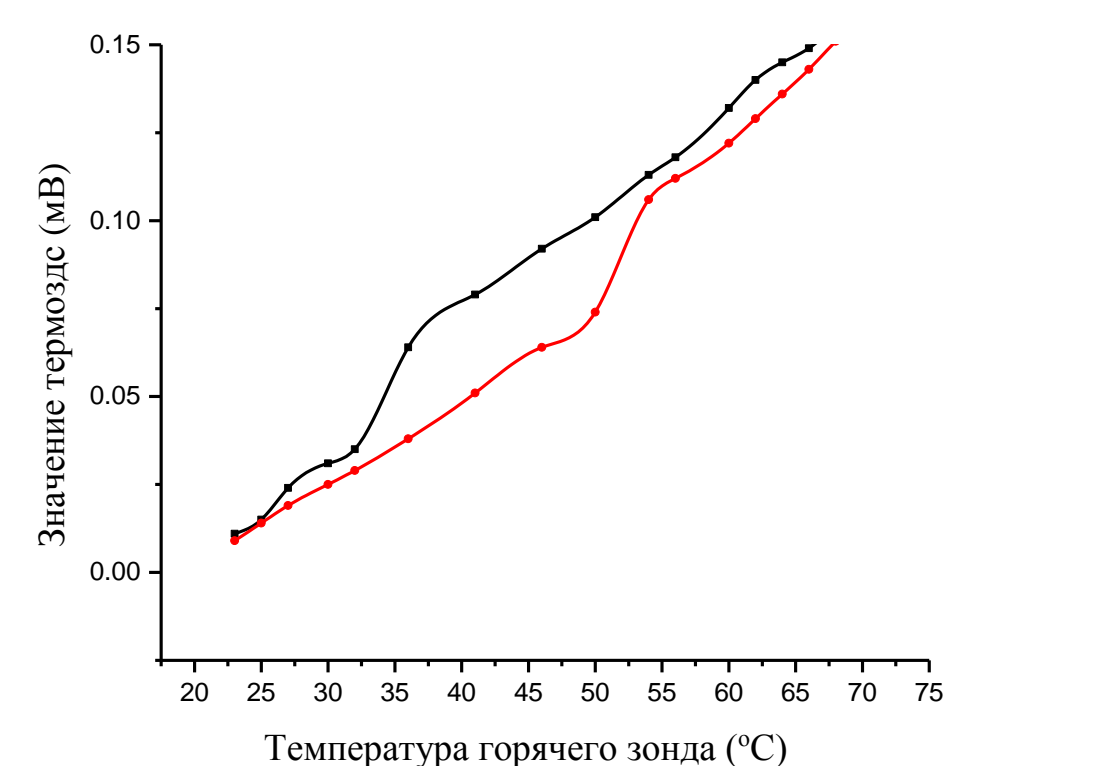

Рисунок 25 – Зависимость значение термоэдс в месте х=5см образца №1 от температуры горячего зонда в процессе нагрева и охлаждения. (В рисунке черная кривая представляет процесс нагрева, а красная – процесс охлаждения.)

Таблица 11 – Результант измерения термоэдс вдоль пластины титан до наводороживания после напыление. (ВТ1-0 образец №1)

| Значение термозде (мВ)                                                      | $0.10 -$<br>0.05<br>0.00                                              |                     |                                               |                           |                       |                           |
|-----------------------------------------------------------------------------|-----------------------------------------------------------------------|---------------------|-----------------------------------------------|---------------------------|-----------------------|---------------------------|
|                                                                             | 20<br>25                                                              | 30<br>35            | 40<br>45<br>50                                | 55<br>60<br>65            | 70<br>75              |                           |
|                                                                             |                                                                       |                     | Температура горячего зонда (°С)               |                           |                       |                           |
| Рисунок 25 - Зависимость значение термоэдс в месте х=5см образца №1 от тем- |                                                                       |                     |                                               |                           |                       |                           |
| пературы горячего зонда в процессе нагрева и охлаждения. (В рисунке черная  |                                                                       |                     |                                               |                           |                       |                           |
|                                                                             | кривая представляет процесс нагрева, а красная - процесс охлаждения.) |                     |                                               |                           |                       |                           |
| Таблица 11 - Результант измерения термоэдс вдоль пластины титан до наводо-  |                                                                       |                     | роживания после напыление. (ВТ1-0 образец №1) |                           |                       |                           |
| Температура                                                                 | Область без TiN<br>$(x = 1cm)$                                        |                     |                                               | Область с TiN $(x = 5cm)$ |                       | Область с Ті $N(x = 9cm)$ |
| зонда $t$ , <sup>0</sup> C                                                  | $E_I$ , MB<br>(нагр.)                                                 | $E_2$ , MB<br>(0XJ) | $E_I$ , MB<br>(нагр.)                         | $E_2$ , MB<br>(0XJ)       | $E_I$ , MB<br>(нагр.) | $E_2$ , MB<br>(0XJ)       |
| 21                                                                          |                                                                       |                     | 0,005                                         | 0,006                     | 0,008                 | 0,009                     |
| 23                                                                          | 0.015                                                                 | 0.015               | 0,017                                         | 0,016                     | 0,013                 | 0,015                     |
| 25                                                                          | 0.023                                                                 | 0.016               | 0,022                                         | 0,018                     | 0,018                 | 0,021                     |
| 27                                                                          | 0.027                                                                 | 0.022               | 0,029                                         | 0,023                     | 0,034                 | 0,027                     |
| 30                                                                          | 0.037                                                                 | 0.026               | 0,047                                         | 0,032                     | 0,045                 | 0,032                     |
| 32                                                                          | 0.044                                                                 | 0.031               | 0,055                                         | 0,043                     | 0,051                 | 0,041                     |
|                                                                             |                                                                       |                     |                                               |                           |                       |                           |
| 36                                                                          | 0.056                                                                 | 0.039               | 0,067                                         | 0,047                     | 0,067                 | 0,048                     |

| 46 | 0.085 | 0.068 | 0,085 | 0,066 | 0,103 | 0,070 |
|----|-------|-------|-------|-------|-------|-------|
| 50 | 0.094 | 0.075 | 0,095 | 0,079 | 0,113 | 0,093 |
| 54 | 0.101 | 0.083 | 0,114 | 0,100 | 0,119 | 0,105 |
| 56 | 0.106 | 0.087 | 0,121 | 0,105 | 0,126 | 0,112 |
| 60 | 0.114 | 0.091 | 0,132 | 0,113 | 0,139 | 0,119 |
| 62 | 0.118 | 0.098 | 0,140 | 0,118 | 0,148 | 0,136 |
| 64 | 0.123 | 0.118 | 0,143 | 0,123 | 0,150 | 0,142 |
| 66 | 0.127 | 0.121 | 0,147 | 0,130 | 0,157 | 0,148 |
| 68 | 0.133 | 0.129 | 0,160 | 0,157 | 0,163 | 0,159 |
| 70 | 0.147 | 0.147 | 0,164 | 0,162 | 0,169 | 0,164 |

Таблица 12 – Результант измерения термоэдс вдоль пластины титан после наводороживания. (ВТ1-0 образец №1, Дата: 2018/03/20, Время: 16: 42)

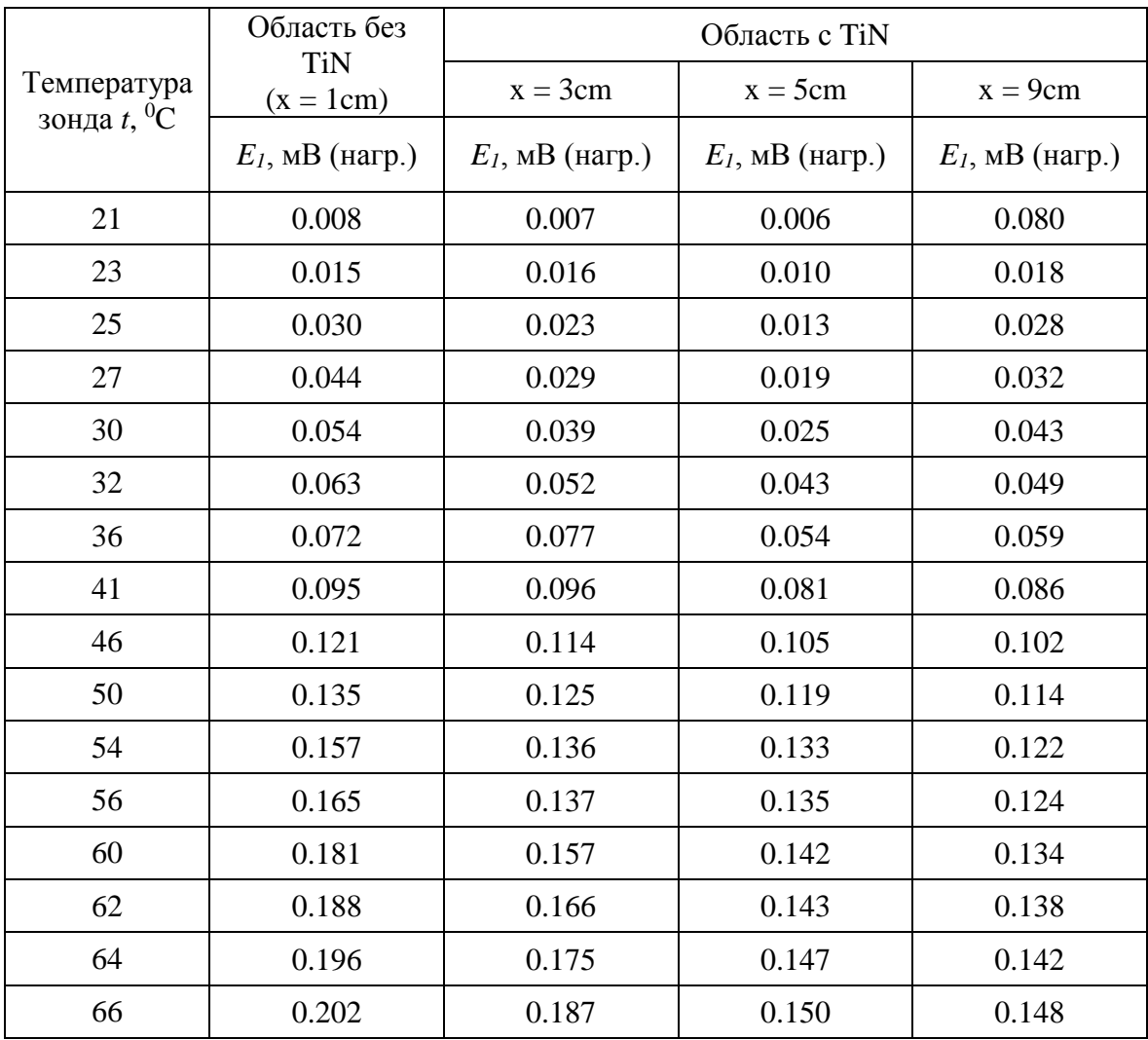

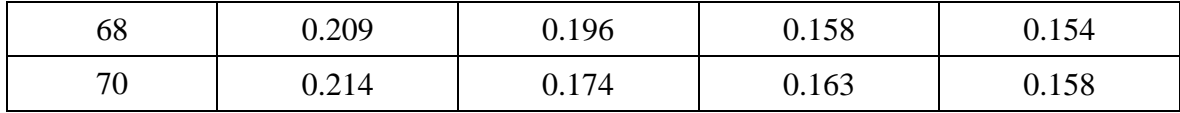

# Таблица 13 - Результант измерения термоэдс вдоль пластины титан после наво-

дороживания. (ВТ1-0 образец №1, Дата: 2018/03/21, Время: 17: 42)

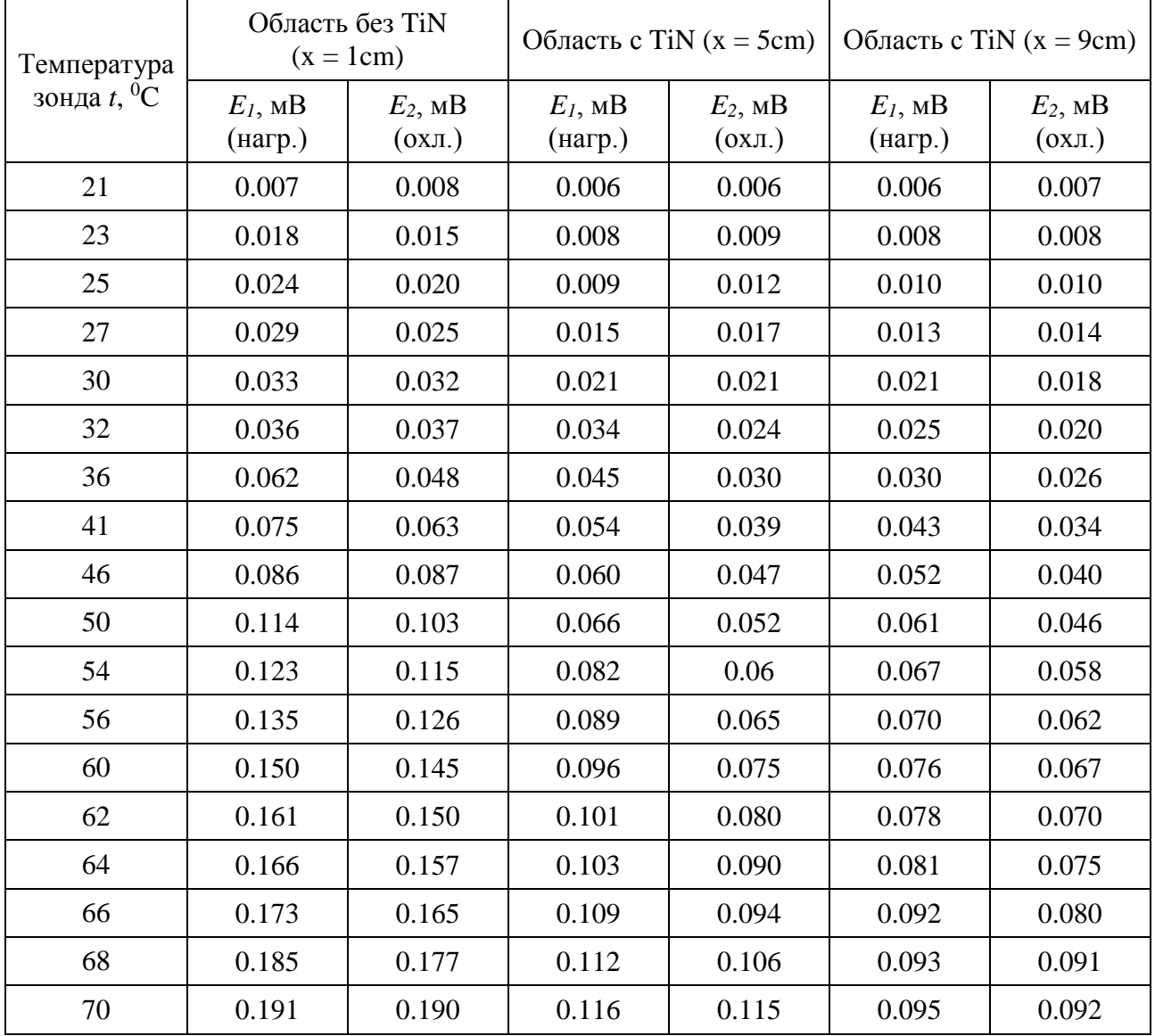

Таблица 14 – Результант измерения термоэдс вдоль пластины титан после наводороживания. (ВТ1-0 образец №1, Дата: 2018/03/22, Время: 17: 23)

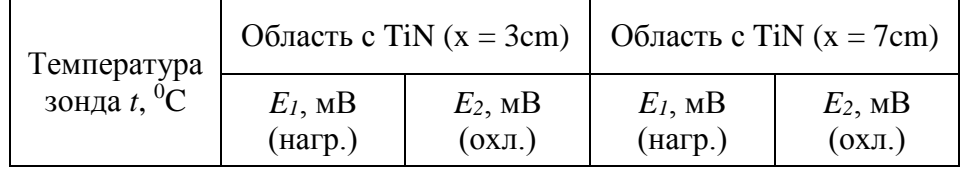

| 21 | 0.006 | 0.008 | 0.006 | 0.008 |
|----|-------|-------|-------|-------|
| 23 | 0.007 | 0.013 | 0.010 | 0.009 |
| 25 | 0.015 | 0.016 | 0.015 | 0.013 |
| 27 | 0.019 | 0.020 | 0.018 | 0.016 |
| 30 | 0.028 | 0.023 | 0.020 | 0.024 |
| 32 | 0.042 | 0.027 | 0.023 | 0.031 |
| 36 | 0.058 | 0.035 | 0.040 | 0.045 |
| 41 | 0.061 | 0.050 | 0.065 | 0.056 |
| 46 | 0.077 | 0.058 | 0.074 | 0.065 |
| 50 | 0.085 | 0.067 | 0.087 | 0.078 |
| 54 | 0.102 | 0.082 | 0.096 | 0.083 |
| 56 | 0.110 | 0.098 | 0.104 | 0.098 |
| 60 | 0.119 | 0.105 | 0.109 | 0.102 |
| 62 | 0.127 | 0.110 | 0.116 | 0.106 |
| 64 | 0.130 | 0.115 | 0.125 | 0.112 |
| 66 | 0.134 | 0.121 | 0.133 | 0.122 |
| 68 | 0.140 | 0.128 | 0.138 | 0.129 |
| 70 | 0.145 | 0.142 | 0.147 | 0.147 |

Таблица 15 – Результант измерения термоэдс вдоль пластины титан после наводороживания. (ВТ1-0 образец №1, Дата: 2018/03/23, Время: 12: 30)

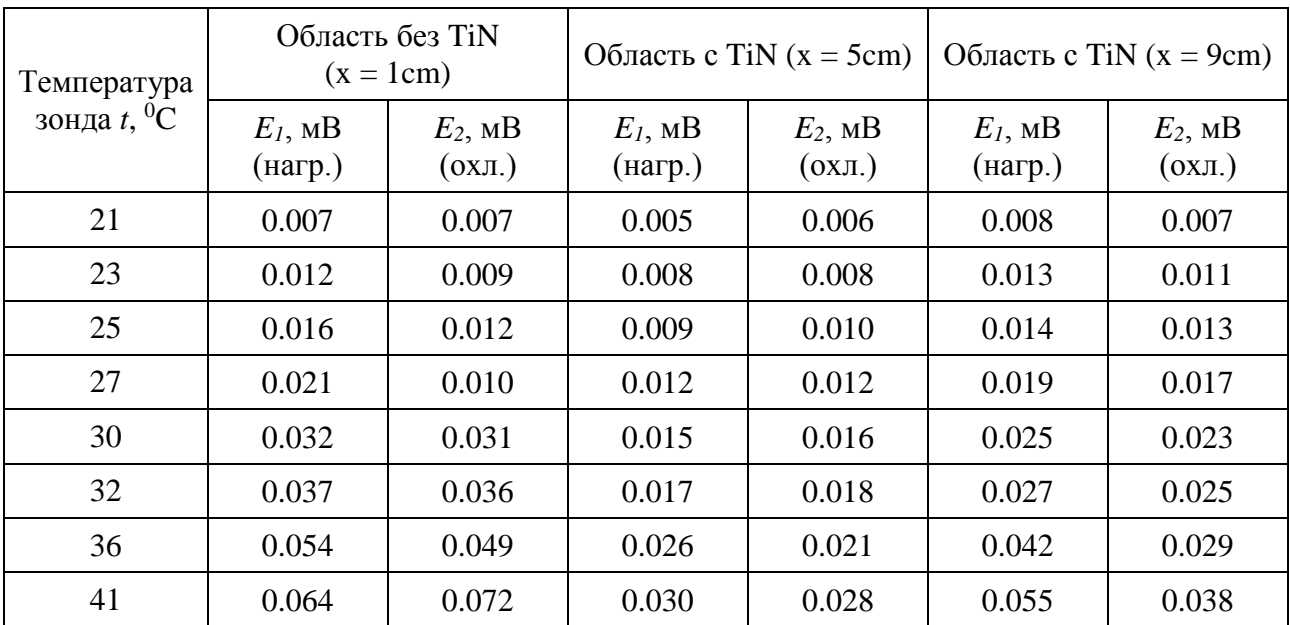

| 46 | 0.089 | 0.082 | 0.036 | 0.035 | 0.065 | 0.045 |
|----|-------|-------|-------|-------|-------|-------|
| 50 | 0.098 | 0.090 | 0.040 | 0.041 | 0.069 | 0.051 |
| 54 | 0.125 | 0.101 | 0.052 | 0.048 | 0.081 | 0.054 |
| 56 | 0.128 | 0.110 | 0.056 | 0.050 | 0.091 | 0.055 |
| 60 | 0.134 | 0.120 | 0.061 | 0.055 | 0.101 | 0.060 |
| 62 | 0.149 | 0.127 | 0.067 | 0.058 | 0.103 | 0.078 |
| 64 | 0.151 | 0.147 | 0.071 | 0.060 | 0.104 | 0.084 |
| 66 | 0.153 | 0.154 | 0.073 | 0.065 | 0.107 | 0.093 |
| 68 | 0.158 | 0.162 | 0.075 | 0.071 | 0.112 | 0.103 |
| 70 | 0.167 | 0.167 | 0.078 | 0.078 | 0.122 | 0.113 |

Таблица 16 – Результант измерения термоэдс вдоль пластины титан после наводороживания. (ВТ1-0 образец №1, Дата: 2018/03/23, Время: 17: 50)

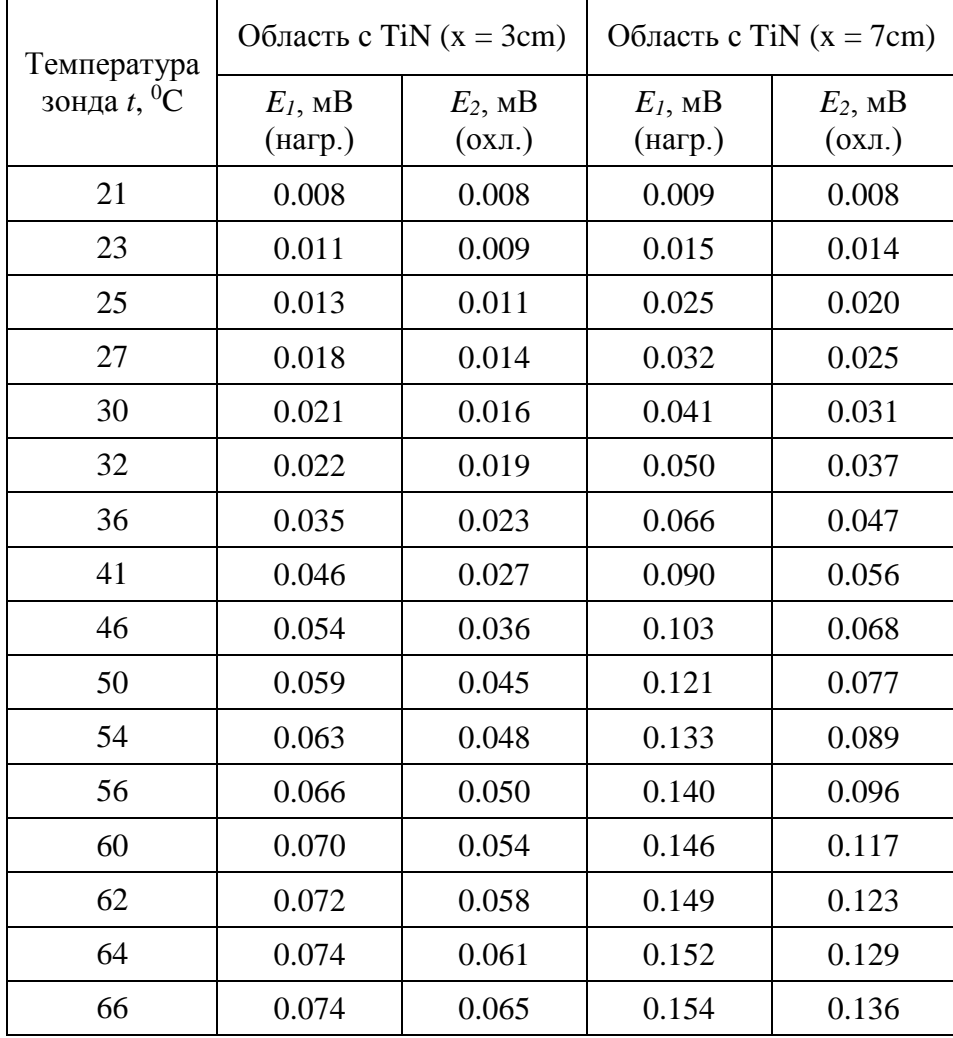

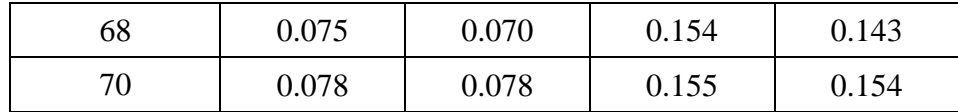

Таблица 17 – Результант измерения термоэдс вдоль пластины титан после наво-

## дороживания. (ВТ1-0 образец №1, Дата: 2018/03/24, Время: 16: 48)

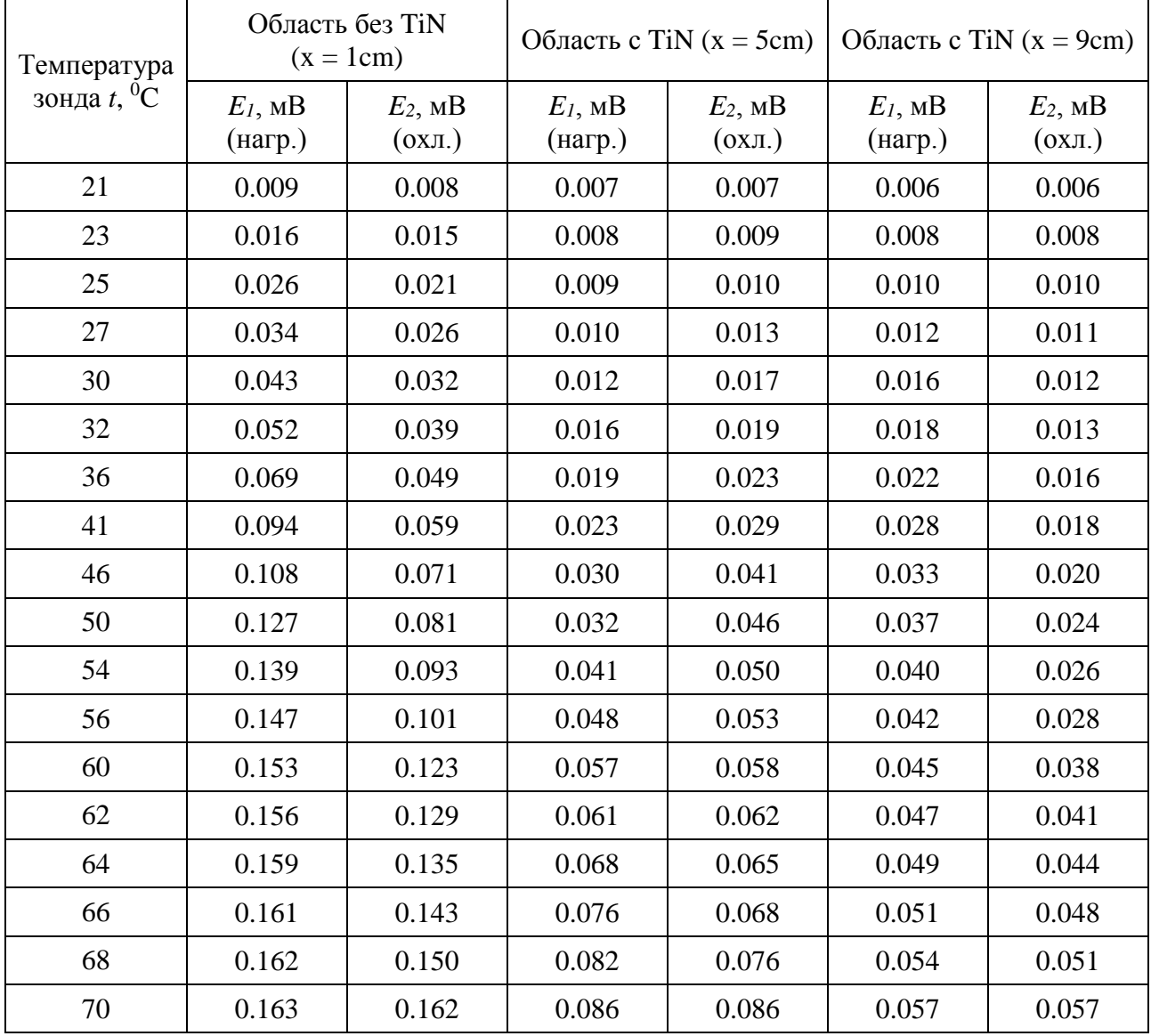

Пластину из титанового сплава длиной 10 см и шириной 2 см предварительно напыляли порошком TiN и наводороживали неоднородно в течение 6 часов по методу Сивертса. После этого измеряли величину термоэдс как во времени, так и по координате пластины. Температуру зонда изменяли в пределах от 20 до 70 °С. Данные измерений представлены графически на рисунках 26 – 30. Рисунок 26 – Зависимости величины термоэдс от температуры горячего зонда в

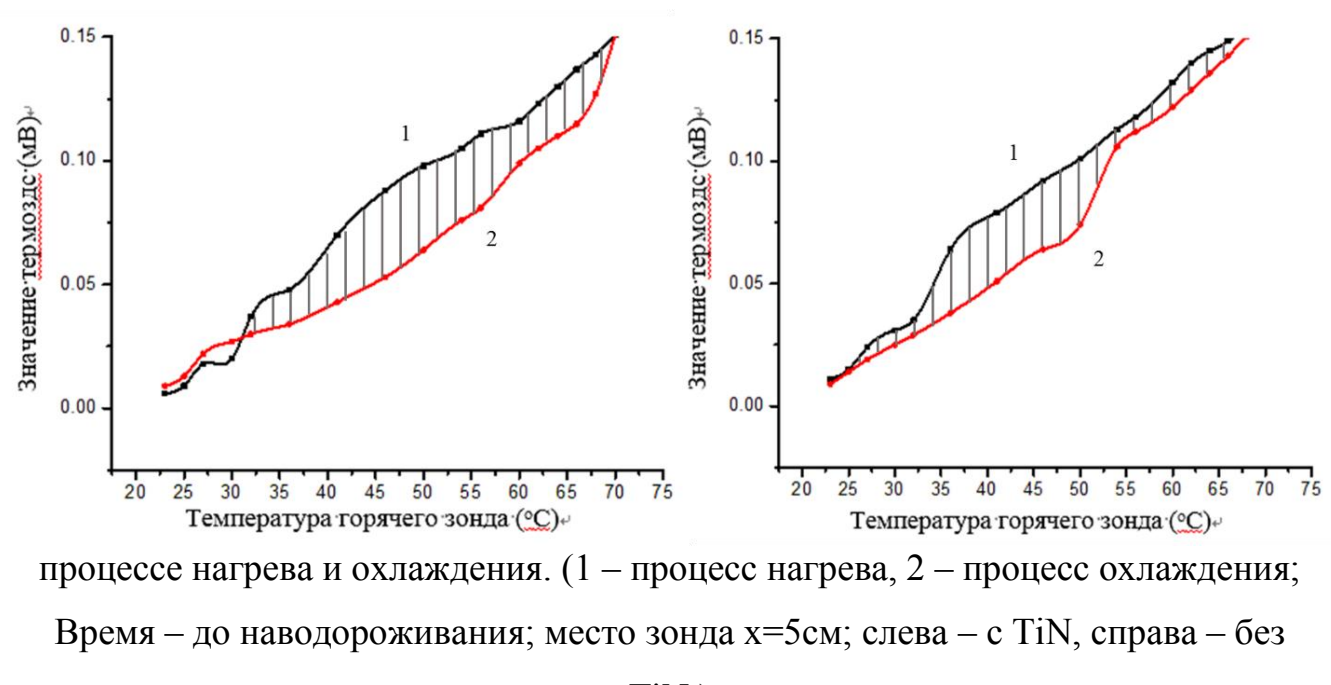

### TiN.)

По сравнению изменения величины термоэдс с TiN и без TiN можно увидеть, что его величина не значительно изменится после напыления. Поэтому читается, что пленки не влияет на следующее исследование.

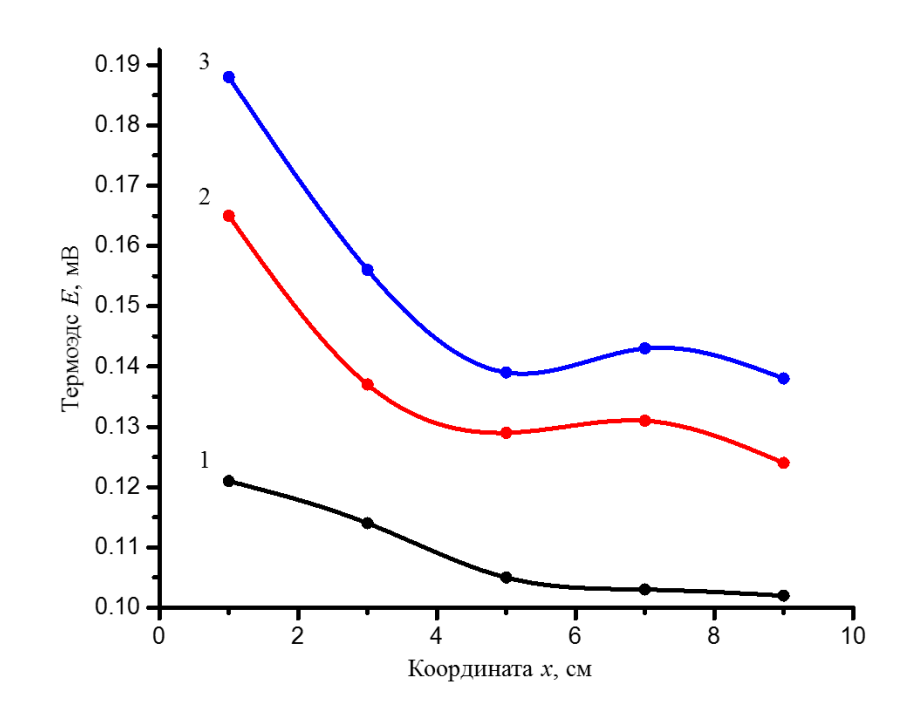

Рисунок 27 – Зависимости величины термоэдс от координат зонда по длине титановой платины. (Время: после наводороживания через 5 часов; Температура:

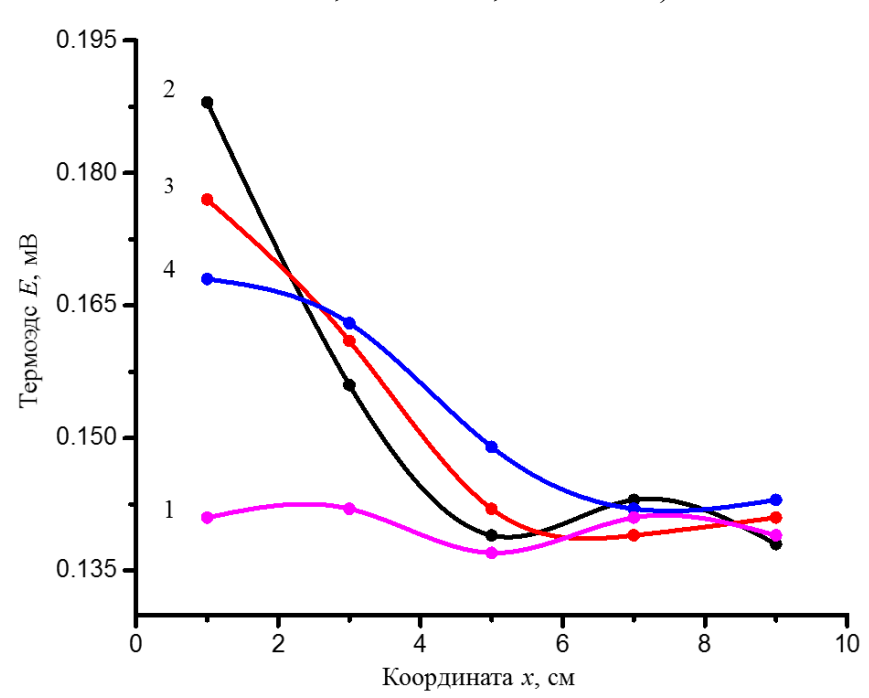

 $1 - 46$  °C,  $2 - 56$  °C,  $3 - 62$  °C.)

Рисунок 28 – Зависимости величины термоэдс от координат зонда по длине титановой платины. (Время: 1 – до наводороживания, 2 – после наводороживания через 5 часов,  $3$  – через 30 часов,  $4$  – через 75 асов; Температура: Т=62 °C.)
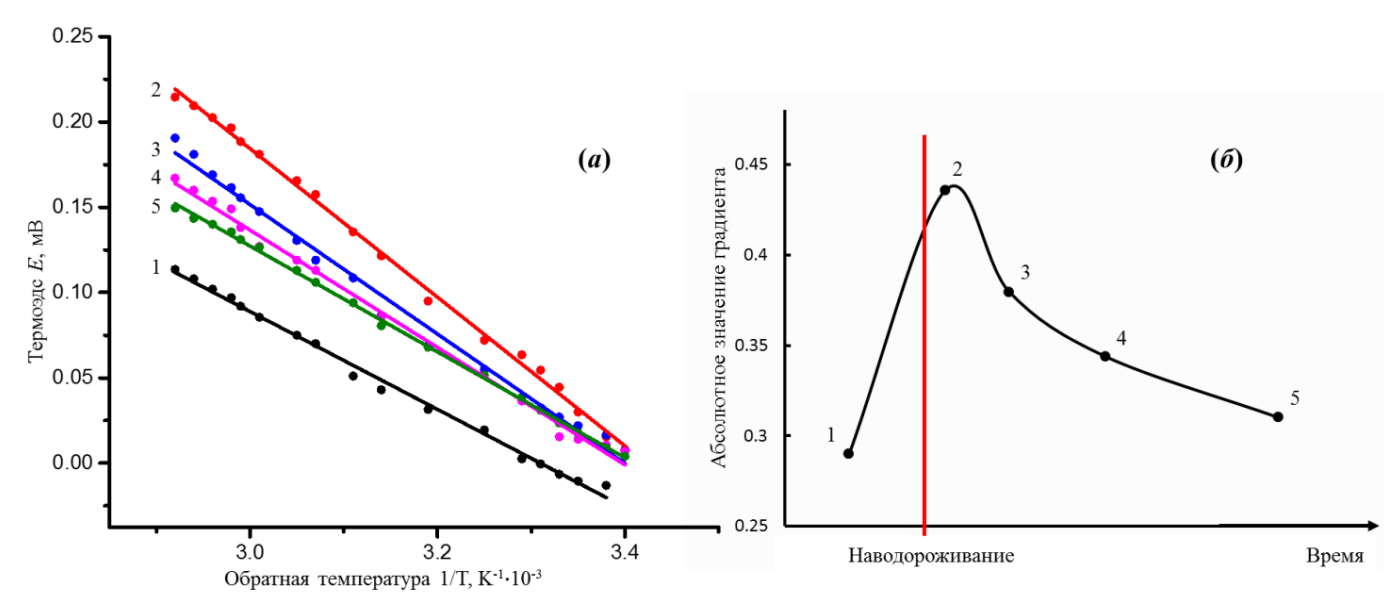

Рисунок 29 – Зависимости величины термоэдс от обратной температуры горячего зонда. (Время: до наводороживания; место зонда:  $1 - 1$ см,  $2 - 5$ см,  $3 - 9$ см.)

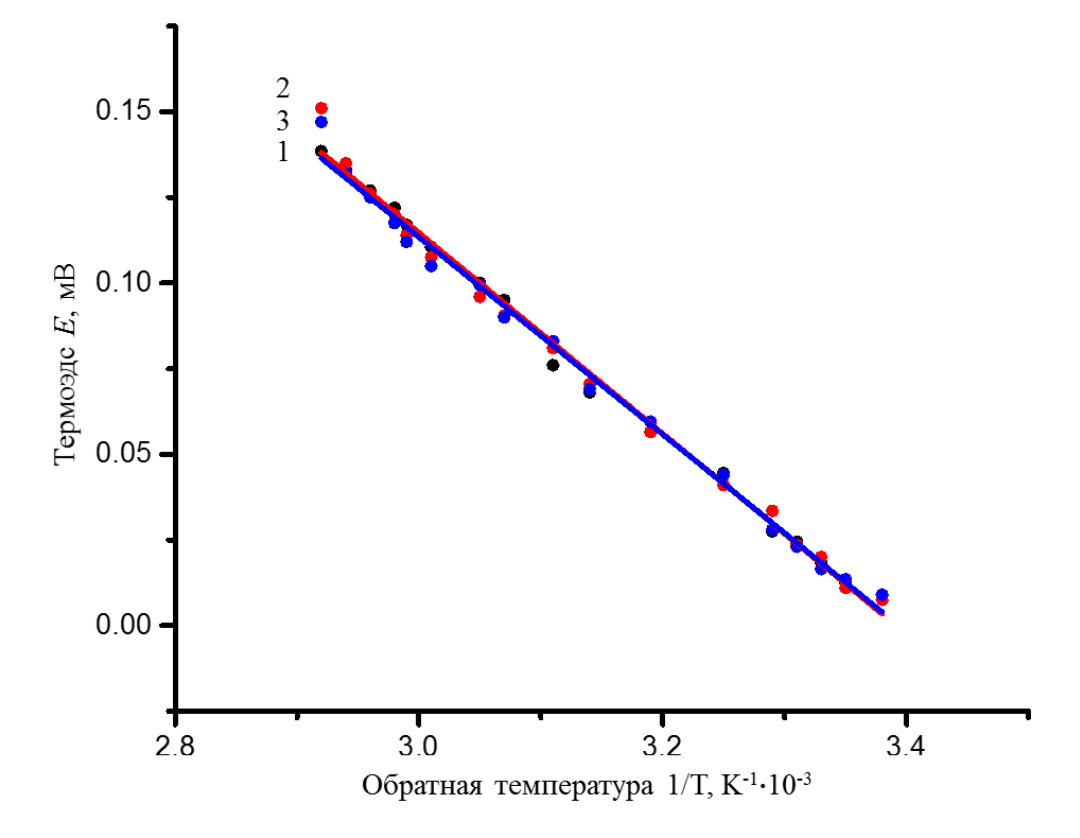

Рисунок 30 – (а) Зависимости величины термоэдс от обратной температуры горячего зонда; (б) Изменение градиента в течение времени. (Время: 1 – до наводороживания, 2 – после наводороживания через 5 часов, 3 – через 30 часов, 4 – через 75 часов, 5 - через 108 часов; место зонда  $x=1$ см.)

Из рисунка 28 и 30 отражено, что после неоднородного наводороживания водород в большинстве находится в конце образца. И потом постепенно перемещается вдоль пластины на другой конец.

Анализ графиков зависимости термоэдс от величины обратной температуры 1/Т позволяет измерить величину энергии активации электронов наводороженного титана, что дает дополнительную информацию по наличию дефектности структуры материала. При этом угол наклона кривой  $E = f(1/T)$  зависит от координаты и времени миграции водорода вдоль пластины. Величина наклона значительно увеличится после наводороживания, и потом постепенно уменьшается. (на рис. 30)

# Глава 5 Финансовый менеджмент, ресурсоэффективность и ресурсосбережение

# 5.1 Потенциальные потребители результатов исследования

Для введения результатов выпускной квалификационной работы на тему «Вихретоковый метод исследования содержания водорода в образцах титанового сплава ВТ1-0» на целевой рынок, необходимо прежде всего произвести анализ потребителей результатов исследования и в свою очередь выявить сегмент рынка.

Для выявления определенной части рынка или группы потребителей, обладающих определенными общими признаками, необходима реализация сегментирование, т.е. формирование определенных групп, испытывающих необходимость в данном методе.

Реализация сегментирования рынка услуг по спектру проведения научных исследований в области содержания водорода через титан по следующим критерием представлена в таблице 18.

Таблица 18 – Карта сегментирования рынка услуг по спектру проведения исследований содержания водорода через титан

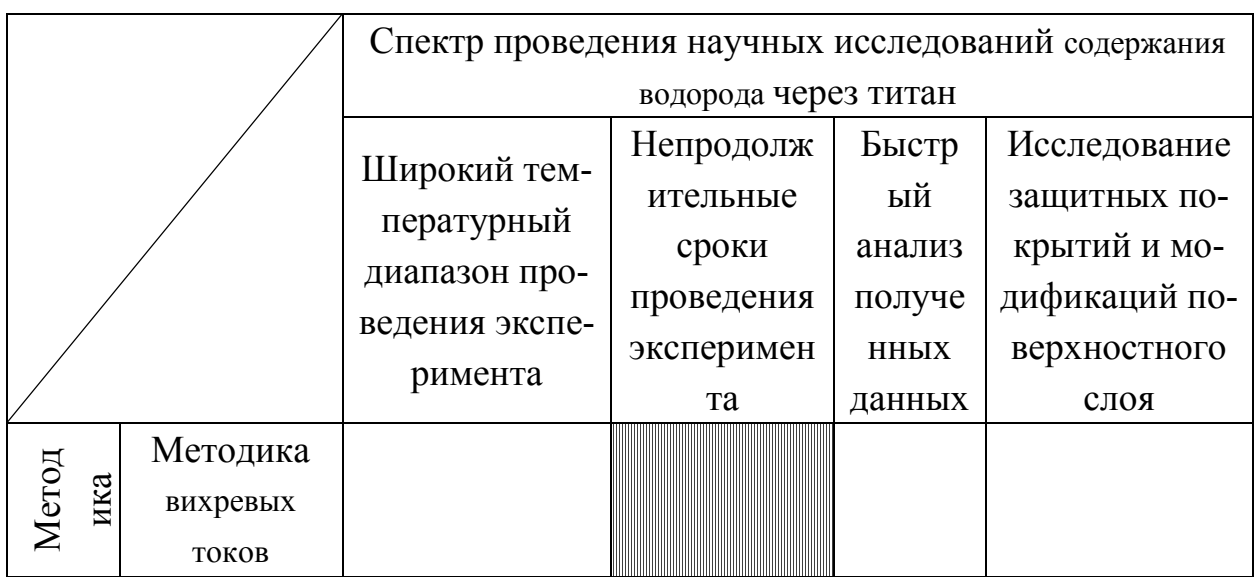

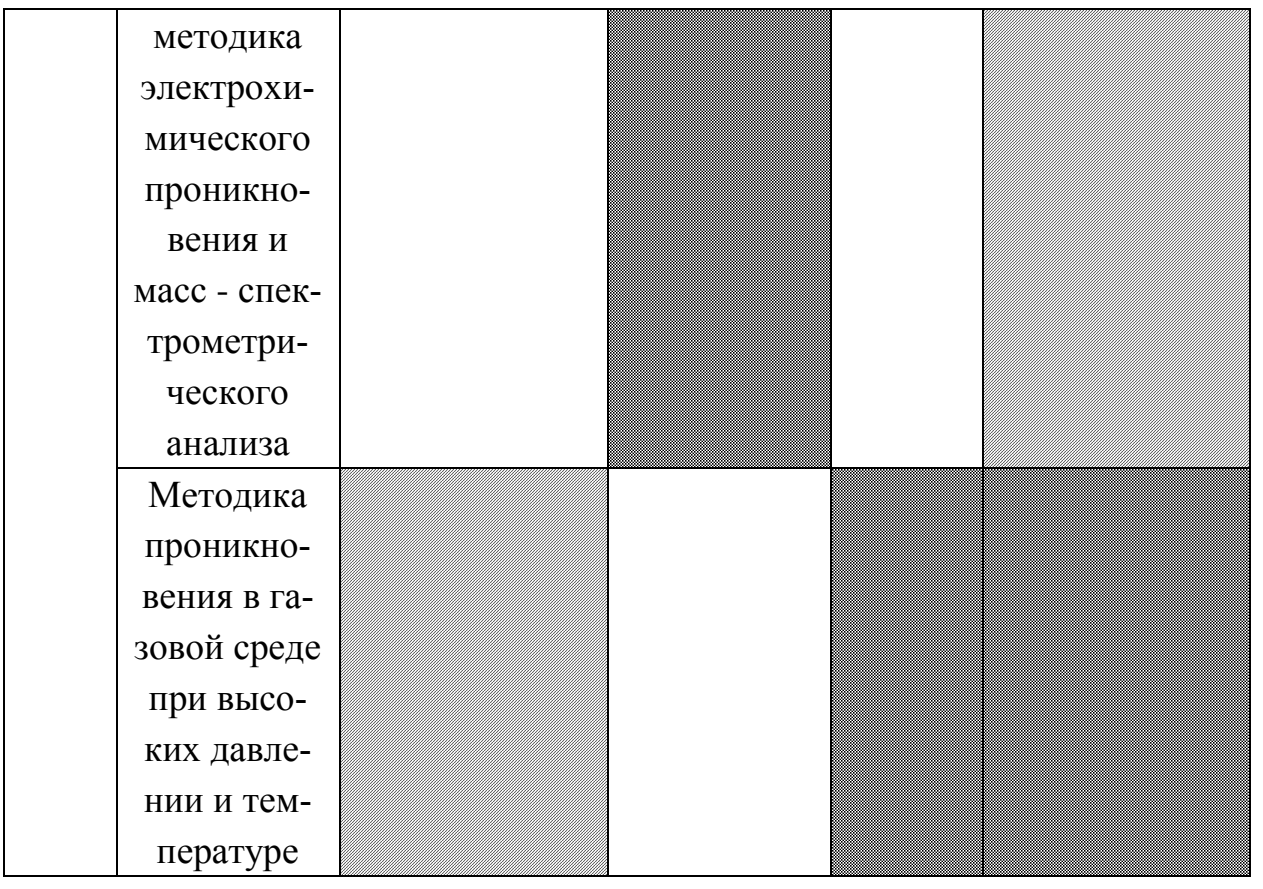

На карте сегментирования рынка услуг по спектру проведения исследований содержания водорода через титан приведены следующие научно исследовательские институты и лаборатории, представленные в таблице 19.

Таблица 19 – Научно-исследовательские институты и лаборатории

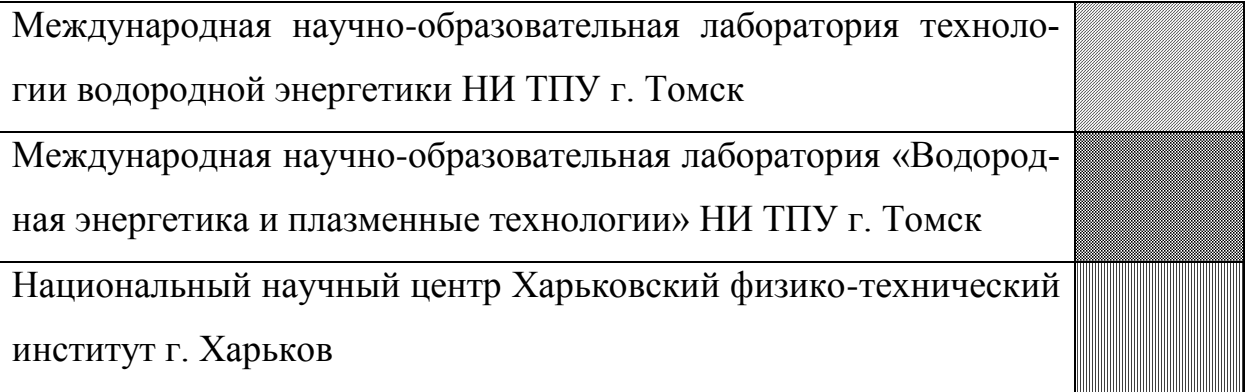

Анализируя карту сегментирования, представленную в таблице 18, следует, что исследованиями содержания водорода в титан методов электрохимического проникновения мало заинтересованы научными институтами и лабораториями, представленными в таблице 19. Исходя из таблицы 18, на сегменты электрохимического проникновения водорода через титан с последующим быстрым анализом полученных данных и исследованием защитных покрытий и модификаций поверхностного слоя следует направить максимальные усилия и ресурсы предприятия.

### 5.2 Анализ конкурентных технических решений

Для успешного выхода на рынок, необходимо проводить систематический анализ конкурирующих товаров, т.к. новые разработки постоянно пребывают с течением определенного промежутка времени.

Результатом анализа конкурирующих товаров, являются важные коррективы и поправки, вносимые в научное исследование, с целью постоянного повышения спроса и преимущества на рынке.

Рассматривая данный анализ со стороны ресурсоэффективности и ресурсосбережения, следует ряд оценок сравнительной эффективности научной разработки и определение ее развития и конкурентоспособности в будущем.

Для выполнения данного анализа, воспользуемся оценочной картой, приведенной в таблице 20.

Таблица 20 - Оценочная карта для сравнения конкурентных технических реше-

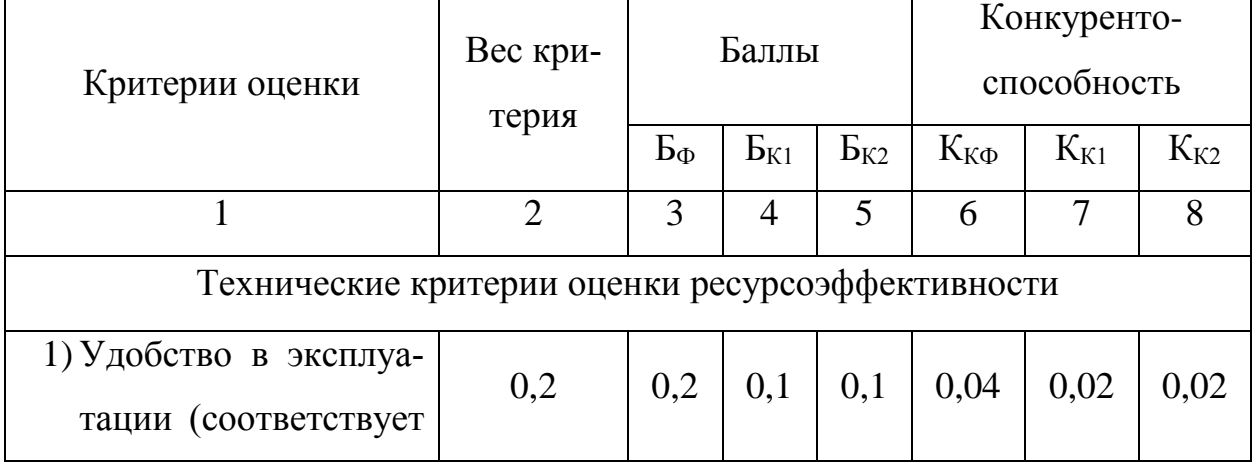

ний (разработок)

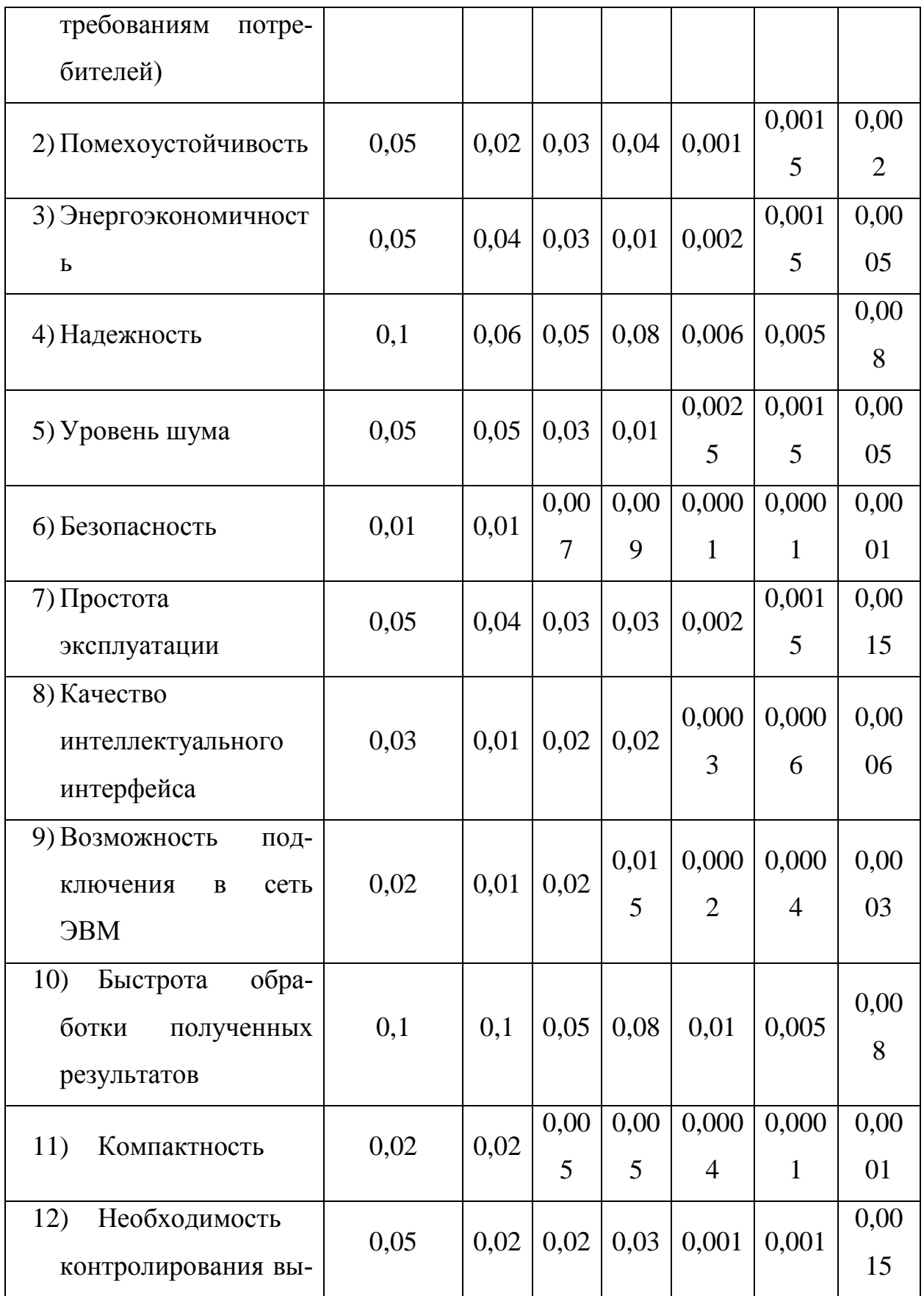

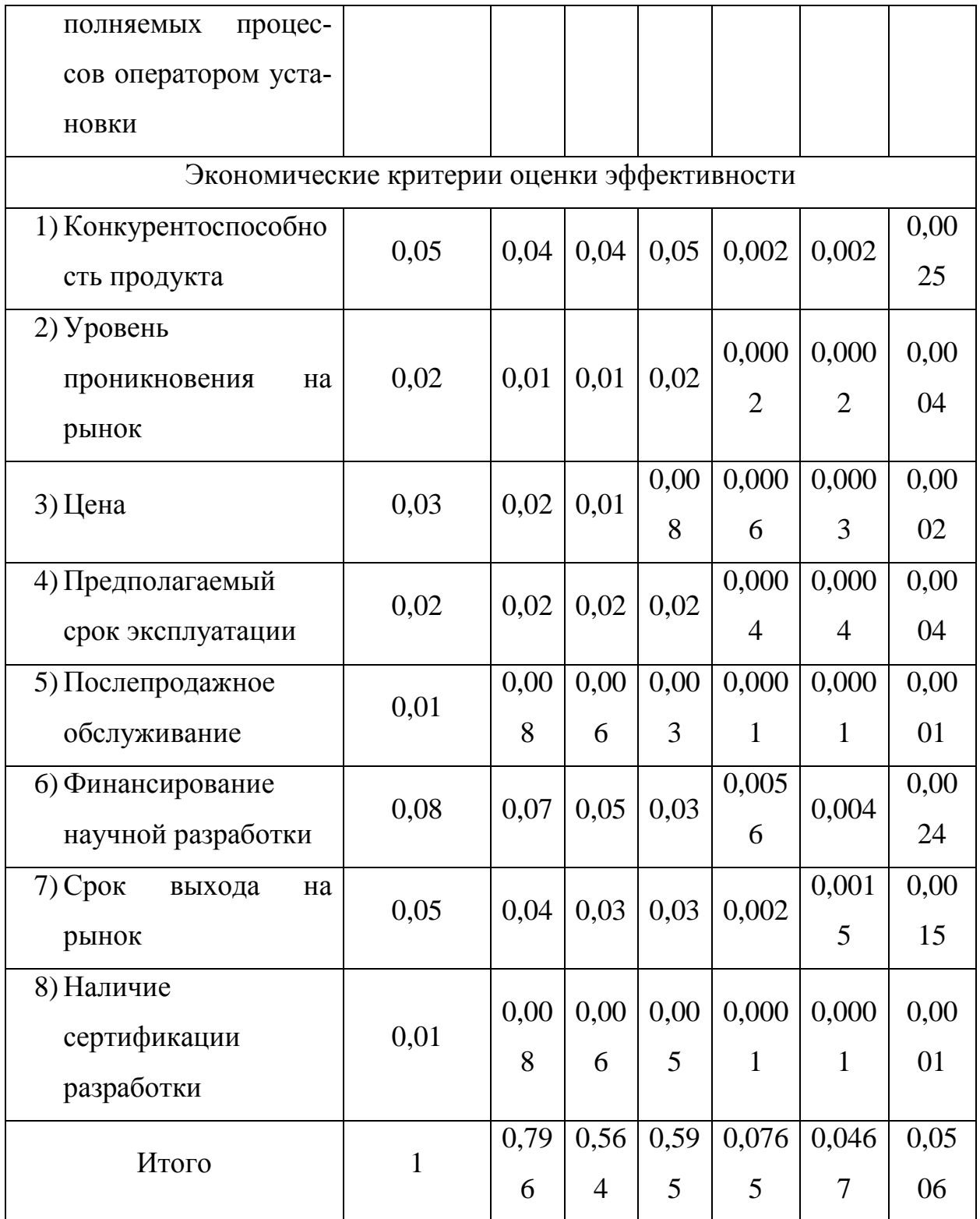

 $K_1$  - прибор ЗМА-II;  $K_2$  - прибор для измерения термоэдс.

Итогом данного анализа, приведенного в оценочной карте сравнения конкурентных технических решений (разработок), следует, что вехретоковый метод исследования содержания водорода в образцах титанового сплава ВТ1-0 превосходит своих конкурентов по многим критериям, в частности, как удобство в эксплуатации, энергоэкономичность, безопасность, простота эксплуатации и т.д. Экономические критерии оценки эффективности также превосходят своих конкурентов по многих факторам.

#### 5.3 SWOT-анализ

Для исследования внешней и внутренней среды проекта применяют анализ SWOT - комплексный анализ научно-исследовательского проекта. Специфика данного анализа формируется несколькими этапами.

На первом этапе выявляются сильные и слабые стороны реализованного проекта в выпускной работе, которые оказывают свое действие в внешней среде. Далее выявляют Возможности, включающие в себя любую предпочтительную ситуацию, возникающую в условиях окружающей среды проекта. Последним этапом является выявление угроз проекта, представляющих собой любую нежелательную ситуацию, тенденцию или изменение в условиях окружающей среды проекта. К конечном счете производиться анализ интерактивной таблицы в форме записи сильно коррелирующих сильных сторон и возможностей, или слабых сторон и возможностей. Итогом данного анализа является матрица SWOT, в которой приведены все составляющие данного проекта.

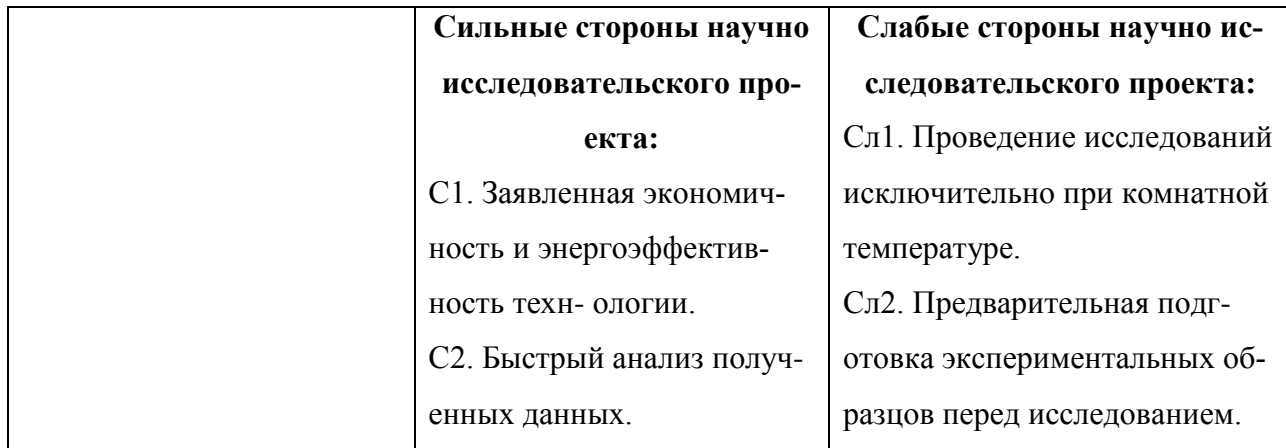

#### Таблица 21 - SWOT-анализ

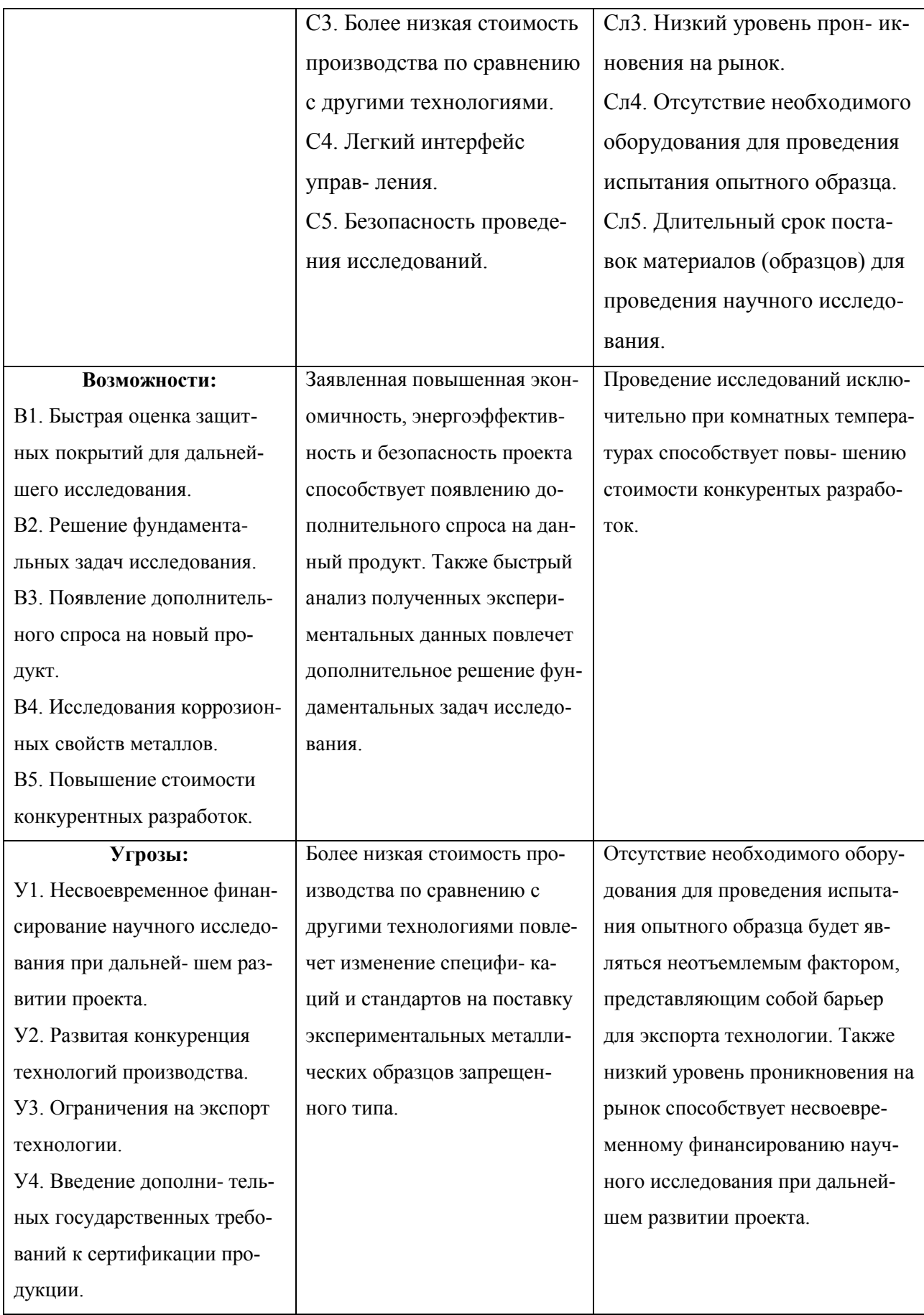

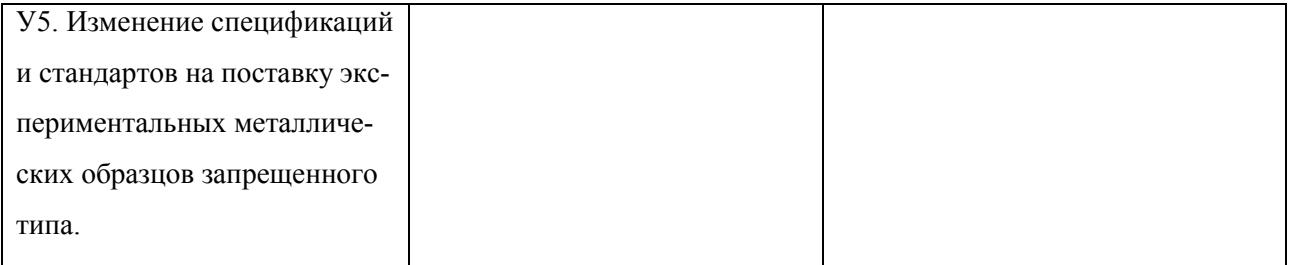

Из таблицы, Поле СИВ показывает, необходимо использовать заявленная экономичность и энергоэффективность технологии, чтобы получить отдачу от возможностей во внешней среде. Поле СЛВ показывает, за счет проведения исследований исключительно при комнатных температурах, внешней среды организация сможет преодолеть имеющиеся слабости. Поле СИУ показывает, необходимо использовать более низкую стоимости производства по сравнению с другими технологиями организации для устранения угроз. Поле СЛУ показывает, необходимо избавиться от отсутствия оборудования для проведения испытания опытного образца, чтобы попытаться предотвратить нависшую угрозу.

# **5.4 Планирование научно-исследовательских работ**

Для выполнения научных исследований была сформирована рабочая группа, в состав которой входили научные сотрудники, преподаватели, инженеры, техники, лаборанты и студенты. Численность группы составляла 10 человек. По каждому виду работ устанавливалась соответствующая должность исполнителя. Порядок этапов, работ и распределение исполнителей по данным видам работ приведены в таблице 22.

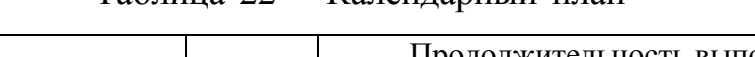

Таблица 22 – Календарный план

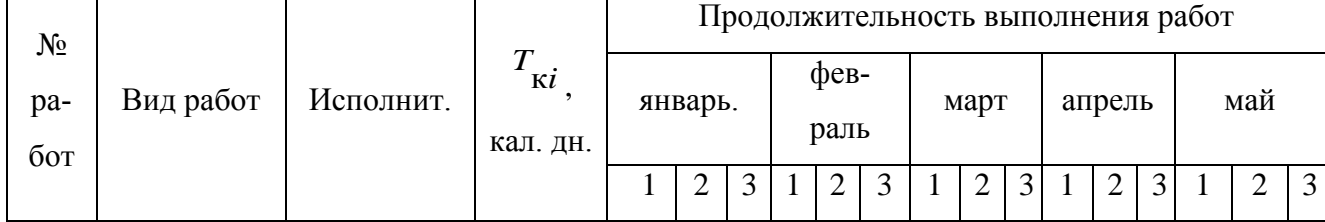

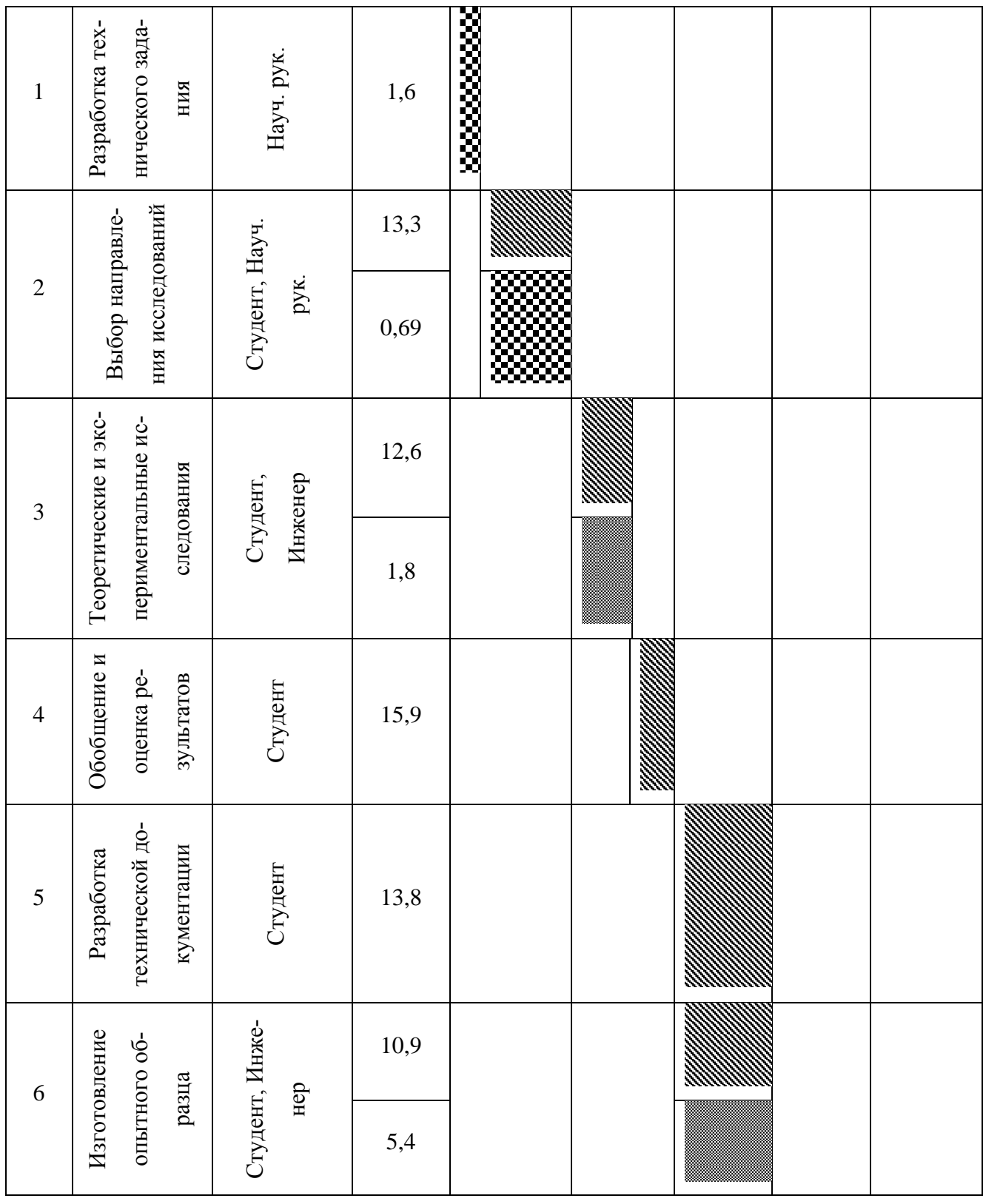

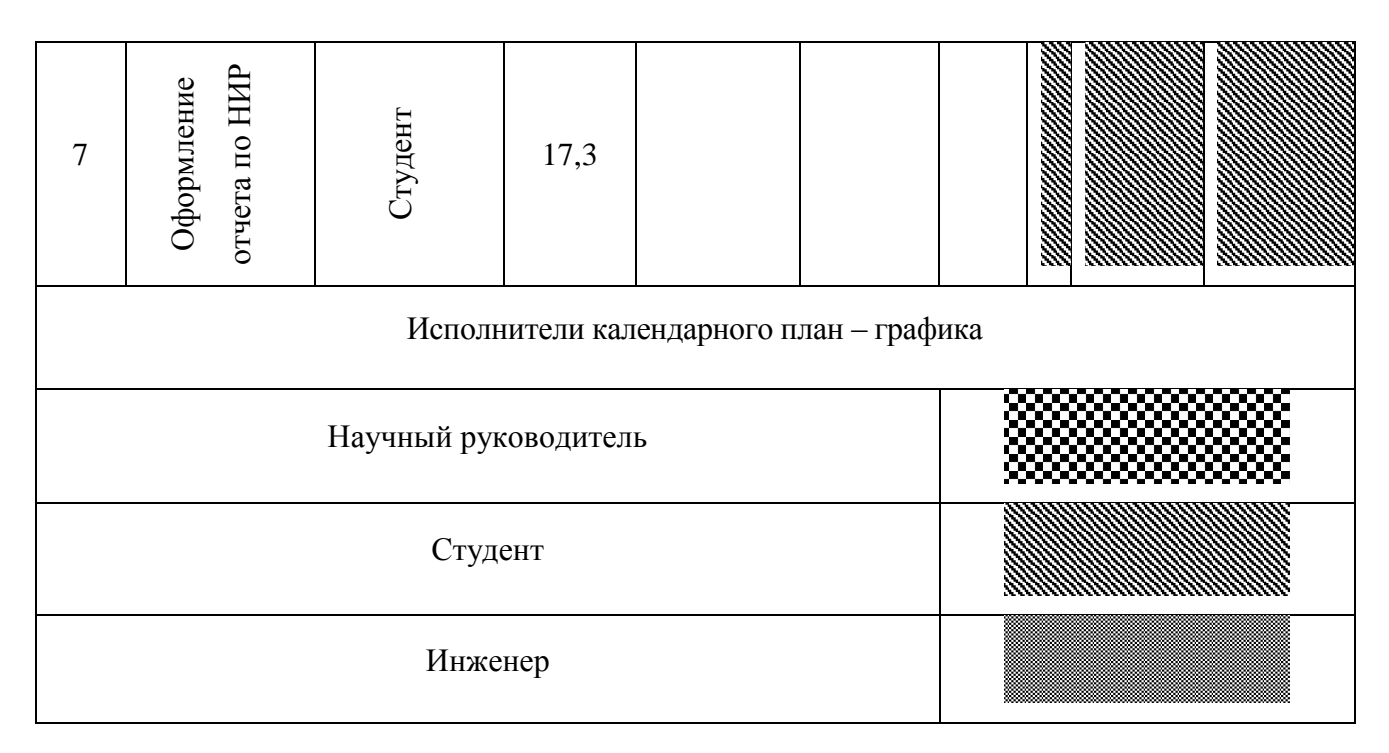

Рассчитаем трудоемкость работ каждого из участников научного исследования.

Ожидаемое значение трудоемкости:

$$
t_{\text{OK }i} = \frac{3t_{\text{min}} + 2t_{\text{max}}i}{5} \tag{29}
$$

где  $t_{\text{ow}i}$  – ожидаемая трудоемкость выполнения i-ой работы;  $t_{\text{min}}$  – минимально возможная трудоемкость выполнения заданной i-ой работы;  $t_{maxi}$  – максимально возможная трудоемкость выполнения заданной i-ой работы.

Для обоснованного расчета заработной платы необходимо вычислить продолжительность каждой работы:

$$
T_{\rm pi} = \frac{t_{\rm ok}}{q_i},\tag{30}
$$

где Ч<sub>і</sub> – численность исполнителей, выполняющих одновременно одну и ту же работу на данном этапе.

Построим диаграмму Ганта, так как она является наиболее наглядным и удобным графиком для проведения научных работ. Диаграмма Ганта – горизонтальный ленточный график, на котором работы по теме представляются протяженными во времени отрезками, характеризующимися датами начала и окончания выполнения данных работ.

Необходимо длительность каждого из этапов работ из рабочих дней перевести в календарные дни:

$$
T_{\rm ki} = T_{\rm pi} \cdot k_{\rm kan}.\tag{31}
$$

Коэффициент календарности:

$$
k_{\text{KaJ}} = \frac{T_{\text{KaJ}}}{T_{\text{KaJ}} - T_{\text{BbK}} - T_{\text{np}}} = \frac{365}{365 - 52 - 14} = 1,22,\tag{32}
$$

где  $T_{\text{kaJ}}$  – количество календарных дней в году;  $T_{\text{bbX}}$  – количество выходных дней в году; Т<sub>пр</sub> - количество праздничных дней в году.

Все рассчитанные значения представлены в таблице 23.

Таблица 23 – Временные показатели проведения научного исследования

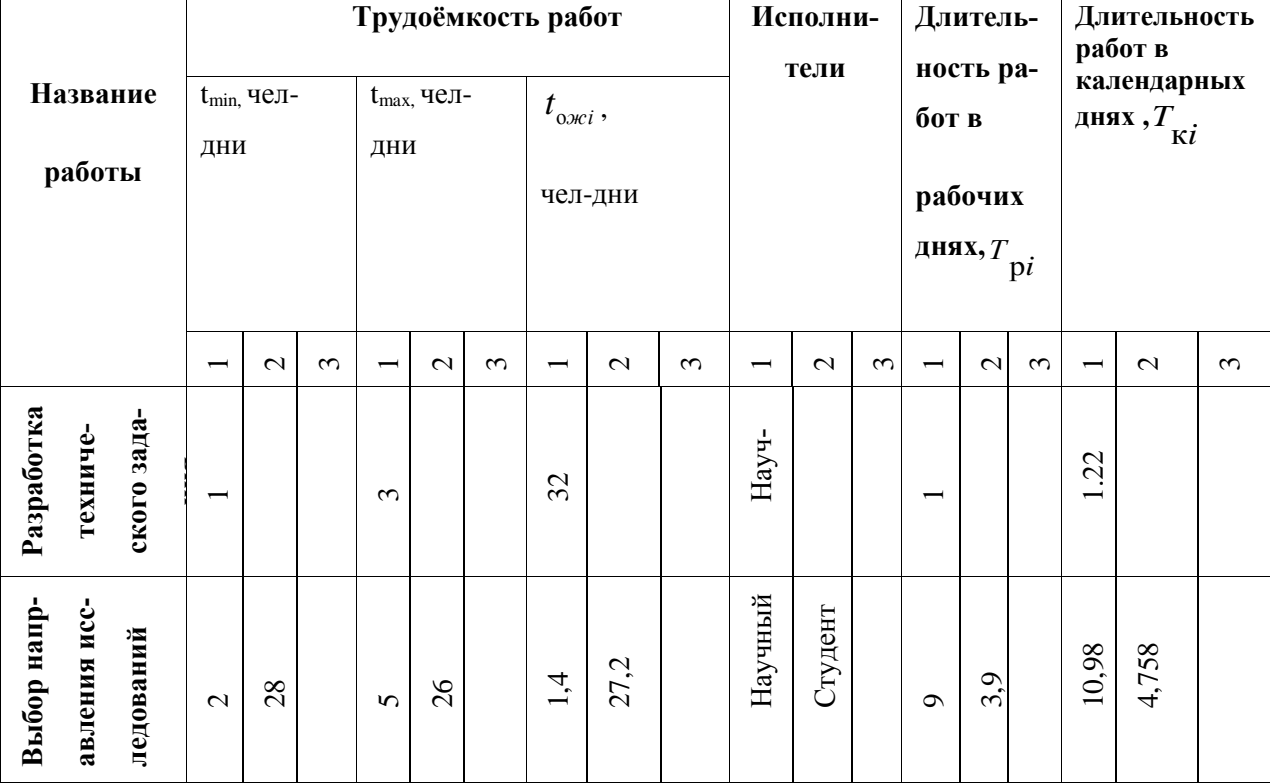

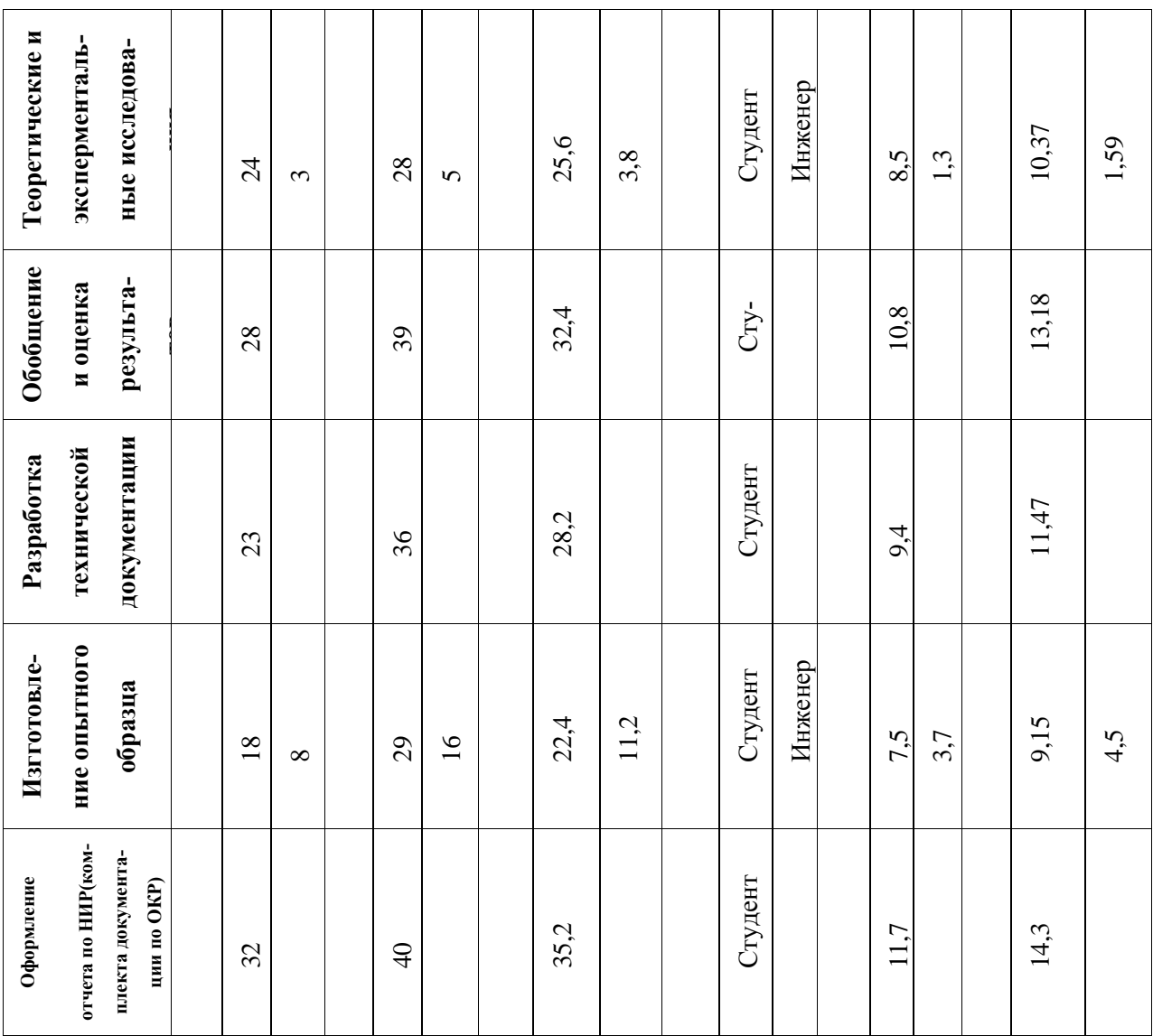

# 5.5 Определение трудоемкости выполнения работ

Главным фактором отражения основной части стоимости научной разработки являются трудовые зарплаты. Исходя из этого, важным моментов является определение трудоемкости работ каждого из участников научного исследования. Для оценки трудоёмкости выполнения научного исследования выпускной квалификационной работы используют экспертный путь, определяемый человекоднями. Для определения ожидаемого значения трудоёмкости используют следующее соотношение:

$$
t_{\text{ox}i} = \frac{3t_{\min i} + 2t_{\max i}}{5},
$$
\n(33)

где  $t_{\text{ow}i}$  – ожидаемая трудоемкость выполнения *i*-ой работы чел.-дн.;  $t_{\text{min i}}$  – минимально возможная трудоемкость выполнения заданной *i*-ой работы чел.-дн.; *i t*max – максимально возможная трудоемкость выполнения заданной *i*-ой работы чел.-дн.

Произведем оценку трудоемкости выполнения научного исследования для научного руководителя:

$$
t_{\text{ox}i} = \frac{3 \cdot 4 + 2 \cdot 8}{5} = 5.6 \text{ v} = 4.4 \text{ m} \tag{34}
$$

Произведем оценку трудоемкости выполнения научного исследования для студента:

$$
t_{\text{ox}i} = \frac{3.180 + 2.360}{5} = 2524 \text{eJ} \cdot \text{A} - \text{A} \cdot \text{B} \tag{35}
$$

Рассчитав ожидаемую трудоемкости работ, определим продолжительность каждой работы в рабочих днях Т<sub>р</sub>, учитывая параллельность выполнения работ несколькими исполнителями, по следующему соотношения:

$$
T_{p_i} = \frac{t_{\text{oxi}}}{\mathbf{U}_i} \tag{36}
$$

где Т<sub>рі</sub>— продолжительность одной работы, раб. дн.; Ч<sub>і</sub> — численность исполнителей, выполняющих одновременно одну и ту же работу на данном этапе, чел.

Произведем расчет продолжительности работы выполнения научного исследования для научного руководителя:

$$
T_{pi} = \frac{5.6}{3} = 1,86 \text{ paS. }\text{µH.}
$$
 (37)

Произведем расчет продолжительности работы выполнения научного исследования для студента:

$$
T_{pi} = \frac{252}{2} = 126 \text{ pa}6. \text{ }\text{µH}. \tag{38}
$$

Произведем расчет продолжительности работы выполнения научного исследования для инженера:

$$
T_{pi} = \frac{24}{3} = 8 \text{ pa}6. \text{ }\text{µH}
$$
\n
$$
87 \tag{39}
$$

### 5.6 Бюджет научно-технического исследования

В процессе формирования бюджета НТИ используется следующая группировка затрат по статьям:

- материальные затраты НТИ;

-затраты на специальное оборудование для научных (экспериментальных) работ;

- основная заработная плата исполнителей темы;

- дополнительная заработная плата исполнителей темы;

- отчисления во внебюджетные фонды (страховые отчисления);

- затраты научные и производственные командировки;

- контрагентные расходы;

- накладные расходы.

Стоимость всех материальных затрат, используемых при разработке проекта приведена в таблице 3.

Расчет материальных затрат осуществляется по формуле:

$$
3_M = (1 + k_{\rm r}) \sum_{i=1}^{m} \mathbf{I}_{i} \cdot N_{\text{pacx } i} \tag{46}
$$

где  $m$  – количество видов материальных ресурсов, потребляемых при выполнении научного исследования:

 $N_{\text{max }i}$  - количество материальных ресурсов i-го вида, планируемых к использованию при выполнении научного исследования (шт., кг, м, м<sup>2</sup> и т.д.);

Ц<sub>і</sub> - цена приобретения единицы і-го вида потребляемых материальных ресурсов (руб./шт., руб./кг, руб./м, руб./м<sup>2</sup> и т.д.);

 $k_{\rm r}$  – коэффициент, учитывающий транспортно-заготовительные расходы (15 % от стоимости материалов).

Расчет основной заработной платы:

$$
3_{3\Pi} = 3_{ocH} + 3_{\text{qon}},\tag{47}
$$

где  $3_{ocH}$  – основная заработная плата;  $3_{\text{qon}}$  – дополнительная заработная плата (18 % от  $3_{\text{och}}$ , доктору наук – 3 000 рублей).

| Наименование<br>материала  | Единица изме-<br>рения | Количество     | Цена за ед $\mathbf{L}_i$ ,<br>руб | Затраты на ма-<br>териалы Зм,<br>руб |  |  |  |  |
|----------------------------|------------------------|----------------|------------------------------------|--------------------------------------|--|--|--|--|
| Основные материалы         |                        |                |                                    |                                      |  |  |  |  |
| Титановый сплав<br>$BT1-0$ | $CM^3$                 | 20             | 20,5                               | 410                                  |  |  |  |  |
| Вспомогательные материалы  |                        |                |                                    |                                      |  |  |  |  |
| Шлифовальная<br>бумага     | <b>IIIT</b>            | 14             | 60                                 | 966                                  |  |  |  |  |
| Спирт                      | M <sub>J</sub>         | 100            | 0,096                              | 1,104                                |  |  |  |  |
| Дополнительные материалы   |                        |                |                                    |                                      |  |  |  |  |
| Перчатки                   | <b>IIIT</b>            | 10             | 2,71                               | 33,06                                |  |  |  |  |
| Халат                      | ШT                     | $\overline{2}$ | 459                                | 918                                  |  |  |  |  |
| Итого: 2328,16руб          |                        |                |                                    |                                      |  |  |  |  |

Таблица 24 – Материальные затраты

$$
3_{\text{oCH}} = 3_{\text{AH}} \cdot T_p,\tag{48}
$$

где  $T_p$  – продолжительность работ, выполняемых научно-техническим работником; Здн – среднедневная заработная плата работника:

$$
3_{\mu\mu} = \frac{3_{\mu} M}{F_{\mu}},\tag{49}
$$

где  $3_{\text{M}}$  – месячный должностной оклад работника;  $M$  – количество месяцев работы без отпуска в течение года (при шестидневной неделе  $M = 10,4$ );  $F_{\rm A}$  – действительный годовой фонд рабочего времени научно-технического персонала  $(F_{\rm A} = 251).$ 

$$
3_{\rm M} = 3_{\rm TC} \cdot k_{\rm p},\tag{50}
$$

где  $3_{\text{rc}}$  – заработная плата согласно Положению по оплате труда;  $k_{\text{p}}$  – районный коэффициент ( $k_p = 1.3$  для Томска).

Таблица 25 – Расчет основной заработной платы

| Исполнители                       | $3_{\rm rc}$ , $py6$ | $k_{\rm p}$ | $3M$ , py $6$ | $3_{\mu}$ , руб | $T_p$ , раб.дн | $3o_{CH}$ , py <sub>6</sub>           |
|-----------------------------------|----------------------|-------------|---------------|-----------------|----------------|---------------------------------------|
| Руководитель                      | 36800                | 1,3         | 47840         | 1982            | 10             | 19822                                 |
| Студент (инже-<br>$_{\text{Hep}}$ | 9893                 | 1,3         | 12860.9       | 532,88          | 51,8           | 27603,28                              |
|                                   |                      |             |               |                 |                | Итого 3 <sub>осн</sub> = 47425,28 руб |

Отчисления во внебюджетные фонды:

$$
3_{\text{bhe6}} = k_{\text{bhe6}} \cdot (3_{\text{och}} + 3_{\text{A0II}}), \tag{51}
$$

где  $k_{\text{b}}$  – коэффициент отчислений на уплату во внебюджетные фонды  $(k_{\text{bHe6}} = 0,3).$ 

$$
\mathbf{3}_{\text{bhe6}} = 47425.28 \cdot 0.3 = 14227.5
$$

Расчет затрат на научные и производственные командировки представлены в таблице 26.

Таблица 26 – Расходы на научные и производственные командировки

| Наименование мероприятия      | Оплата, руб |  |  |  |  |
|-------------------------------|-------------|--|--|--|--|
| Участие в конференции ПРФН-14 | 800         |  |  |  |  |
| Итого: 800 руб                |             |  |  |  |  |

Накладные расходы:

$$
3_{\text{HAKJ}} = \left(\frac{\text{cymma crareй}}{7}\right) \cdot k_{\text{HP}},\tag{52}
$$

где  $k_{\text{HD}}$  – коэффициент, учитывающий накладные расходы  $(k_{\text{HD}} = 100\%)$ .

Таблица 27 – Расчет бюджета затрат

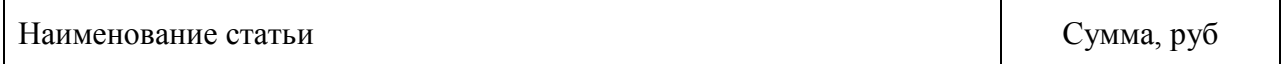

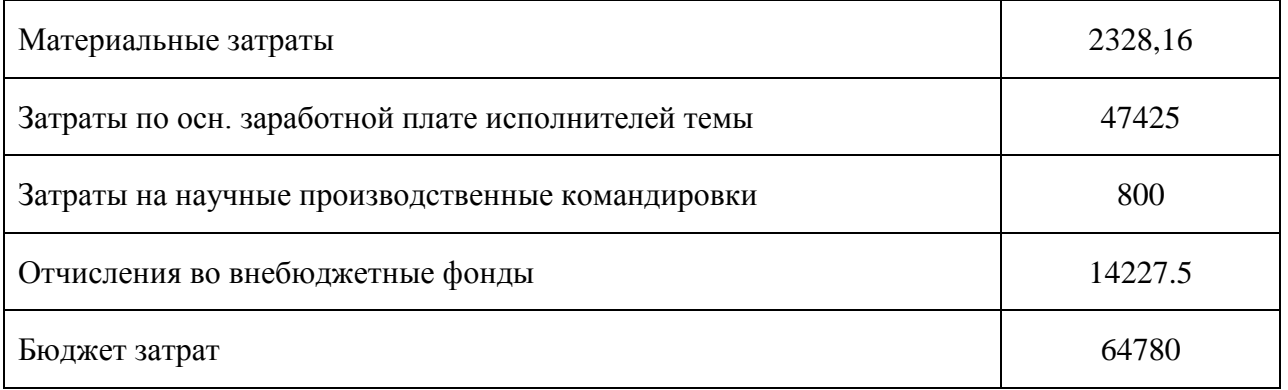

**Вывод:** При планировании научно-исследовательской работы был произведен подсчет бюджета исследования. В процессе формирования бюджета были использованы группировки по материальным затратам (2328,16 руб), затратам по основной заработной плате исполнителей тем (9285,64 руб), затратам по дополнительной заработной плате (3000 руб), затратам на научные и производственные командировки (17183,59руб), отчислениям во внебюджетные фонды (2432,72 руб) и накладным расходам (23779,22 руб). Всего бюджет составил 64880,79 руб. Данная оценка коммерческой ценности необходима, чтобы представлять финансовое состояние и перспективы проводимых научных исследований.

#### **Глава 6 Социальная ответственность**

Для нанесения тонких пленок и покрытий применяют различные методы, большинство из которых основано на использовании жидких сред и термических процессов при давлении газов порядка атмосферного. Особое место в технологии пленок и покрытий принадлежит вакуумно-дуговым методам. Вместе с этим известно, что водород в металлах является важной технической и научной проблемой, интерес к которой растет из года в год. Техническая сторона проблемы заключается в том, что водород, растворяясь в металлах в ходе плавки, разливки, при электрохимических, ядерных и иных процессах, является одной из причин появления дефектов, трещин, ухудшения пластических свойств металлов (водородная хрупкость), приводящих к разрушению изделий. Таким образом, целью моей выпускной квалификационной работы являлось исследование взаимодействия водорода с защитными покрытиями (на основе титанового сплава ВТ1-0), получаемыми вакуумно-дуговым осаждением.

Исследовательская работа по изучению структуры и свойств титанового сплава ВТ1-0 насыщенного водородом предполагает проведение работ на различных установках. Таких, как вакуумная установка, установка по насыщению водородом, микротвердомер, рентгеновский спектрометр, магнитный анализатор (3МА) и т.д. Основой работы, выделенной в отдельную главу выпускной квалификационной работы, является изучение влияние водорода на свойства титанового сплава ВТ1-0. Поэтому рассмотрение безопасности и гигиены труда при осуществлении работ по наводороживанию с помощью установки Gas Reaction Controller особенно важно при проведении данного исследования. Установка Gas Reaction Controller используется на кафедре для исследования процессов сорбции/десорбции водорода металлическими и неметаллическими материалами при наводороживании термо-диффузионным методом.

# **6.1 Техногенная безопасность**

Работа установки Gas Reaction Controller осуществляется за счет питания от сети переменного тока напряжением 220 В, экспериментальные исследования проводятся в газовой среде (гелий, водород). При проведении работ на установке Gas Reaction Controller возможно воздействие вредных факторов таких, как:

- Микроклимат;
- Электромагнитные поля
- Недостаточное освещение

Также возможно воздействие следующих опасных производственных факторов:

- Электрическое напряжение;
- Воздействие высокой температуры;
- Эксплуатация газовых баллонов (азот, аргон), работающих под давлением.

### **6.1.1 Микроклимат**

Основными факторами, характеризующими микроклимат производственной среды, являются: температура, подвижность и влажность воздуха.

Эти параметров от нормы приводит к ухудшению самочувствия работника, снижению производительности труда и к возникновению различных заболеваний.

Работа в условиях высокой температуры сопровождается интенсивным потоотделением, что приводит к обезвоживанию организма, потере минеральных солей и водорастворимых витаминов, вызывает серьезные и стойкие изменения в деятельности сердечно-сосудистой системы, увеличивает частоту дыхания, а также оказывает влияние на функционирование других органов и систем – ослабляется внимание, ухудшается координация движений, замедляется реакция и т.д.

При работе на газоанализаторе важно отметить, что запрещается прикасаться к высоко разогретым элементам экспериментального комплекса, во избежание получения термических ожогов при работе.

Высокая относительная влажность при высокой температуре воздуха способствует перегреванию организма, при низкой же температуре увеличивается теплоотдача с поверхности кожи, что ведет к переохлаждению. Низкая влажность вызывает неприятные ощущения в виде сухости слизистых оболочек дыхательных путей работающего.

При нормировании метеорологических условий в производственных помещениях учитывают время года, физическую тяжесть выполняемых работ, а также количество избыточного тепла в помещении. Оптимальные и допустимые метеорологические условия температуры и влажности устанавливаются согласно Сан-Пин 2.2.4.548-96 (Таблица 28).

Для удобства работы в помещении необходима нормирование параметров микроклимата. Необходимо применение защитных мероприятий по способам и средствам защиты от высоких и низких температур, системы отопления, вентиляции и кондиционировании воздуха, искусственное освещение и т.п.

Таблица 28 – Оптимальные показатели микроклимата на рабочих местах производственных помещений (СанПиН 2.2.4.548-96)

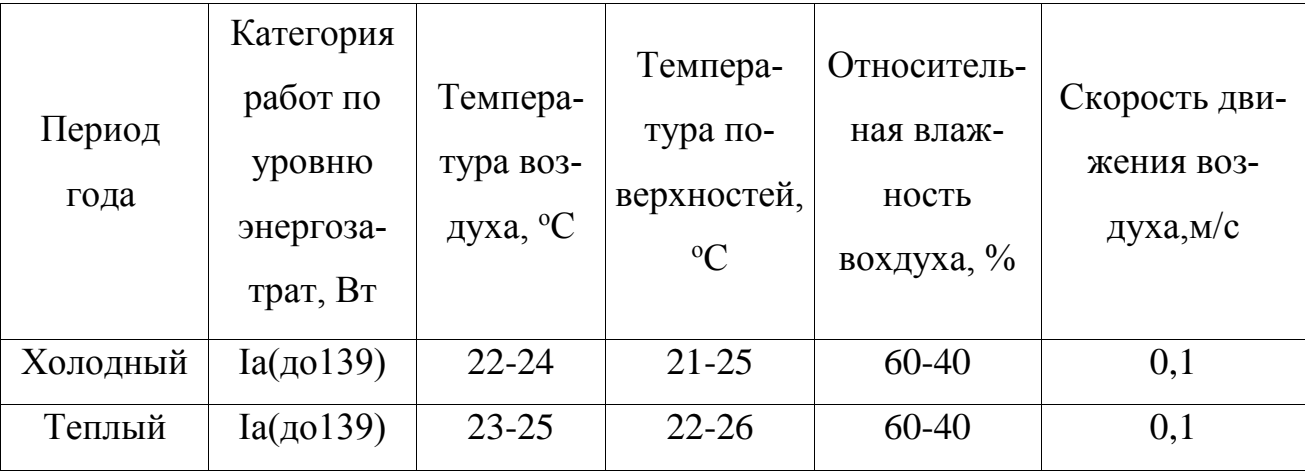

### **6.1.2 Электромагнитные поля**

Дипломная работа выполнялась с применением персональных компьютеров (ПЭВМ) типа IBM PC. Основным вредным фактором, воздействию которого подвергается инженер-исследователь при работе за компьютером, является электромагнитное излучение.

Безопасные уровни излучений регламентируются нормами СанПиН 2.2.2/2.4.1340–03 и представлены в таблице 2.

Таблица 29 – Временные допустимые уровни (ВДУ) электромагнитных полей, создаваемых ПЭВМ на рабочих местах

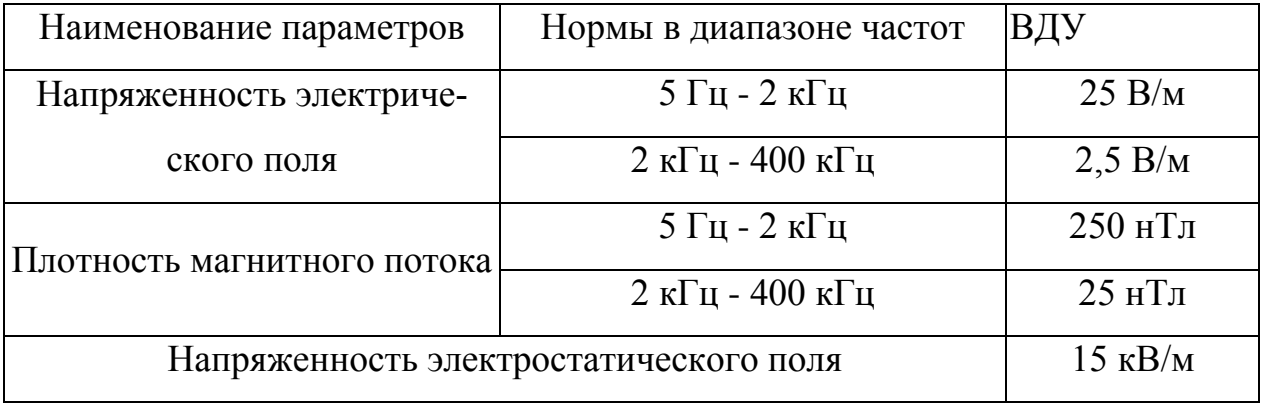

При Вредном воздействие ПЭВМ на организм человека происходит нагрузка на зрение, заболевание кожи лица, нервные и психические заболевания и т.д.. Допустимая напряжённость электрического поля: 25 В/м (5Гц-2кГц) и 2,5 В/м (2-400 кГц). Для защиты от электромагнитных полей используются различные фильтры. Ориентация светопроемов должна быть северо-восточной или северной. Источники искусственного освещения: люминесцентные лампы типа ЛБ и ДРЛ. Оптимальные параметры микроклимата. При работе с ПЭВМ уровень звука не должен превышать значений, установленных для данных видов работ. Кроме этого для ослабления влияния рассеянного рентгеновского излучения от монитора ПК рекомендуется использовать защитные фильтры (экраны).

### **6.1.3 Электрическое напряжение**

Воздействие электрического напряжения на человека связано с протеканием через него тока. Прохождение тока может вызывать у человека раздражение и

повреждение различных органов. Пороговый неотпускающий ток составляет 50 Гц (6-16мА). Защита от воздействия электрического тока осуществляется путем проведения организационных, инженерно-технических и лечебной-профилактических мероприятий.

При поражении работника электрическим током необходимо как можно скорее освободить пострадавшего от воздействия электрического тока, проверить состояние пострадавшего и вызвать при необходимости скорую помощь, до приезда скорой помощи оказать пострадавшему необходимую первую помощь или, при необходимости, организовать доставку пострадавшего в ближайшее лечебное учреждение, о произошедшем несчастном случае поставить в известность руководителя структурного подразделения.

Индивидуальные основные изолирующие электрозащитные средства способны длительно выдерживать рабочее напряжение электроустановок.

Назначение защитного отключения – обеспечение электробезопасности, что достигается за счет ограничения времени воздействия опасного тока на человека. Защита осуществляется специальным устройством защитного отключения (УЗО), которое, работая в дежурном режиме, постоянно контролирует условия поражения человека электрическим током.

Область применения: электроустановки в сетях с любым напряжением и любым режимом нейтрали.

Заземление – преднамеренное электрическое соединение какой-либо точки сети, электроустановки или оборудования с заземляющим устройством.

В электротехнике при помощи заземления добиваются снижения напряжения прикосновения до безопасного для человека и животных значения.

### **6.1.4 Воздействие высокой температуры**

Запрещается открывать крышку нагретой печи, дотрагиваться до камеры, а также необходимо одевать спецодежду, во избежание получения термических ожогов при работе с установкой, в которую помещен исследуемый образец.

#### **6.1.5 Эксплуатация газовых баллонов, работающих под давлением**

При утечки газа из баллона возможно возгорание. Перед работой необходимо проверить целостность газовых баллонов, прочность их закрепления, отсутствие утечки газа. Вентиль и резьба должны быть исправно, манометр должен быть проверен и исправлен, редуктор должен соответствовать газу в баллоне.

### **6.2 Региональная безопасность**

Лабораторная работа всегда связана с постоянным образованием различных отходов: отходы инструмента, технологической оснастки, абразивных материалов, отходы бумаги и т.д..

При работе с установкой Gas Reaction Controller возможно образование отходов: бумага и металл (титан BT1-0). Бумагу используют для записи результатов экспериментов. Эти отходы могут вызвать загрязнение литосферы. Для охраны поверхностных и подземных вод от загрязнения и истощения, можно использовать бумагу повторно и перерабатывать отходы металлов методом повторного изготавливания.

### **6.3 Организационные мероприятия обеспечения безопасности**

Для обеспечения безопасности перед началом работы необходимо правильно надеть спецодежду, подготовить для работы необходимый инструмент и приспособления, приготовить рабочий стол. Также необходимо проверить отсутствие внешних повреждений электрооборудования, наличие и исправность контрольных, измерительных и сигнальных приборов, компьютера, тумблеров, переключателей и т.п. При выявление неисправностей, не допускается проводить ремонт самостоятельно, необходимо доложить руководителю лаборатории. Наладка прибора и его ремонт осуществляется только сервис-инженерами.

Также перед проведением работ на установке Gas Reaction Controller необходимо проверить целостность газовых баллонов, прочность их закрепления, отсутствие утечки газа. Вентиль и резьба должны быть исправны. Манометры редуктора должны быть проверены и исправны. Редуктор должен соответствовать газу в баллоне.

Запрещается приступать к работе, если выявлены неисправности любого используемого оборудования, если истек срок очередного освидетельствования баллона, истек срок проверки манометра, если персонал не прошел в установленном порядке обучение и проверку знаний безопасности труда.

Работа с установкой Gas Reaction Controller должна производиться в чистом помещении, свободном от пыли, паров, кислот и щелочей, агрессивных газов и других вредных примесей, вызывающий коррозию. Недопустимо наличие открытого огня около прибора.

- После окончания работы с установкой необходимо:
- Закрыть вентили газовых баллонов;
- Убедиться, что все клапаны контроллера закрыты;
- Выйти из программы, отключить питание компьютера;
- Отключить установку Gas Reaction Controller и насос от электросети;

 Проверить целостность газовых баллонов, их закрепление, отсутствие утечки газа.

#### **6.4 Особенности законодательного регулирования проектных решений**

К работе на установке Gas Reaction Controller допускаются лица не моложе 18 лет, не имеющие медицинские противопоказания, прошедшие обучение безопасности труда и инструктаж на рабочем месте.

К самостоятельной работе допускаются работники после специального обучения и проверки знаний норма и правил работы с электроустановками, правил безопасности работы с газовыми баллонами, приобретенных навыков и безопасных способов выполнения работы на установке Gas Reactoin Controller, имеющие не менее II группы по электробезопасности и получившие допуск к работе с газовыми баллонами.

Повторная проверка знаний норм и правил электробезопасности, правил безопасной работы с газовыми баллонами проводится с работниками не реже 1 раза в 12 месяцев, повторный инструктаж на рабочем месте – не реже 1 раза в 3 месяца

Проведение всех видов инструктажа должно оформляться в Журнале регистрации инструктажа установленного образца, с обязательными подписями получившего и проводившего инструктаж, с указанием даты проведения инструктажа, наименования и номеров инструкции на виды работ, по которым проводится инструктаж.

По данной теме рассматриваются законодательный и нормативные документы:

– инструкция № 2-25 по охране труда при выполнении работ на установке Gas Reaction Controller;

 $-$  инструкция № 2-14 по охране труда при работе с электрооборудованием напряжением до 1000 В;

 инструкция № 2-07 по охране труда при работе с баллонами, работающими под давлением.

Документы по воздействию ПЭВМ:

– инструкция № 2-08 по охране труда при работе с ПЭВМ и ВДТ;

 СанПиН 2.2.2/2.4.1340-03. Гигиенические требования к персональным электронно-вычислительным машинам и организация работы;

 ГОСТ Р 50948-01. Средства отображения информации индивидуального пользования. Общие эргономические требования и требования безопасности;

 ГОСТ Р 50949-01. Средства отображения информации индивидуального пользования. Методы измерений и оценки эргономических параметров и параметров безопасности;

– ГОСТ Р 50923-96. Рабочее место оператора. Общие эргономические требования и требования к производственной среде. Методы измерения.

Микроклимат:

 ГОСТ 30494-96 Здания жилые и общественные помещения. Параметры микроклимата в помещении;

 ГОСТ 12.1.005 Общие санитарно-гигиенические требования к воздуху рабочей зоны;

 СанПиН 2.2.4.548-96 Гигиенические требования к микроклимату производственных помещений.

#### **6.5 Безопасность в чрезвычайных ситуациях**

При обнаружении неисправной работы установки Gas Reaction Controller необходимо прекратить работу, выйти из программы, отключить питание компьютера, отключить насос, установку Gas Reaction Controller от электросети и известить об этом руководителя.

В случае обнаружения утечки газа из баллона немедленно прекратить подачу газа из баллона и сообщить об аварийной ситуации непосредственному руководителю.

При возникновении возгорания необходимо немедленно прекратить работу, закрыть баллон с газом, отключить электрооборудование, позвонить в подразделение пожарной охраны по телефону 01 или 010, сообщить о случившемся руководителю подразделения и приступить к тушению огня первичными средствами пожаротушения.

По СП12 категория А, если в помещении "Горючие газы, легковоспламеняющиеся жидкости с температурой вспышки не более 28°С в таком количестве, что могут образовывать взрывоопасные парогазовоздушные смеси, при воспламенении которых развивается расчетное избыточное давление взрыва в помещении, превышающее 5 кпа, и (или) вещества и материалы, способные взрываться и гореть при взаимодействии с водой, кислородом воздуха или друг с другом, в таком количестве, что расчетное избыточное давление взрыва в помещении превышает 5 кпа."

Отсюда выдёргиваем "вещества и материалы, способные взрываться. При взаимодействии Друг с другом, в таком количестве, что расчетное избыточное давление взрыва в помещении превышает 5 кпа."

# **6.6 Вывод**

В ходе рассмотрения безопасности и гигиены труда при осуществлении работ по наводороживанию с помощью установки Gas Reaction Controller, были выявлены вредные и опасные факторы рабочей зоны, причины и средства защиты, рассмотрены чрезвычайные ситуации и поведение в них.

#### **Заключение**

1. Проведен литературный обзор по методам наводороживания титана. Проведен литературный обзор по методам определения процессов переноса водорода в металлах.

2. Разработана установка для исследования процесса миграции водорода в сплаве титана при его насыщении электролитически в присутствии тиокарбомида. Исследована роль тиокарбамида.

3. Предложена схема подготовки неоднородного наводороживания образца из титана ВТ1-0 методом напыления задерживающего слоя для проникновения водорода.

4. Проведено измерение вихревых токов по координате и во времени на различных частотах, что позволяет исследовать процессы миграции на разных глубинах образца.

5. Исследован процесс миграции водорода в титановом сплаве методом измерения термоэдс.

6. Показано, что по величине изменения термоэдс по координате и во времени можно судить о миграционных процессах водорода в титановых сплавах.

7. Ширина графика изменения термоэдс по координате зависит от температуры изотермы. Поэтому комплекс изотерм существенно расширяет информационную базу метода исследования процессов миграции.

102

#### **Список литературы**

- 1. Larionov V.V., Kun Shi, Shupeng Xu. Study of internal structure of hydrogenated metals of different frequency eddy current method // Vedecky Prumysl Evropskeho Kontinentu 2013: Materially VIII Mezinarodni VedeckoPrakticka Konference. Praha: Education and Science, 2013 - V. 23. Matematika.– Р. 73–75.
- 2. Eliezer D., Tal-Gutelmacher E., Cross C.E., Boellinghaus Th. Hydrogen absorption and desorption in a duplex-annealed Ti-6Al-4V alloy during exposure to different hydrogen-containing environments // Materials Science and Engineering. 2006. A433. P. 298-304.
- 3. Wu T.-I., Wu J.-K. Effects of cathodic charging and subsequent solution treating parameters on the hydrogen redistribution and surface hardening of Ti-6Al-4V alloy // Journal of Alloys and Compounds. 2008. V. 466. P. 153-159.
- 4. Huang Ch.-L., Gao Y.-J., Chuang T.-L., HsiaoV.K.S., Wu T.-I. Study of the behavior of titanium alloys as the cathode for photovoltaic hydrogen production // International Journal of Photoenergy. 2013. Article ID 857491. 6 p.
- 5. Wu T.-I., Wu J.-K. The effects of chemical additives on the hydrogen uptake behavior of Ti-6Al-4V alloy // Materials Chemistry and Physics. 2003. V. 80. P. 150- 156.
- 6. Антропов Л.И. Теоретическая электрохимия. М. : Высшая школа, 1975. 568 с.
- 7. Вигдорович В.И., Алексашина Е.В. Влияние температуры на диффузию водорода через мембрану в хлоридных растворах // Вестник Тамб. гос. техн. ун-та. 2009. Т. 15, № 1. С. 158-169.
- 8. Kudiyarov V.N., Pushilina N.S. Effect of electrolyte temperature on the hydride layer formation in titanium alloy VT1-0 // Материалы IX Междунар. конф. «Перспективы развития фундаментальных наук. Томск : Изд-во ТПУ, 2012. С. 136- 138.
- 9. Бурнышев И.Н., Калюжный Д.Г. О катодном наводороживании титана // Химическая физика и мезоскопия. 2014. – Т. 16. – С. 250–256.
- 10.Лукомский Ю.Я., Гамбург Ю.Д. Физико-химические основы электрохимии. Долгопрудный: Издательский Дом «Интеллект», 2008.– 424 с.
- 11.Wirf H., Kappesser B., Werner R. Hydrogen diffusion in titanium and zirconium hydrides // Journal of Alloys and Compounds. 2000. V. 310. P. 190-195.
- 12.Заика Ю.В., Попов В.В., Габис И.Е. Исследование водоpодопpоницаемости методом концентpационных импульсов (математическое моделиpование) // Материаловедение. – № 6.– 2006. – C. 2–9.
- 13.Яо Луань, Чжоу Чжунбай, Тао Инчу. Диффузия водорода в металле. Журнал Уханьского Университета 1980. – С. 75 – 77.
- 14.Чжу Ибо, Сюй Шупэн, Ларионов В.В. Исследование диффузии водорода в титане ВТ1-0 вихревыми токами // В сборнике: [Перспективы развития фунда](http://elibrary.ru/item.asp?id=26462496)[ментальных наук.](http://elibrary.ru/item.asp?id=26462496) Сборник научных трудов XIII Международной конференции студентов, аспирантов и молодых ученых: в 7 томах. – 2016. – С. 271–273.
- 15.Сюй Ш., Ши К., Ларионов В.В. [Влияние водорода на электропроводность ти](http://elibrary.ru/item.asp?id=24126436)[тана](http://elibrary.ru/item.asp?id=24126436) // В сборнике: [Перспективы развития фундаментальных наук.](http://elibrary.ru/item.asp?id=24126263) Сборник научных трудов XII Международной конференция студентов и молодых ученых. Национальный исследовательский Томский политехнический университет. – 2015. – С. 251–253.
- 16[.Tyurin, Y.I.,](https://www.scopus.com/authid/detail.uri?origin=AuthorProfile&authorId=7006742499&zone=) [Larionov, V.V.,](https://www.scopus.com/authid/detail.uri?origin=AuthorProfile&authorId=7102749698&zone=) [Nikitenkov, N.N.](https://www.scopus.com/authid/detail.uri?origin=AuthorProfile&authorId=7801571692&zone=) [A laboratory device for measuring](https://www.scopus.com/record/display.uri?eid=2-s2.0-84988878573&origin=resultslist&sort=plf-f&src=s&sid=D6FE85744369D919A8A1E30953D73C19.wsnAw8kcdt7IPYLO0V48gA%3a30&sot=autdocs&sdt=autdocs&sl=17&s=AU-ID%287102749698%29&relpos=1&citeCnt=0&searchTerm=)  [the diffusion coefficient of hydrogen in metals during their simultaneous hydro](https://www.scopus.com/record/display.uri?eid=2-s2.0-84988878573&origin=resultslist&sort=plf-f&src=s&sid=D6FE85744369D919A8A1E30953D73C19.wsnAw8kcdt7IPYLO0V48gA%3a30&sot=autdocs&sdt=autdocs&sl=17&s=AU-ID%287102749698%29&relpos=1&citeCnt=0&searchTerm=)[genation and electron irradiation](https://www.scopus.com/record/display.uri?eid=2-s2.0-84988878573&origin=resultslist&sort=plf-f&src=s&sid=D6FE85744369D919A8A1E30953D73C19.wsnAw8kcdt7IPYLO0V48gA%3a30&sot=autdocs&sdt=autdocs&sl=17&s=AU-ID%287102749698%29&relpos=1&citeCnt=0&searchTerm=) 2016 [Instruments and Experimental Techniques](https://www.scopus.com/sourceid/15467?origin=resultslist) 59 (5), pp. 772-774.
- 17.Моисеев В.Н. [Конструкционные титановые сплавы в современном машино](http://elibrary.ru/item.asp?id=18874952)[строении](http://elibrary.ru/item.asp?id=18874952) // [Металловедение и термическая обработка металлов.](http://elibrary.ru/contents.asp?issueid=1111127) – 2004. – [№](http://elibrary.ru/contents.asp?issueid=1111127&selid=18874952)   $3. - C. 23 - 29.$  $3. - C. 23 - 29.$
- 18.Ши К., Сюй Ш., Ларионов В.В. [Влияние водорода и кислорода на электропро](http://elibrary.ru/item.asp?id=24126631)[водность меди](http://elibrary.ru/item.asp?id=24126631) // В сборнике: [Перспективы развития фундаментальных наук](http://elibrary.ru/item.asp?id=24126263)

Сборник научных трудов XII Международной конференция студентов и молодых ученых. Национальный исследовательский Томский политехнический университет. 2015. С. 314-316.

- 19.Сюй Шупэн, Ларионов В.В. [Измерение наводороженного титана электриче](http://elibrary.ru/item.asp?id=26462608)[скими методами](http://elibrary.ru/item.asp?id=26462608) // В сборнике: [Перспективы развития фундаментальных наук.](http://elibrary.ru/item.asp?id=26462496) Сборник научных трудов XIII Международной конференции студентов, аспирантов и молодых ученых: в 7 томах.  $-2016$ . - С. 268-270.
- 20[.Larionov, V.V.,](https://www.scopus.com/authid/detail.uri?origin=AuthorProfile&authorId=7102749698&zone=) [Lider, A.M.,](https://www.scopus.com/authid/detail.uri?origin=AuthorProfile&authorId=57191193620&zone=) [Krasnov, D.N.](https://www.scopus.com/authid/detail.uri?origin=AuthorProfile&authorId=48761418200&zone=) [Measurement Techniques](https://www.scopus.com/sourceid/15425?origin=resultslist) [Measure](https://www.scopus.com/record/display.uri?eid=2-s2.0-84919916699&origin=resultslist&sort=plf-f&src=s&sid=D6FE85744369D919A8A1E30953D73C19.wsnAw8kcdt7IPYLO0V48gA%3a30&sot=autdocs&sdt=autdocs&sl=17&s=AU-ID%287102749698%29&relpos=8&citeCnt=0&searchTerm=)[ments of the Laminar Concentration of Hydrogen in Titanium Using Eddy Currents](https://www.scopus.com/record/display.uri?eid=2-s2.0-84919916699&origin=resultslist&sort=plf-f&src=s&sid=D6FE85744369D919A8A1E30953D73C19.wsnAw8kcdt7IPYLO0V48gA%3a30&sot=autdocs&sdt=autdocs&sl=17&s=AU-ID%287102749698%29&relpos=8&citeCnt=0&searchTerm=)  [Of Different Frequency.](https://www.scopus.com/record/display.uri?eid=2-s2.0-84919916699&origin=resultslist&sort=plf-f&src=s&sid=D6FE85744369D919A8A1E30953D73C19.wsnAw8kcdt7IPYLO0V48gA%3a30&sot=autdocs&sdt=autdocs&sl=17&s=AU-ID%287102749698%29&relpos=8&citeCnt=0&searchTerm=) (2014). [Measurement Techniques](https://www.scopus.com/sourceid/15425?origin=resultslist) 57 (5), pp. 564–568.
- 21[.Lider, A.,](https://www.scopus.com/authid/detail.uri?origin=AuthorProfile&authorId=57191193620&zone=) [Larionov, V.,](https://www.scopus.com/authid/detail.uri?origin=AuthorProfile&authorId=7102749698&zone=) [Kroening, M.,](https://www.scopus.com/authid/detail.uri?origin=AuthorProfile&authorId=6701601372&zone=) [Kudiiarov, V.](https://www.scopus.com/authid/detail.uri?origin=AuthorProfile&authorId=55620515400&zone=) [Thermo-Electromotive Force](https://www.scopus.com/record/display.uri?eid=2-s2.0-84989244279&origin=resultslist&sort=plf-f&src=s&sid=D6FE85744369D919A8A1E30953D73C19.wsnAw8kcdt7IPYLO0V48gA%3a30&sot=autdocs&sdt=autdocs&sl=17&s=AU-ID%287102749698%29&relpos=3&citeCnt=0&searchTerm=)  [and Electrical Resistivity of Hydrogenated VT1-0 Titanium Alloy](https://www.scopus.com/record/display.uri?eid=2-s2.0-84989244279&origin=resultslist&sort=plf-f&src=s&sid=D6FE85744369D919A8A1E30953D73C19.wsnAw8kcdt7IPYLO0V48gA%3a30&sot=autdocs&sdt=autdocs&sl=17&s=AU-ID%287102749698%29&relpos=3&citeCnt=0&searchTerm=) 2016 [IOP](https://www.scopus.com/sourceid/19700200831?origin=resultslist)  [Conference Series: Materials 012004.](https://www.scopus.com/sourceid/19700200831?origin=resultslist)
- 22.Ивашина Ю. К., Немченко В. Ф., Смолин М. Д. и др. Физические свойства системы Та–Н. – ЖФХ. – 1980. – №11. – С. 2861–2864.
- 23.Veratu М., Verdini L. Electrical resistance measurements on hydrogen-charged tantalum and niobium. – Phys. Stat. Solidi. – 1965. 9 (243–250).
- 24.Катлинский В. M., Егорова В. М. Диффузия водорода в наводороженном тантале. – ЖФХ, 1980. – № 3. – C. 757–759.
- 25.Бэррер Р. Диффузия в твердых телах. М.: ГИИЛ, 1948. 504 с.
- 26.Бокштейн Б. С. Диффузия в металлах. М.: Металлургия, 1978. 248 с.
- 27.Корнилов И. И., Гласова В. В. Взаимодействие тугоплавких металлов переходных групп с кислородом. – М.: Наука, 1967. – 274 с.
- 28.Александров Б. Н. Зависимость остаточного сопротивления In, PI, Cd, Zn от количества и рода примесей.– ФММ. – 1962. Т. 14. – № 3. – С. 434–442.
- 29.Александров Б. Н., Кан Я- С., Татишвили Д. Г. Влияние границ между зернами на остаточное электросопротивление олова, кадмия, цинка и индия.–  $\Phi$ MM. – 1974. – T. 37. – №6. – C. 1150–1158.
- 30.Braunovic М., Haworth С. W. Grain-boundary contribution to the electrical resistivity of iron. – J. Appl. Phys., 1969, 40, N 9, p. 3459–3464.
- 31.Архаров В. И., Борисов Б. С., Вангенгейм С. Д., Соколова Г. К. Исследование связи внутренней адсорбции в сплавах с их электросопротивлением.– ФММ.  $-1960. - 9. - N<sub>2</sub>1. - C. 81-85.$
- 32.Архаров В. И., Вангенгейм С. Д., Гажура М. П. и др. Изменение электросопротивления поликристаллических твердых растворов на основе меди в процессе собирательной рекристаллизации. – ФММ.– 1972.– Т. 34. №4. – С. 875–878.
- 33.Панько Т. И., Зайковская Л. В., Вангенгейм С. Д. О зернограничном электросопротивлении алюминиевых сплавов. Металлофизика. – 1981. – Т. 3. –№ 3.  $- C.113 - 118.$